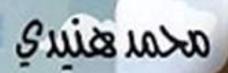

This PDF document was edited with **Icecream PDF Editor**. **Upgrade to PRO** to remove watermark.

دار نهذ

العنوان: بواب العبارة محمد هنيدي

تأليف،

ورشة كتابة راديووان إسلام شلباية - مصطفى أحمد - أحمد مجدي ميار أكمل - مصطفى نعمان - أحمد مصطفى

إشراف عام: داليا محمد إبراهيم

|                                                            | .، 1962 - مولقب.                                                                       | هنيدي، محمد                                    | 813.083      |
|------------------------------------------------------------|----------------------------------------------------------------------------------------|------------------------------------------------|--------------|
| محمد إبراهيم. الجيزة : دار تهضة مصر                        | ية / محمد هنيدي [وآخ.] ؛ إشراف داليا                                                   | بواب العبار<br>، يناير 2020 .                  | للنشر،       |
|                                                            | 19.5×13.5+                                                                             | 256 ص.                                         |              |
| and a second second second                                 | 978-977-14-5828-                                                                       | تدمك : 9                                       |              |
|                                                            | تاب بعضًا من القصص الاجتماعية الفك<br>لإذاعي على راديو 90.90، وتحمل الع<br>لحالي.      | يتناول الك<br>لال مسلسله ا/<br>إة في مجتمعنا ا | من خ<br>حاضر |
| 3 . أ.القصص العربية الاجتماعية-<br>ج. التمثيليات الإذاعية. | <ol> <li>إبراهيم، داليا محمد (مشرف).</li> <li>ب. الأهاجي والفكاهات العربية.</li> </ol> | 1 . العنوان.<br>ن 21 .                         | مصر -قر      |

Radio

For Media Production

جميع الحقوق محفوظة © لدار نهضة مصر للنشر

يحظ رطبع أو نشر أو تصوير أو تخزين أي جزء من هذا الكتاب بأية وسيلة الكترونية أو ميكانيكية أو بالتصوير أو خلاف ذلك إلا بإذن كتابي صريح من الناشر.

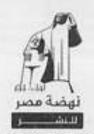

لسنها لمدر معدر إبراهيم سنة 1938 21 شنارع أحماد عراضي -المهلدنييسسل - الجريسيترة

الترقيم الدولي، 978-977-14-5828-9 رقسم الإيسداع، 2019/23224 طبعـة، ينايسر 2020

تليفــون : 33466434 - 33466434 - 02 هاكـــس : 33462576 - 02 خدمة العملاء : 16766

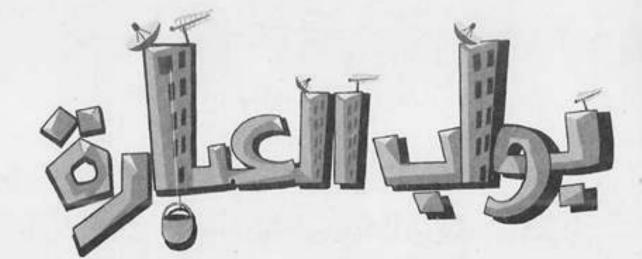

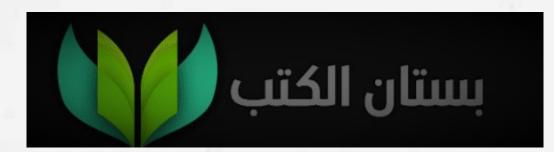

إهداء

إلى قيم المبرعنة والشهامة والرجولة إلى المبارئ اللي لسه موانا واتربينا عليها إلى المصريين الطيبين اللي نفسهم يرمعوا أعلى ما فينا.

Sina roas

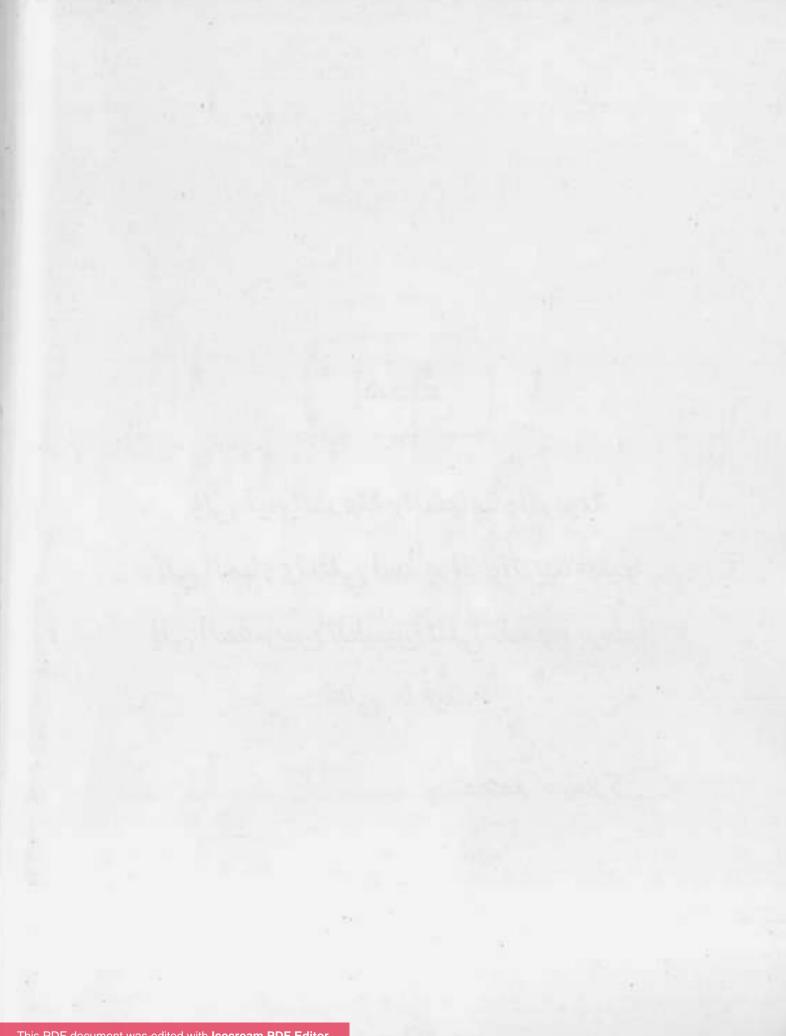

مقدمة

يمكن تكون زيي وزي ناس كتير بتحاول تعيش على قيم ومبادئ وصفات كانت منتشرة زمان وكانت شيء عادي. أو يمكن تكون من جيل ما عاشً الحاجات الحلوة دي وطلع لقي العادي مش عادي.. الكتاب ده بفصوله.. بعباراته.. بقفشاته.. مش مجرد كتاب ساخر تقراه وتضحك وخلاص.

الكتاب ده بيحاول يسلط الضوء على صفات وظواهر بقينا بنعيشها وبنشوفها وساعات نرفضها أو ننقدها، أو نضايق منها من غير ما نعلن رفضنا أو ضيقنا بيها. حاجات وتفاصيل صغيرة، لكن كل يوم بتتوحش وتغير ملامحنا وتخلينا عايشين عيشة مش عيشتنا، ونقبل حاجات ما يقبلهاش عقل ولا إنسانية ولا منطق.

عشان كده كتبنا المواقف واحنا بنترياً عليها عشان نضحك ونفكر في حالنا وتصرفاتنا اللي محتاجة وقفة.. أيوه محتاجين بصريح العبارة نفهم ونعرف أخرتها إيه عشان نصحح الغلط واللي مش عاجبنا.

محسوبكم: محمد هندك أو جمعة بواب العبارة

وفليك رايمًا عارف، إن ربنا مش هيشيلك ممل تقيل إلا لما يريك كتف يشيل.

التاكسي

جمعة: يا فتاح يا عليم يا رزاق يا كريم! يا رب افتحها في وشنا ووسع رزقنا وابعد عننا المشاكل وكل حاجة وحشة يا رب. (صوت صراخ وشجار يأتي من بعيد) جمعة (وقد فوجئ): إيه ده؟ دي باينَّها خناقة دي ولا إيه؟ أما أروح أشوف إيه الحكاية. سيدة: يلايا راجل يا نصاب يا حرامي. السائق: بقولك إيه يا ست انتبي احترمي نفسك، وما تلبخيش في الكلام، أنا محترمك عشان انتي ست كبيرة. طب فكر كده تعمل حاجة معايا وأنا أبلِّعك الشبشب. سيدة: (بنفاد صبر): اللهم طوِّلك يا روح، إنتبي هتجيبي الأجرة السائق والا أعملها معاكى؟! مش هدفعلك حاجة واعمل اللي تعمله يا حرامي. سيدة: (بانفعال): تصدقي إنك ست بنت ستين... السائق (مقاطعًا بحدة): إثبَت عندك، ولا كلمة زيادة، إنت اتجننت جمعة ياسطي ولا إيه، هتشتم ست قد أمك؟! هيَّ مين دي اللي قد أمه يا قليل الذوق انت؟! سيلة:

جمعة: حضرتك بتكلميني أنا؟

جمعة (بانفعال): تصدقي إنك فعلًا ست بنت ستين...

- السائق (مقاطعًا بحدة): إثبَت عندك يا بلدينا، ولا كلمة زيادة، إنت اقتحمت الخناقة كده وما عرفناش إنت مين..
  - جمعة: إيه ده هو انا مقولتلكوش أنا مين؟

السائق: لا مقولتش.

- جمعة: أنا اللي القدر بعتني عشان أحِللكو المشكلة دي، لأن مفيش حد في الدنيا هيعرف يحل المشكلة دي غير العبد لله.
  - السائق: طب اتفضل حِلها.
- جمعة: طب مش لما أعرفها الأول؟ أنا صحيح جامد جدًا، بس مش للدرجة دي.
- السيدة: أنا أقولك، سواق التاكس ده عايز ياخد مني 80 جنيه في مشوار ما يكملش عشرين جنيه.
- السائق: وهو انا جايب حاجة من عندي؟ العداد عامل 80 جنيه، إنتي مش قلبتي دماغي: شغَّلِّي العداد شغَّلِّي العـداد؟ أهو العداد بقى هو اللي حكم.
  - السيدة: ده عشان انت لاعب في العداد.
  - السائق: العداد زي الفل وانا لسه عامله صيانة وآخر تمام.
    - السيدة: كداب.
    - جمعة: بس خلاص، إحنا نستخدم تقنية الفار.
      - السيدة: إيه؟!

والالتزامات كتير، الواحد بقى يمسك الفلوس كده، بس مبتستناش، بتبقى عارفة طريقها من قبل ما تيجي، إشي جهاز البت، وإشي ثانوية عامة، وحاجة هم خالص.

جمعة: ده بدل ما تحمد ربنا على إن الفلوس موجودة أصلًا، مش كان ممكن يكون عندك نفس المشاكل دي، وما يكونش معاك فلوس؟ كان هيبقي حالك إيه بقي ساعتها؟

السائق: كانت هتبقى مصيبة.

جمعة: شفت بقى؟ أهو ربنا كرمك وخلاك تعدي من كل الحاجات دي وانت زي الفل، وبدل ما تحمده سرقت، وجيت على الغلبان اللي زيه زيك، ويمكن يكون عنده مشاكل أكتر من اللي عندك كمان، اتق الله واعمل اللي عليك، وهتلاقي ربنا بيحللك المشاكل وبيفتحلك الأبواب في وشك، من غير ما تعرف إزاي.

السائق: ونِعم بالله يا بلدينا!

جمعة: وخليك دايمًا عارف، إن ربنا مش هيشيِّلَك حمل تقيل إلا لما يديك كتف يشيل.

« تمت »

This PDF document was edited with Icecream PDF Editor. Upgrade to PRO to remove watermark. 10

إزا أررت أن تنشر شيئًا بسرعة فأغبر المدام إنه سري مِرًّا!

14

المدام

حاسب يا هباب الزفت انت. جمعة: مكوجي: حاضر يا عم جمعة. نـازل تزَّحلط في الميه كأنك في كريزي ووتر، دي مش أكوا يا جمعة: زعيم، مش كل شوية همسح وراكو أنا.. مكوجى: ما قلت إنا آسف يا عم جمعة. ده إيه الناس اللي معندهاش دم دي؟! يا فرج الله! الأستاذ جمعة: عيلاء وصل.. يا جمويني، تعالُ شيل معايا. علاء: ده إيه الخير ده كله يا سيادة المدير ؟! جمعة: مدير؟ مدير إيه؟! علاء: مدير الـ «إتش آر دابليو واي زد».. جمعة: نعم يا خويا؟ علاء: أنا مخابرش اسمها إيه؟ بس انت باين بجيت مدير في مدرسة لغات. جمعة: لغات إيه؟ إنت قصدك إتش آر؟ علاء: خـاريا باشـا، أنا عـارف انجليـزي كويس، الإتـش بتتنطق في جمعة: الإنجليزي خ، يعنى إتش آر تبقى خار.. معروفة. خار إيه يا بني بس؟ إتش آر دي اختصار هيومان ريسورسز، علاء: يعنى... ثانية واحدة بس.. إن ... This PDF document was edited with Icecream PDF Editor. Upgrade to PRO to remove watermark

- علاء: يا نهار إسود، ده انا مقلتش لأي حد غير المدام ولسه قايلُها من نص ساعة بس، قفلت معاها وركبت العربية وجيت.
- جمعة: يا راجل وده كلام برضو؟! ما انت كده اللي فضحت نفسك بنفسك. علاء: قصدك إيه؟
- جمعة: المدام عندك بقالها نص ساعة بتزغرط والواد حمادة ابنك وزع ساجع عالشارع كله، أنا مش عارف هي وقَّفت زغاريط ليه، أكيد أغمي عليها من المجهود، بس ست أصيلة والله.
  - علاء: الله يخرب بيتِك يا سماح!
- جمعة: والله انت اللي غلبان يا أستاذ علاء متآخذنيش يعني، أنا هقولك ع العبارة اللي تجيب من الآخر : إذا أردت أن تنشر شيئًا بسرعة فأخبر المدام إنه سري جدًّا!
  - علاء: ما انا قلتلها إنه سري جدًّا فعلًّا!

دقايق، سهلة وبسيطة.

- جمعة: وده بيثبت مقولتي الأولانية إنك غلبان يا أستاذ عيلاء، متآخذنيش يعني!
- علاء: لا وعلى إيه، طب والعمل؟ جمعة: أبدًا، هتطلع تجولَّها إنك مترجيتش ولا حاجة، وهتجولَّها برده إن الموضوع ده سري جدًّا، الشارع كله هيعرف في ظرف 3

« تمت »

اسكن في عشة من مُر مالك برل ما تبات في الشارع وتتغشفر بالغيلا بتاعة بنت فالك.

النأروز

- (يتجدث بلهجة متعالية): بقولك يا اسمك إيه انتَ.. إبراهيم
  - جمعة: محسوبك جمعة.
- إبراهيم: مش مهم، أنا كنت بدور على شقة وسمعت إن عندكو هنا حاجات معقولة.
- معقولة إيه؟ ده العمارة هنا فيها أفخم شقق في القاهرة الكبري جمعة: وضواحيها.
  - إبراهيم: ماظنش، شكل العمارة من برة معجبنيش.
- جمعة: هوَّ يظهر بس حضرتك مش شايف كويس عشان الدنيا ليل، تعال بالنهار وانت تشوف تحفة فنية، ده السواح بييجو مصر من كل حتة في العالم عشان يتفرجوا على الأهرام وأبو الهول وواجهة العمارة بتاعتنا.

إبراهيم: طيب بطل رغى وقولى، فيه عندكو شقة فاضية؟ فيه إن شاء الله يا باشا، عندي حاجة حلوة في الدور العاشر. جمعة: إبراهيم: مبحبش المرتفعات. طيب فيه حاجة حلوة في الدور الأول. جمعة: إبراهيم: مبحبش المنخفضات.

This PDF document was edited with Icecream PDF Editor. Upgrade to PRO to remove watermark

19

This PDF document was edited with Icecream PDF Editor. Upgrade to PRO to remove watermark.

đ

تمام، يعنى أكلم صاحب البيت ونحضر العقد، ولا تحب جمعة: الأول تعرف الإيجار وباقى التفاصيل؟ إبراهيم: إديني فكرة عامة. طيب مبدئيًّا يا باشا إيجار الشقة أربعة ونص في الشهر. جمعة: تمام، أربعة جنيه ونص سعر معقول في شقة زي دي. إبراهيم: أربعية جنيبه ونص إيبه يا باشبا؟ ده انت لو هتأجير عجلة مش جمعة: هتدفع فيها أربعة جنيه ونص! يا ابني مش انت اللي قلت الإيجار أربعة ونص؟ إبراهيم: يعنى أربعتلاف وخمسمية يا باشا. جمعة: إبراهيم: أربعتلاف وخمسميت جنيه؟! أيوه، قلت إيه؟ نحضر العقد؟ جمعة: (يتنحنح ويغير من لهجته المتعالية): طب بقولك إيه يا أخ إبراهيم جمعة.. أوامرك يا باشا. جمعة: معندكش حاجة بتلتميت جنيه؟ إبراهيم: عندي، العشة اللي فوق السطوح. جمعة: (باستعلاء وغضب): إنت اتجننت يا ولد؟ إنت عايزني أنا، إبراهيم إبراهيم النأروز، أسكن في عشة؟! إنت منفوخ عليَّ من ساعة ما جيت وبتكلمني من طرف جمعة:

مناخيرك وفي الآخر طلعت عايز تدفع تلتميت جنيه! مش This PDF document was edited with Icecream PDF Editor. عارف يعني حضرتك بتتنك ع

« تمت »

This PDF document was edited with **Icecream PDF Editor**. **Upgrade to PRO** to remove watermark.

270

This PDF document was edited with **Icecream PDF Editor**. **Upgrade to PRO** to remove watermark.

 $\mathbf{e}(\mathbf{i})$ 

 $\pm 5$ 

الجواز جمع وطرح وفرب

بس قبل کل ره هو قسمة.

This PDF document was edited with Icecream PDF Editor. Upgrade to PRO to remove watermark.

الجواز

(بإعجاب): يا سلام عليك ياض يا جمعة وعلى لمساتك جمعة السحرية! عليَّ النعمة ما حد يعرف ينضف مدخل العمارة كده، دي نقابة البوابين لو شافت المسحة دي، احتمال تخليني بواب على البيت الأبيض، مش حتة عمارة معفنة 28 دور! إنت يا جمعة. سعاد: أيوه يا ست سعاد، تحت أمرك. جمعة: ها.. نضفت مدخل العمارة زي ما قلتلك؟ سعاد: (ساخرًا): هو حضرتك نسيتي تجيبي عينك معاكي من فوق جمعة ولا إيه؟ مش شايفة المدخل بيبرق إزاي؟ (مستنكرة): هو انت كده نضفته؟ سعاد يا ست سعاد حرام عليكي، ده أنا طلع عيني في تنضيفه، ده بقي جمعة: أنضف من شقة حضرتك. بقولك إيه أنا الكلام ده ماينفعنيش، المدخل مش نضيف، سعاد: لازم تمسحه تاني، في ناس مهمة أوي جايين. يانهار أزرق عليَّ وعلى سنيني! ده حضرتك خليتيني أمسحه جمعة: تسع مرات لحد دلوقتي، لدرجة إن الألوان بتاعت السيراميك This PDF document was edited with Icecream PDF قربت تروح من كتر المسح. Upgrade to PRO to remove watermark

fills is

٥

2

27

D

سامح: إيه ده؟ هي ممكن تخليني ماشوفش صحابي؟

- جمعة: يا حبيبي دي ممكن تخليك ماتشوفش أمك، هي في حالتك دي تبقى عملت فيك معروف، بس دي برضـه أمك، بتيجي على أمك عشان مراتك يا راجل؟!
  - سامح: والله ما عملت حاجة.
- جمعة: هاتعمل، بكرة لما تتجوز هاتعمل، ما تقوليله حاجة يا ست الكل..
- الأم: ده أنا حسي اتنبح يا خويا، ماتيالًا بينا بقي يا سامح بلا جواز بلا قرف.
- جمعة: اسمع كلام مامايا موحة، يلًا اتكل على الله، وهات علبة الجاتوه دي، خلاص ما بقاش ليها لازمة.
  - سامح: حاضر، اتفضل، يلًا بينا يا ماما. (يذهبان)
- جمعة: مع السلامة، وابقوا خلوا بالكو يا موحة وانتو ماشيين، ماتبقوش تدوسوا في الطينة، (لنفسه) يا سلام.. ربنا يجعلنا فعالين للخير على طول، يا ترى جايبين ميلفيه مع الجاتوه ولا لا؟
  - سعاد: واديا جمعة..
  - جمعة: أيوه يا ست سعاد، حاضر هنضف المدخل تاني.
    - سعاد: لأسيبك من المدخل، عايزاك في حاجة تاني.
      - جمعة: خيريا ست الكل عايزة فلوس؟

لا ما شُفتش حد.

**سعاد:** اتلهي واسكت، ماشفتش حد جه هنا كده من شوية؟

This PDF document was edited with **Icecream PDF Editor**. Upgrade to PRO to remove watermark.

جمعة:

- سعاد: غريبة، الناس المفروض يبقوا وصلوا دلوقتي.
  - جمعة: طب ماتكلميهم.
- سعاد: كلمتهم من شوية وقالولي داخلين على البيت، وبكلمهم دلوقتي مابيردوش.
  - جمعة: همَّا مين الناس دول أصلًا يا ست سعاد؟
    - سعاد: ده عريس كان جاي يتقدم لبنتي.
  - جمعة: عريس؟ ظالما عريس وما بيردش يبقى خلع يا ست هانم.
- سعاد: أنا مش عارفة البت دي حظها وحش كده ليه! ده تالت عريس يعمل كده، أنا حاسة إنها هتعنس.
- جمعة: مهي لازم تعنس.. مش حضرتك اللي بتدعيلها بولاد الحلال؟
- سعاد (تبكي): أنا مبقتش عارفة أعمل إيه، أنا نفسي أشوفها في الكوشة.
- جمعة: معلش يا ست سعاد، كل حاجة هتيجي بوقتها، وعلى رأي الحاج دمراوي لما قال: الجواز جمع وطرح وضرب.. بس قبل كل ده هو قسمة.

« تمت »

اللي يربط على رقبته مبل... ألف مين يسمبه.

30

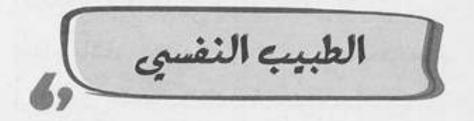

جمعة: ألو، كشري وحلواني الأبطال، لو سمحت كنت عايز أعمل أوردريا بطل، (بفخر) نفس آخر طلب بس اعمل حسابك لو الحمص جه بارد هرميه في وش البطل اللي هيجيبهولي، (بإحراج) طب يا زعيم بتشتم ليه دلوقتي؟ طب وانا أمي مالها طيب؟ يا باشا، باشا.. قفل في وشي الجبان. (يتهته في الكلام): سلامو عليكو يا بلدينا. توفيق وعليكم السلام، مالك يا أستاذ؟ إنت كويس؟ جمعة: أنا الحمد لله بخير، بس كنت عايز، بس كنت عايز، بس كنت عايز.. توفيق: طب المفروض إني أتوقع إنت عايز إيه ولا إيه الدنيا يا زعيم؟! جمعة: كنت عايز، عايز، عايز أعرف منك حاجة.. توفيق: يا أخى كنت قول إيه هي الحاجة على طول، ما تمهدش. إحنا جمعة: مش ناقصين عطلة. يا ترى عيادة دكتور بسيوني أبو العز في العمارة دي؟ توفيق: بتاع الأمراض النفسية والعصبية؟ جمعة: آيوه. توفيق:

جمعة: طب والله أنا من أول ما شوفت سيادتك وانا حاسس إن This PDF document was edited with Icecream PDF Editor. حضرتك مجنون.

31

توفيق (منفعلًا): لأ أنا مش مجنون.

جمعة: إهدايا باشا.

- توفيق: إياك تقولِّي يا مجنون تاني، أنا مش مجنون.
- جمعة: طيب اهدا، حقك عليَّ، أنا يا سيدي اللي مجنون وانت سيد العاقلين، ممكنَّ تقعد وتستريح؟
  - توفيق: حاضر.
  - جمعة: أجيبلك شاى؟
  - توفيق: لأ محاسن ممكن تزعل، وأنا ماقدرش على زعل محاسن.
    - جمعة: محاسن مين لا مؤاخذة؟
      - توفيق: محاسن مراتي.
    - جمعة: تزعل ليه؟ هو انت هتخونها مع كوباية الشاي؟!
      - توفيق: ماعرفش.. هي منعاني منه.
- جمعة: لا ده انت شكلك كده وراك موال كبير، أنا عايزك تحكيلي حكايتك كلها بالتفصيل.
  - توفيق: أنا مش هحكي غير لدكتور بسيوني أبو العز.
    - جمعة: طب ماهو أنا دكتور بسيوني أبو العز.
      - توفيق: إيه ده .. بجد إنت دكتور بسيوني ؟!
        - جمعة: مش باين عليَّ ولا إيه؟
- توفيق: خالص مش باين عليك إنك دكتور أصلًا، في دكتور بيلبس جلابية وبيقعد على دكة؟!

- جمعة: دي طريقة جديدة أنا بتبعها في العلاج النفسي، اسمها الدكة تفتحلك سكة.
  - توفيق: طب وإيه اللي مقعدك في الشارع كده يا دكتور؟
    - جمعة: علشان أبقى قريب من الناس ومن مشاكلهم.
      - توفيق: صح يا دكتور عندك حق.
- جمعة (بادِّعاء):تسمح لنا بقى نبدأ الكشف؟ عشان أنا الفضول هيموتني ونفسي أعرف حكايتك.
  - توفيق: ماشي يا دكتور، اتفضل ابدأ.
    - جمعة: أتشرف باسمك.
      - توفيق: اسمي توفيق.
  - جمعة: يا سلام .. اسم موفق وجميل! تشرب شاي يا توفيق؟
    - توفيق: ماشي أشرب.

لأ العفو.

توفيق:

- جمعة: بس محاسن ممكن تزعل منك، انت ناسي إنها منعاك من الشاي ولا إيه؟
- توفيق (متفاجئًا): أيوه صح، بسم الله ما شاء الله، إنت عرفت ازاي؟
- جمعة: عيب عليك يا أستاذ توفيق.. أنا دكتور مجانين محترم، ما ينفعش تسألني سؤال زي ده، أنا أبص في عينك بصة أعرف انت متغدي إيه، ولا تكونش فاكر نفسك قاعد مع بواب ولا حاجة؟!

- جمعة: طيب يلًا علشان ما تخدش من وقت المرضى اللي بعدك، اتفضل احكيلي حكايتك.
- توفيق: بص يا دكتور، أنا شخص غلبان وماشي جنب الحيط، كل حلمي في الحياة إني أعمل حاجة ليَّا، كل حاجة بعملها، بعملها لغيري.
- جمعة: (بإعجاب): يا سلاااااام، عليَّ الطلاق ما فهمت كلمة من اللي قُلته.
- توفيق: أنا هفهًم حضرتك، أنا بخاف على زعل اللي حواليًّا، فبعمل كل حاجة همًا بيعوزوها، مراتي بتخليني أعمل حاجات البيت مكانها لما أرجع من الشغل، وأنا بوافق عشان ماتزعلش، وفي الشغل صحابي بيشيِّلوني شغلهم وبيخلوني أعمله، وأنا بوافق عشان مايزعلوش، وكل حياتي بالشكل ده.. أنا خايف على زعل الناس وماحدش خايف على زعلي، فهمت حاجة؟
- جمعة: (متأثرًا): وإلا فهمت، ده أنا فهمت أوي، وعلى فكرة بقى يا أستاذ توفيق إنت مشكلتك دي محتاجة دكتور نفساني.
  - توفيق: أمَّال انت إيه؟
- جمعة: (متداركًا): أيوه أنا دكتور، أنا قصدي أقولك: برافو إنك جيتلي عشان أحللك المشكلة دي.
  - توفيق: بجد عندك حل يا دكتور؟
- جمعة: الحل بسيط يا أستاذ توفيق، وهو ببساطة إنك ما تعملش حساب لحد غير نفسك.

This PDF document was edited with **Icecream PDF Editor**. Upgrade to PRO to remove watermark. توفيق: يعني إيه؟

جمعة: يعني ما تعملش أي حاجة غير الحاجة اللي انت عايز تعملها، وطول ما انت ماشي بالأصول، ملعون أبو اللي يزعل، خليهم يخبطوا دماغهم في الحيط، وإياك تدلدل راسك لحد، خلي راسك على طول مرفوعة لفوق، محدش ليه عندك حاجة، إنت ما سمعتش العبارة اللي بتقول: اللي يربط على رقبته حبل ألف مين يسحبه؟!

- توفيق: عندك حق يا دكتور، أنا من النهارده هعمل اللي انا عايزُه وبس، أنا هفك الحبل اللي ربطتُه بإيدي حوالين رقبتي.
  - جمعة: الله ينور عليك يا توفيق، كده انت بدأت تتعالج.
    - بسيوني: سلامو عليكو يا جمعة.
  - جمعة: وعليكم السلام يا دكتور بسيوني.. اتفضل.

بسيوني: متشكر، ابقى اطلع نضف العيادة أنا خلاص مروح.

- جمعة: عيوني يا دكترة.
- توفيق: (مصدومًا): إيه ده، هو مين ده؟
- جمعة: لا ما تشغلش بالك، ده واحد زميلك عيان، وعنده كشف بعديك ودخل يستعجلنا، المهم سيبك منه، كنا بنقول إيه يا تيفا؟

This PDF document was edited with Icecream PDF Editor.

35

المكابرة تزور المشاكل وتشعللها، إنما للمة أنا آسف زينة والعاقل ميستكبرش يقولها.

36

الاعتذار مش عيب E-00-

يا جماعة اهدوا شوية خلينا نعرف نتفاهم. جمعة: لا مش هَهدا. :1001 أيوه وانا كمان مش ههدا. منى: طب خلاص ههدا انا. جمعة: وانت مالك انت أصلًا؟ إيه اللي خلاك تتِدخَّل؟ منى: حقك عليَّ يا ست مني، مش هتدخل، سلامو عليكو. جمعة: لا بقى، اتدخَّل يا جمعة. أحمد: حاضر يا أستاذ أحمد، هتدخل. جمعة: وأنا قلت ميتدخلش. منى: وأنا قلت يتدخَّل. أحمد: بس بقى يا إخوانا، ما تبطلوا خناق، الموضوع تافه وميستاهلش. جمعة: فعلًا موضوع تافه وميستاهلش. منى: لا بقى يستاهل. أحمد:

This PDF document was edited with Icecream PDF Editor. (تصرخ بشادة): لا ميستاهلش (تصرخ بشادة): الميستاهلش (تصرخ بشادة): الميستاهلش (تصرخ بشادة): الميستاهالش (تصرخ بشادة): الميستاهالش (تصرخ بشادة): الميستالة): الميستالة): الميستالة): الميستالة): الميستالة): الميستالة): الميستالة): الميستالة): الميستال

- أحمد: إنتي اتجننتي يا منى؟ إنتي بتزعقيلي؟!
- جمعة: ماهي بقالها ساعة مفرجة عليك العمارة، لسه واخد بالك إنها بتزعق؟!
- منى: أنا مبزعقش، هوَّ اللي بيتخانق على موضوع تافه وميستاهلش. جمعة: أيوه فعلَّا عندك حق يا ست مني.
- أحمد: عندها حق في إيه؟ هوَّ انت عارف أساسًا إحنا بنتخانق على إيه؟
  - جمعة: لامعارفش.
  - أحمد: أَمَّال بتقول عندها حق ليه؟
  - جمعة: بحاول أخلص الموضوع يا أستاذ أحمد.
  - أحمد: الموضوع مش هيخلص غير لما الهانم تعتذر.
    - منى: وأنا مستحيل أعتذر.
  - جمعة: معلش يا ست منى اعتذريله؛ عشان الموضوع يخلص. منى: لا يمكن.
- جمعة: طب خلاص يا أستاذ أحمد، أنا هعتذرلك بالنيابة عن المدام. أحمد: لا هيَّ اللي لازم تعتذر.
- جمعة (هامسًا): طب معلش يا ست منى، جوزك دماغه مريحاه وانا عارفه، خديه على أد عقله واعتذريله عشان نخلص.

This PDF document was edited with Icecream PDF Editor. منی: مش هعتذر أبدًا مهما حصل، و Upgrade to PRO to remove watermark.

- جمعة (هامسًا لأحمد): طب معلش يا أستاذ أحمد، مراتك دماغها مريحاها وأنا عارفها، خدها انت على أد عقلها وعدي الحكاية واعتذر لها.
  - أحمد: لا يمكن أعتذر، هيَّ اللي لازم تعتذر.
  - مني: وأنا مش هعتذر، إنت اللي لازم تعتذر.
- جمعة: باااأاااااااااااس، خلاص، أنا عرفت الموضوع ده هيتحل ازَّاي.
  - أحمد: إزاي؟
- جمعة: أنا هحله بأمر الله، بس أنا طالب منكو حاجة واحدة بس عشان أخلص الخناقة دي.
  - منى: إيه هيَّ؟
  - جمعة (صارخًا بنفاد صبر): تحكولي إنتو بتتخانقو ليه أصلًا؟

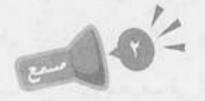

| بس يا سيدي، فهمت اللي حصل؟                                            | أحمد: |
|-----------------------------------------------------------------------|-------|
| فهمت.                                                                 | جمعة: |
| وسمعت وجهة نظري أنا كمان مش كده؟                                      | منى:  |
| سمعت.                                                                 | جمعة: |
| وإيه رأيك يا جمعة؟ مين اللي مفروض يعتذر؟                              | أحمد: |
| قبل ما أقول لازم توعدوني إنكو هترضوا بحكمي وهتنف                      | جمعة: |
| ent was edited with Icecream PDF Editor. موافقين؟ اللي هقوله موافقين؟ |       |

غذوا

39

This PDF docume

كده انتو الاتنين: آني آسف، يلاامَّال متتعبونيش، هعد لغاية تلاتة وبعدين قولوا.. واحد، اتنين، تلاتة..

This PDF document was edited with Icecream PDF Editor. Upgrade to PRO to remove watermark.

الاتنين

واجات

الاتنين

، کده.

اورايا

أحمد ومنى (يقلدانه): آني آسف.

جمعة

(ضاحكًا):بتتمألسو عليَّ؟ ماشي، هعديها، المهم إنكو اتصالحتو، وعشان الموقف ده ميتكررش تاني، عايز أقولكو على عبارة مهمة تحطوها حلقة في ودنكو..

أحمد: عبارة إيه؟

جمعة: العبارة بتقول: المكابرة تزود المشاكل وتشعللها، إنما كلمة أنا آسف زينة، والعاقل ميستكبرش يقولها.

« تمت »

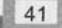

اللي عنده إهساس

بهنيه

أهسن من اللي عنده كابو به 100 بنيه.

الافتتاع E-0-0-

## (صوت أغنية مهرجان مرتفع)

عزت (ينادي من العمارة): يااا جمعاااااه روح اتصرف مع الناس دي بقي مش عارفين ننام.

- جمعة: أعمل إيه يعني؟ آخد كرسي وأكسر بيه الكهارب؟ مانا مش عارف أتنيل أنام أنا كمان!
- عزت: خليهم يُفُضَّوا الليلة دي، بدل ما تروح تتنيل تنام في بلدكو النهارده.
  - جمعة: يخرب بيت زنك. إلهي تتطرش يا بعيد.
    - عزت: بتقول إيييه؟
  - جمعة (بصوت مرتفع): بقول لك إلهي تتطرش يا بعيييد.
  - عزت: مش سامع حاجة اتفضل روح اعمل اللي قلتلك عليه.

م قطع الا

This PDF document was edited with **Icecream PDF Editor**. **Upgrade to PRO** to remove watermark.

الأمانة في الزمن ره زي المشمش.. يوم تلاقيها ويوم في المشمش.

البواب الجديد

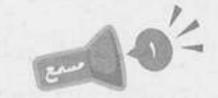

## (موبايل جمعة بيرن)

جمعة: «سلامو عليكم، أهلًا عصام باشا..إيه؟ انترفيو؟ ده زي الإنتركم؟ مقابلة عمل.. أآآه، بواب جديد هيشتغل في العمارة عندكم وعايزينِّي انا أعمل له اختبار؟ وماله مانا أصلي فاضيلكم، ماشي خليه يبقى يعدي عليَّ. (يقفل المكالمة) (لنفسه):عشنا وشفنا، اختبار للبواب، دانا يوم ما جيت، أنا اللي عملت اختبار للسكان.

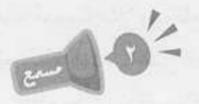

عيد: سلامو عليكم أستاذ جمعة..أنا عيد اللي متقدم لوظيفة البواب اللي أستاذ عص...

جمعة (مقاطعًا): خلاص يا عيد اقعد اقعد، تشرب إيه؟

عيد: لو لازم يعني يبقى حاجة ساقعة.

This PDF document was edited with **Icecream PDF Editor Upgrade to PRO** to remove watermark.

جمعة: بعد ما تخلص فيه كشك على أول الشارع ابقى هات منه، يالًا نبدأ ما تضيعليش وقتي لاحسن البت نادين اللي في التمنتاشر ما رجعتش لحد دلوقتي وعايز أقوم أشوف الموضوع ده.

عيد: وإيه المشكلة دي الساعة ماجتش 8؟!

جمعة: إيه المشكلة ازاي! نادين دي شغلها بيخلص الساعة 6، قول يا سيدي الطريق من الشغل لهنا ياخد له نص ساعة، قول الدنيا زحمة ياخد له ساعة، كده، فاضل معانا كام؟

عيد: ساعة.

جمعة: بتعمل إيه بقى هي طول المدة دي؟ أنا بسألك اهو يا عيد وانت لا تعرفني ولا تعرفها لو انا ظالمها قولّي، أصل دي مش تأخيرة عشر دقايق دي ساعة كاملة.

عيد: طب ما يمكن خرجت!

- جمعة: إنت اللي قلت اهو، خرجت، واحدة بتخلص شغلها الساعة 6، ماهياش شغالة مُدرسة مثلًا وبتخلص الساعة 2 ونص نقول مش مشكلة تخطف لها ساعتين العصر، لأدي بتخلص 6 يعني المفروض تطلع جري توقف تاكسي وتيجي مش خروج بقى ونلاقيها رجعالنا الساعة 9.
  - عيد: معلش يا أستاذ جمعة يعني ودي حاجة تضايقك في إيه؟ جمعة: وهو كل ده في وش مين؟ ماهو في وشي.

عيد: إزاي؟

48

| شكلك هتتعبني، بس معلش إنت جديد برضه وواجبي ناحيتك         | جمعة: |
|-----------------------------------------------------------|-------|
| إنبي أوعيك، سمعة العمارة يا عيد مسئولية بيتحملها البواب ا |       |
| من أول لحظة يسـتلم فيها وظيفتـه، يعني أنا لو قاعد كده وكل |       |
| شوية ألاقيلي حد راجعلي نص الليل، البوابيـن اللي حوالينا   |       |
| ياكلوا وشي، أمشي مكسور الهامة في وسطهم.                   |       |
| طب وانت ازاي بتعرف تخليهم يلتزموا بالحاجات دي؟            | عيد:  |
| الموتور، اللي ما يسمعش الكلام يتفصل عنه الموتور وقتي.     | جمعة: |
| (بارتباك): مش يبقى حرام عليك برضه يا أستاذ جمعة؟          | عيد   |
| لأ دي قرصة ودن بس، لسه فيه مرحلة تقشير العربيات           | جمعة: |
| وسحب كارت الأسانسير وحاجات تانية.                         |       |
| وده عادي يعني؟!                                           | عيد:  |
| شـوف أنا يمكن أبان بواب قاسمي شوية، لكن هو كله عشان       | جمعة: |
| مصلحة مين؟ ماهو عشان مصلحتهم.                             |       |
| طب كان عندي ســوّال بس بينـي وبينك يعني، هي الشـغلانة     | عيد:  |
| دي بتكسب كويس؟                                            |       |
| شـوف هـي كشـهرية يعنـي مـش قـد كـده، لكـن بتعوضها         | جمعة: |
| بالمفقودات.                                               |       |
| يعني إيه؟                                                 | عيد:  |
| يعني أي حاجة ضايعة أو مش محطوطة في مكانها بتعتبر          | جمعة: |
| ملكية خاصة للبواب.                                        |       |
| ودي ما تبقاش سرقة؟                                        | عيد:  |
| This PDF document was edited with Icecream PDF Editor.    | جمعة: |
| Upgrade to PRO to remove watermark.                       |       |

عيد (بصوت حازم): أستاذ جمعة، أنا مش هقدر أعمل الحاجات دي، ولو ده معناه إنـك هتقول لأسـتاذ عصام إنـي ما أنفعش فالأرزاق على الله.

جمعة: بقى كده؟

عيد: أيوه.

« cusi »

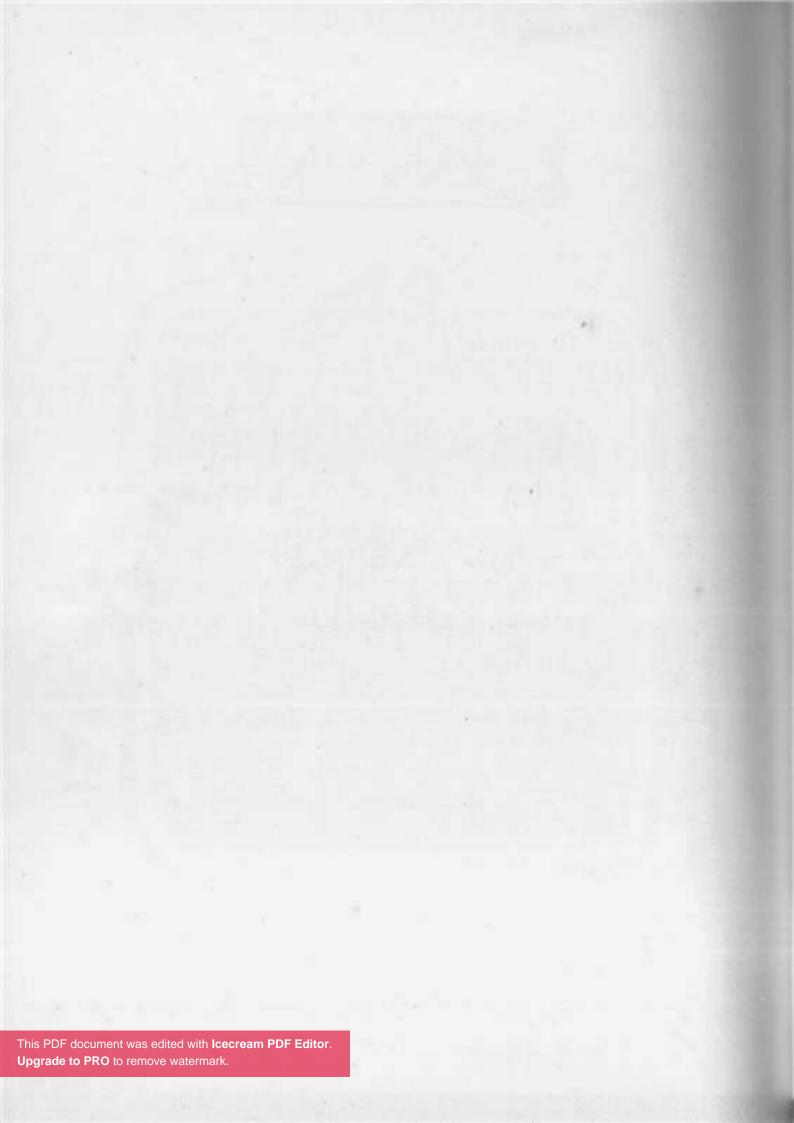

الفوم الغلط... مش للأغبياء فقط.

الدراي تلين e-10'-

صباح الشباب والرياضة يا أستاذ كرم. : aeaz (راجل عنده 100 سنة وصوته تخين): صباح النوريا جمعة. كرم ما شاء الله العمارة كلها ما عرفتش تنام من صوت الحديد اللي جمعة: طول الليل تشيله وتهبده على الأرض، اللي يشوف كده ما يقولش خالص إن عندك 100 سنة ورِجْل بره ورِجْل جوَّه. (مقاطعًا): إنت بالع راديو يابني؟! كرم شوف.. حتى حس الدعابة بتاعك من القرن الستاشر. جمعة: طب بلاش غلبة وودي الهدوم دي للدراي كلين. كرم: (باستغراب): كلها؟! جمعة آه كلها.. فيه إيه؟ كرم: أصل دول كتير أوي، ماحدش بيعمل كده في الزمن الأغبر جمعة: اللي احنا فيه ده! لأمش كتير ولا حاجة، وحِل عن سمايا بقي، ميعاد تمرينة كرم: الصبح بتاعي جه. This PDF document was edited with Icecream PDF Editor. Upgrade to PRO to remove watermark

جمعة: ربنا يكرمك يا رب، ربنا يمد في عمرك ونشو فك من المعمرين يا رب، (صوت رزع الباب) (جمعة لنفسه): معمرين إيه يا جمعة ده أبو المعمرين، ربنا يمد في عمرك ونشو فك مصاص دماء يا رب.

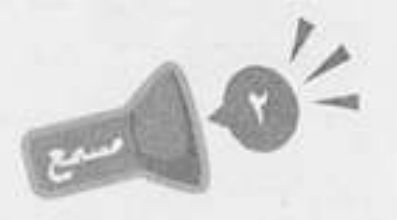

إيه يا جمعة اللبس الفخم ده؟ دانا ماعر فتكش! عطية: شفت يا عطية؟ حقة أستاذ كرم اللي في الـ19 ده طلع جمعة: كرم بحق وحقيقي. معقول؟ هو اللي مديك الترنك ده؟ ده شكله ماركة. عطية: هـو ده بـس؟ ده مدينـي أربعة غيـره وقمصان وبناطيـل وكلها جمعة: ماركات، لأ ونفس ذوقي بالظبط. عطية: عجيبة. ليه إن شاء الله؟ ماشبهش! طب ده الترنك عليَّ أحلى من عليه جمعة: 100 مرة. ما أقصدش يا جمعة، أنا أقصد إنه بصراحة يعني أستاذ كرم عطية: ده معروف في الشارع كله إنه راجل جلدة. وهو أي حد هيقول حاجة كده هنصدقه؟! جمعة: إنت متأكد يا جمعة إنهم ليك؟ عطية:

طبعًا يابني قال لي دراي كلين.

This PDF document was edited with **Icecream PDF Editor**. Upgrade to PRO to remove watermark. جمعة:

يعنى إيه؟ عطية:

جمعة: غسيل ذنوب يعني... واضح إنه كان طايش شوية أيام شبابه وبيشرب سجاير وبيكلم أبوه وحش فبيعمل خير بقى عشان يكَفَّر عن سيئاته.

عطية: آااااه .. يالًا ربنا يهدينا جميعًا.

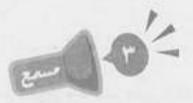

كرم: إنت ياللي اسمك جمعة!!!

- جمعة: إيه يا أستاذ كرم فيه إيه؟ البوية بتقع من على الحيطان من صوتك.
- كرم: بتاع الدراي كلين ماجبش الهدوم لحد دلوقتي، وكلمته قال لي ماجالوش حاجة أصلًا، وبعدين إيه ده؟ مش ده بنطلوني؟!
  - جمعة: قصدك اللي كان بنطلونك قبل ما تديهولي.
    - كرم: قبل ما إيه ياخويا؟!
      - جمعة: تديهوووولي.
  - كرم: بأمارة إيه، أديك بنطلون بألف وميتين جنيه بأمارة إيه؟!
- جمعة: بأمارة مانت مشحططني ليل نهار.. ركب الستارة، غير الحجارة، اكنس العمارة..
  - كرم: يعني انت فعلًا ماودتهمش المغسلة والراجل مابيكدبش؟

جمعة: مودتهمش فين؟!

This PDF document was edited with **Icecream PDF Editor**. **Upgrade to PRO** to remove watermark.

« تمت »

STOR

56

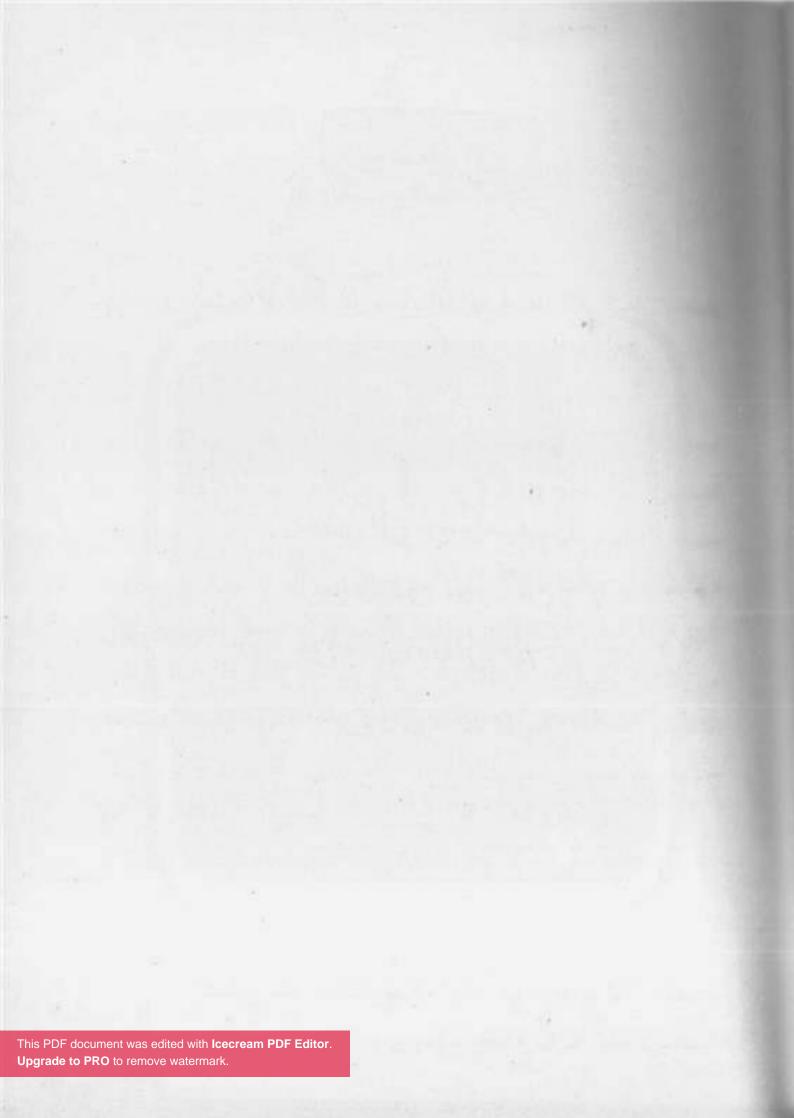

مش كل من ركب عربية هايص... ولاكل من مسك صفارة في شارة في شاره.

السايس

جمعة: اصطبحنا واصطبح الملك لله، ربنا يبعد عننا المشاكل والعالم الكلحة.

> (يسمع صوت صافرة) جمعة: إيه يا ابن المسروع إنت، فزعتني

السايس: سلامتك من الفزع يا بلدينا.

جمعة: نعم، عايز إيه؟

السايس: إيه ده، إنت ماتعرفنيش ولا إيه؟

السايس: واحـد طويل وعريض ماسـك صفارة وماشـي يصفـر بيها في الشارع، يعني هتكون مين يعني؟ حكم الراية بتاع الشارع!!

السايس: لا مش حكم ولا حاجة، هو أنا لابس شورت وفانلة قدامك؟ جمعة: اللهم طولك يا روح، يابا إخلص الله يكرمك وجولّي إنت مين وعايز إيه، عشان إحنا ساعة صبحية، وأنا ببقى صاحي وخلقي ساقط في قفايا، متخلنيش أسكعك كف أبلَّعك الصفارة دى.

> السايس: أنا جاي أسألك هتقعد أد إيه عالدكة دي؟ جمعة: أما حاجة غريبة والله! وانت مالك يا حشري انت؟ السايس: عايز أعرف هتقعد أد إيه.

This PDF document was edited with Icecream PDF Editor Upgrade to PRO to remove watermark.

جمعة: إنت عبيط ياض وتايه من أمك ولاحد من السكان حطك في كيسة سودة ورماك من الشباك ولا إيه ظروفك بالظبط عشان أفهم؟ إنت مالك هقعد أد إيه؟ السايس: يا ريس إنت قاعد في الشارع بتاعي. كـداب، عشـان الشـارع ده اسـمه شـارع أم بهلـول العبيـط، : aes? إنت بهلول العبيط؟ السايس: لأ، أنا السايس بتاع الشارع ده. سايس؟ وعايز إيه من الدكة بتاعتي يا عم السايس إنت؟ هتربط جمعة: فيها الحصنة بتاعتك؟! السايس: أنا مش سايس بتاع حِصِنة، أنا سايس بتاع عربيات. لا حول ولا قوة إلا بالله! هي العربيات كمان بقى ليها سايس؟ جمعة: السايس: أيوه يا بلدينا، إنت مش عايش في الدنيا و لا إيه؟ ده على أساس إن الدنيا كـده اتطورت وأنا اللي متخلف جمعة: عن ركب الحضارة، سايس العربيات ده شغلانته إيه؟ السايس: أنا باخد فلوس على أي حد بيركن في الشارع. جمعة: متسول يعنى؟ السايس: بس متقولش متسول. يا حبيبي، إنت مين اللي عيِّنك في الشغلانة دي؟ جمعة: السايس: أنا عينت نفسي، بقولك الشارع ده بتاعي. جمعة: مش فاهمني، يعني أساس الشغلانة دي إيه، يعني مثلًا دخلت This PDF document was edited with **Icecream PDF Editor**. كلية إيه ولا معهد إيه إنت عش Upgrade to PRO to remove watermost Upgrade to PRO to remove watermark.

السايس: متخرج من مدرسة الحياة. جمعة: دي اللي جار مدرسة الحب بتاعة الفيس بوك؟ السايس: آه، إنت كنت فيها؟ جمعة: لا أنا دارس برا البلد. السايس: في أوروبا؟ جمعة: لأ في جمصة، أصل أنا من نجع حمادي أصلًا. السايس: أنعم وأكرم. جمعة: الله يخليك يا سيدي، إنت بقى اخترت الشارع ده تحديدًا ليه عشان تشتغل فيه سايس؟ السايس: لقيته فاضي. جمعة: وهو أي حد يلاقي شارع فاضي يقوم ماسك فوطة ويعتبره جراج أبوه؟ السايس: آه، وأبقى السايس بتاعه. جمعة: قصدك تبقى المتسول والبلطجي بتاعه، وعايز تاخد بالمركوب فوق دماغك، روح يابني دور لك على شغلانة تاكل منها عيش بدل شغل الاستلواح بتاعك ده. السايس: أنا باخد حق الركنة. جمعة: بأمارة إيه يا بجح انت؟ السايس: ما ترد عليَّ عدل طيب. جمعة: أنا مش هرد عليك غير بكلمة واحدة تحطها حلقة في ودنك.. السايس: هتقول خطبة يعنى؟ This PDF document was edited with Icecream PDF Editor.

Upgrade to PRO to remove watermark

جمعة: لا، هقولك عالعبارة.. السايس: قول. جمعة: العبارة بتقول: مش كل من ركب عربية هايص، ولا كل من مسك صفارة في شارع بقى سايس.

« تمت »

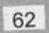

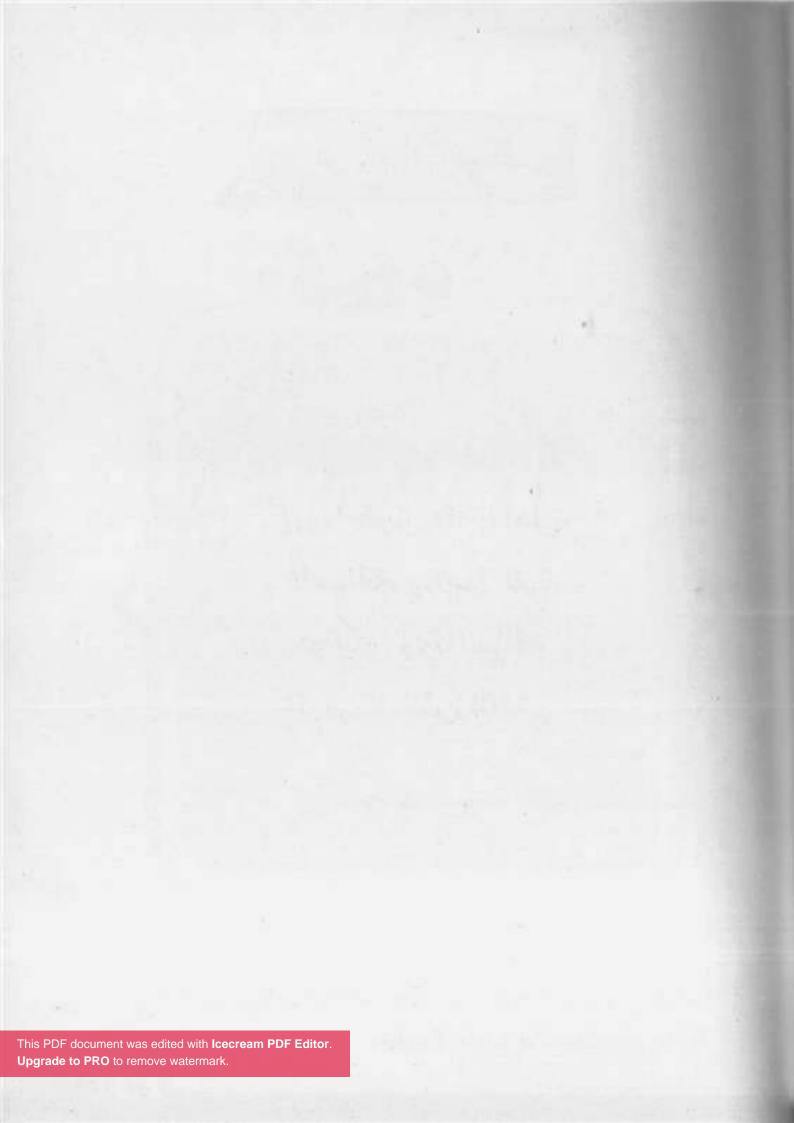

إروا الطريق مقه يا أهل السواقة، وراعوا اللي هواليكو! دي السواقة أرب... مش فناقة.

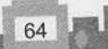

السواقة أدب E-0-

- الله؟ فيه إيه يا جمعة؟ مطلعتش ليه؟ مختار:
  - بصراحة أنا خايف يا كابتن مختار . جمعة:
- خايف ليه بـس؟ مش أنا علمتـك كل حاجة وخليتك تسـوق مختار: لوحدك؟
- أيوه بس كنت بسوق في شارع واسع وفاضي مفيهوش حد، جمعة: لكن دلوقتي إحنا طالعين على طريق مليان ناس وعربيات.
- يا سيدي متخافش إحنا طالعين على شارع جانبي ومفيهوش مختار: ناس كتير.
  - الصراحة أنا خايف أخبط حد. جمعة:
- يا جمعة متخافش، امشي بالراحة على اليمين وخليك مركز، مختار: وإن شاء الله مش هيحصل حاجة.
  - طب ما نكمل سواقة في الشارع الفاضي. جمعة:
- وانت كـده هتبقمي اتعلمت؟ لازم تمشمي وسط العربيات مختار: والناس، ما هيا دي السواقة. This PDF document was edited with Icecream PDF Editor

Upgrade to PRO to remove watermark.

- طب نخليها بكرة. :aes?
  - لا دلوقتي. مختار:
- طب هروح الحمام. جمعة:
- جمد قلبك بقى ويلًا، هات الأولاني. مختار:
  - جمعة: حاضر.
  - نزل فرامل اليد. مختار:
    - أديني نزلتها. جمعة:
  - يلًا سيب دبرياج سِنَّة بسِنَّة. مختار:
- (صارخًا): الله الله الله؟ إلحقني يا كابتن مختار . جمعة
  - مالك يا جمعة؟ مختار:
    - العربية بتمشي. جمعة:
- ما هي لازم تمشي، يلَّا جمِّد قلبك ودوس دبرياج وهات التاني. مختار: طب ما نخلينا على الأولاني بدل ما نعمل حادثة. جمعة:
  - مختار:
- يا جمعة حادثة إيه؟ ده الناس اللي ماشيين على رجليهم سبقونا، (يعلو صوته بغضب) يلًا هات التاني ومتخافش.
  - (صارخًا): طب أروح الحمام. aes-
    - (غاضبًا): إخلص بقى. مختار
      - (صارخًا): حاضر. جمعة

66

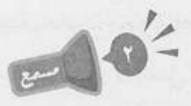

- (بهدوء): أيوه، كده تمام، خليك بقى ماشى على اليمين في خط مختار مستقيم وعينك مع المرايات، ومتقربش أوي من اللي قدامك. ماشي، (صارخًا): إلحقني يا كابتن، فيه واحد بيعدي وباصص جمعة: الناحية التانية أقتله ولا أعمل إيه؟ هدي بس لحد ما يعدي. مختار: ماشى. جمعة: (أصوات كلاكسات) فيه إيه يا كابتن، الناس دي بتكلكس ليه؟ جمعة: متشغلش بالك بيهم، خليك ماسك يمين وامشى على الهادي مختار: زي ما انت.
- جمعة: الله الله الله!! ده فيه توك توك جاي عكس، أدوسه ولا أعمل إيه؟
  - مختار: هدي بس وعديه.
    - جمعة: حاضر.

(أصوات كلاكسات)

جمعة: ايادي النيلة، العربية اللي ورانا دي عمالة تكلكس.

This PDF document was edited with Icecream PDF Editor. مختار: المتشغلش بالك بيه، خليك في الله PDF document was edited with Icecream PDF Editor. المختار: المتشغلش بالك بيه، خليك في ال

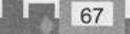

- جمعة: إيه ده؟ فيه عربية بحصان محملة قصب جاية عكس، أفادي الحصان وأشرب القصب ولا أعمل إيه؟
  - مختار: إدي انتظار واقف على جنب يا جمعة.
    - جمعة: حاضر يا كابتن.
  - مختار: بس استنى هنا، (يفتح الباب وينزل) جرى إيه يا أسطى، يعني انت جاي تمشي عكس قدام واحد لسه بيتعلم؟!
  - جمعة: (يفتح الباب وينزل): يعني هيا دي المشكلة؟ يعني لو مكنتش بتعلم كان عادي إنه يمشي عكس؟!
  - مختار: استنى انت يا جمعة، وانت يا باشا، لازق في العربية ليه؟ إنت مش شايف علامة مركز تعليم القيادة، يعني مفروض متلزقش في الراجل كده، ده لسه بيتعلم.
  - جمعة: تاني هيقولي لسه بيتعلم، إيه يا إخوانا، هوَّ المشكلة إني بتعلم؟ يعني إنتو موافقين عادي إن الناس تمشي عكس ويكبسوا على بعض وميسيبوش مسافة؟ بقت المشكلة فيا أنا؟!
    - مختار: هنعمل إيه يا جمعة؟! هيَّ السواقة عندنا كده.

68

- جمعة: بس ده غلط يا كابتن، ومش هوَّ ده اللي انت علمتهولي.
- مختار: ما أنا عشان كده قلتلك لازم تنزل تسوق في الشوارع وسط الناس عشان تتعامل وتشوف.

| معة: لا يـا كابتن مختار، الناس دي ماشـية غلـط، وأنا  | -    |
|------------------------------------------------------|------|
| الصح.                                                |      |
| فتار: خلاص بقى يا جمعة.                              | in.o |
| معة: لا مخلاصش، اسمعوني يا ناس، مالكو كده وا         | ÷    |
| عافية ومحدش محترم اللي حواليه، واللي ما              |      |
| والليي يكلكس وسيط الزحمية والطريق واقف أ             |      |
| كابـس على بعضه ومش سـايبين أي مسـافة بينك            |      |
| قدامكو، فيه إيه؟ هيَّ عَركة؟                         |      |
| ختار: خلاص بقى يا جمعة.                              | e.o  |
| معة: استنى يا كابتن لما أقولهم العبارة، عليَّ الطلاق | ?    |
| لما أقولها                                           |      |
| ختار: عبارة إيه؟                                     |      |
| ممعة: العبارة بتقول: إدوا الطريق حقه يا أهل السواقا  | ?    |
| حواليكو، دي السواقة أدب، مش خناقة.                   |      |
| ختار: خلصت يا جمعة؟                                  | -0   |
| معة. لاليهمانية، إرتباء القصب، هيات عوديد. ب         | -    |

جمعة: لالسه، إنت يا بتاع القصب، هات عودين بس ميكونوش مسوسين وحياة أبوك.

This PDF document was edited with **Icecream PDF Editor**. **Upgrade to PRO** to remove watermark.

R

الناس مالهاش غير في المرازية. اعمل اللي على كيفك إن شالله تسوق عملة برل العربية.

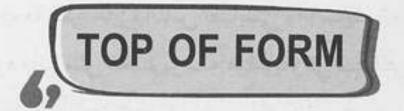

| جمعة   | (متفاجئًا): مين؟ الفنان محمود مجانص الله يرحمه؟! أنا مش     |
|--------|-------------------------------------------------------------|
|        | مصدق نفسي، أنا بحبك أوي يا فنان، دانا حافظ دورك في          |
|        | فيلم الفانوس السحري زي إسمي.                                |
|        | (صوت بنت): إيه العبط ده يا جمعة ده أنا؟                     |
| جمعة:  | بسم الله الرحمن الرحيم، حضرتك سامع الصوت اللي انا           |
|        | سامعه ده يا أستاذ محمود؟                                    |
| شيرين: | يا جمعة ده أنا؟ شيرين.                                      |
| جمعة:  | شريف مين؟                                                   |
| شيرين: | شيرين يا جمعة! شيرين اللي في التمنتاشر.                     |
| جمعة:  | وإيه اللي انت عامله في نفسك (متداركًا): إيه اللي انتي عملاه |
|        | في نفسك ده يا شيرين؟ إنتي قلبتي؟                            |
| شيرين: | قلبت إيه؟ أنا كنت بسوق العجلة.                              |
| جمعة:  | أيوه مش فاهم إيه علاقة العجلة باللي انتي عاملاه في خلقتك    |
|        | ده؟                                                         |
| شيرين: | أعمل إيه يا جمعة مانا مش عايزة حد يضايقني.                  |

This PDF document was edited with Icecream PDF Editor. وخال PDF Editor. الآم إنتي عليكي ديون يعني وخال Upgrade to PRO to remove watermark.

« تمت »

This PDF document was edited with **Icecream PDF Editor**. **Upgrade to PRO** to remove watermark.

إبعر عن العُمق وغنيله.

74

العميق بزيادة

جمعة: يابووووي عالصداع، الواحد عايز كوباية شاي تعدل نافوخه عالصبح، أهو الواد القهوجي أهو (يصفق ثم ينادي): ولا يا بندق، خد ياض..

- بندق: أيوه يا جمعة.
- جمعة: إعملَي كوباية شاي حبر تقيل.
- بندق: حاضر، هسيبلك الفتلة في الشاي وابقى شيلها انت براحتك. جمعة: فتلة إيه يا زعيم، إنت اتجننت ولا إيه؟ إنت عايزني أشرب ها نبات مأنا أهما كا تحميم من الطلقة أحمد ا
- شاي فتلة؟ ده أنا أشيل كلمة صعيدي من البطاقة أحسن لي.
  - بندق: يا عم عادي.
- جمعة: عادي إيه يا بني آدم إنت؟ إنت عمرك سمعت عن صعيدي بيشرب شاي فتلة؟ (متهكمًا): ماتجيبلي كب كيك بالمرة أسأساً بيه في الشاي الفتلة!!
  - بندق: للأسف خلص، هجيبلك باتون ساليه.
- جمعة: يا جـدع إنت عبيط ولا إيه ظروفك؟ ياض ده القهوة اللي انت شغال فيها اسمها قهوة النطع، عيش عيشة أهلك.
  - بندق: أمَّال انت بتشرب الشاي إزاي؟
    - جمعة: كشري.
    - بندق (مستنكرًا): كشري؟

This PDF document was edited with Icecream PDF Editor Upgrade to PRO to remove watermark.

75

- بدق: هجيبلك أحلى فنجان قهوة.
- معة: أنا بشربها في كوباية إزاز، مبشربهاش في الفنجان.
  - بندق: قهوتنا ما بتتشربش.
  - جمعة: عشان قهوة عفشة..
  - بندق: لأ، مبتتشربش لإنها بتُحتسى.
- جمعة: إنت ياض إنت من ساعة ماشيلت الزفت الموبايل اللي بيدخل عالنت ده وإنت حالك اتشقلب ومشاريبك كلها منيلة بستين نيلة على دماغك ودماغ النت.
  - بندق: إنت بتسطح من رأيي؟
- جمعة: إيوة باسطح من رأيك، وكلمة زيادة كمان وهاقوم أسطحلك على قفاك، عشان إنت عيل مستفز.
  - بندق: الأقنعة ما زالت تتساقط وتنكشف الوجوه.
- جمعة (بغضب): بقولك إيه، سيبك من الوجوه اللي بتتساقط وخلي بالـك من وجه القهوة لحسن يطير، وإبعد يابني عن البوستات بتاعة الفيسبوك اللي بوظت دماغك دي وخليك إنسان بسيط زينا كده، وعلى رأي العبارة اللي بتقول: **إبعد عن العمق وغنيله**.
  - بندق: الله، دي عبارة عميقة أوي.
- جمعة: مدام عجبتك ابقى اعمل لها شير، وارسلها لعشر أشخاص وانتظر خبر سعيد، وامشي انجرّ هاتلي القهوة.

« تمت »

قال يا درامي ليه سرقتني؟ قاللي مانت اللي جيت في الطل ونمتلي

زيمتا

--01-

(صوت خبط جامد على الباب وصوت رجل بينادي جمعة) شرنوبي: اصحى يا جمعة، اصحى يا مهمل ده أنا هوديك في ستين داهية.

جمعة: إييه في اييه!!! حد يصحي حد الفجرية كده؟! شرنوبي: إنت لسه شفت حاجة؟ آدي دقني لو خليتك تعرف تنام تاني. جمعة: لايا سيدي هنام، دانا ممكن أناملك وانا واقف قدامك دلوقتي عادي.

شرنوبي: وكمان ليك عين تهزر؟

جمعة: خلاص انكتمنا، ها، أؤمرني.

شرنوبي: أنا اتسـرقت، سـرقة جديدة في العمارة يا جمعة بيه وأنت نايم ولا على بالك.

جمعة: يا وقعة سودا! تاني؟!

شرنوبي: سادس، سادس يا جمعة، عد معايا، واحد شقة الأستاذ نبيل، This PDF document was edited with locorean PDF Editor. اتنين شقة الأستاذ فهيم، تلاتة شقة Upgrade to PRO to remove watermark.

79

جمعة (مقاطعًا): يا سيدي خلاص، ناقص تقولي حط أستاذ نبيل في مخك وأستاذ فهيم على إيـدك، هو درس حسـاب؟ مانا عارف.

شرنوبي: وبعد ما عرفت؟ جمعة: أخطف لي بس ساعتين كده وأقوم أشوف الموضوع ده. شرنوبي: مانت عقبال ما تنام وتصحى تكون العمارة كلها اتقلَّبت. جمعة: طب أعمل إيه يعني؟ أستنسخلكو نفسي؟ واحد ينام وواحد يقعد قدام المدخل وواحد يروح يجيب الطلبات؟ شرنوبي: أنا عندي الحل. جمعة: قسمًا بالله العظيم لو قلتلي نجيب بواب تاني يساعدني لاكون رايح أقعد عند أخويا في بلقاس، والدبان الازرق مايعر فليش طريق.

شرنوبي: دبان أزرق إيه اللي مايعر فلكش طريق مانت قلت انت هتروح فين خلاص اهو!

جمعة: آه صح، طب خلاص هروح مكان تاني مش هقولَّك عليه. شرنوبي: لايا سيدي مانتاش رايح في حتة، وعمرنا ما نفكر نجيب بواب تاني للعمارة دي أصلًا. جمعة: أُمَّال؟

شرنوبي: واضح إن في حد مستقصد العمارة بقاله فترة، عشان كده احنا هنعمل كمين.

طب افرض طلع معاه رخص

This PDF document was edited with **Icecream PDF Editor**. **Upgrade to PRO** to remove watermark. جمعة:

شرنوبي (بعصبية): جمعة!! ركز معايا، إحنا هنقسم نفسنا مجموعات، كل مجموعة تنزل تحرس العمارة ساعتين وبعدين تطلع، فالمجموعة اللي وراها تنزل، الحرامي ده شكله محترف وانت مش هتعرف تسد معاه لوحدك. جمعة: والنهائي إمتى بقى؟ شرنوبي: بلاش تريقة يا جمعة مافيش حل تاني.. جمعة: يعني ده آخر كلام عندكم؟ شرنوبيي: أيوه. جمعة: طب أخش أكمل نوم انا بقى، واما ييجي دور مجموعتي ابقى صحيني.

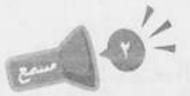

جمعة (بيصحى من النوم) (لنفسه): ياااااااه بقالي كتير مانمتش كل ده، إلهي يكرمك يا أستاذ شرنوبي، كانت فين الفكرة دي من زمان؟! لما أطلع أشوف أخبار الكمين إيه. (بيفتح الباب) (أصوات شخير) جمعة: أستاذ شرنوبي. يا أستاذ شرنوووبي.. أستاذ كمال.. ياخوانناااا..

- جمعة: صباح النوريا سيدي، ده إيه الكمين النشط ده؟ ده الحرامي لوجه هيتوب.
- كمال (بصوت نايم): بصراحة شيفت الفجر ده صعب أوي، الله يكون في عونك يا جمعة، إيه ده؟ ده كله نايم.
- جمعة: مش بقول لك هيتوب؟ ده مش بعيد يلم تبرعات للعمارة على الخيبة التقيلة اللي إحنا فيها دي.
- شرنوبي (بيصحى) (بيتاوب): صباح الخيريا جماعة، يااااه دي الشمس طلعت هي الساعة بقت كام؟ (مخضوض) الساعة!!! كمااال ماشفتش ساعتي!!
- كمال: تلاقيك سبتها فوق، استنى أشوفلك الساعة في الموبايل، الموباااايل!!
- شرنوبي: جمعـااااة!! إحنا اتسـرقنا يا جمعة، الحرامي شـكله جه واحنا نايمين وقلِّبنا!!
- جمعة: والله كتر خيركم وفرتو عليه المشوار ونزلتوله تحت. شرنوبي: إنت بتهزر يا جمعة؟! بقولَّك اتسرقنا، اتصرف.. اعمل أي حاجة.
- جمعة: يعني أعمل إيه؟ أنزل مقال استعطافي للحرامي في الجرنال أقول له معلش يا حرامي رجعلهم الحاجة أصل راحت عليهم نومة؟ ده حتى على رأي المثل: قال يا حرامي ليه سرقتني؟ قاللي مانت اللي جيت في الطَّل ونمتلي. الله؟ فين الدكة؟!

« تمت »

 $\left[ p \right]$ 

يا نملة لا تقرصيني ولا عاوز منك عسل.

الماسورة

- سرور (ينادي): جمعة يا جمعة، إنت يا بني آدم، (لنفسه): مابيردش ليه ده؟ معقـول يكـون نايـم؟ (ينـادي): إنت يابنـي، يا جمعة جمعاااااة.
  - جمعة (يخرج وهو يتثاءب): إيه، في إيه يا أستاذ سرور؟
    - سرور: إنت كنت فين يابني كل ده؟
    - جمعة: يعني هكون فين بس يا أستاذ سرور؟ كنت نايم.
      - سرور: نايم لحد دلوقتي ؟!
- جمعة: ومالك متفاجئ كده؟ دي الساعة ستة الصبح، يعني العادي إنبي أكون نايم، إنت بقى إيه اللي مصحيك دلوقتي؟ ماتقولش إن المدام طردتك تاني.
  - سرور: لا يا سيدي، ده انا عندي اجتماع مع المدير بتاعي.
- جمعة: طب والمدير بتاعك ده قالُّك هات جمعة في يدك وانت جاي؟
- سرور: لأطبعًا وهوَّ هيعوزك في إيه؟! جمعة: أُمَّال إنـت مصحيني ليه؟ ماتروح يا عم اجتماعك هو أناكنت ماسكك؟!

This PDF document was edited with Icecream PDF Editor. سرور: لا منا مصحیك عشان عایز منك Upgrade to PRO to remove watermark.

| والله يا باشا كان بودي بس أنا ماعنديش أي حاجة مهمة أقدر                | جمعة: |
|------------------------------------------------------------------------|-------|
| أقدمهالك، عندي جبنة قديمة لسه جيالي من البلد أجيبلك حتتين؟             |       |
| يا حبيبي إفصل شوية عشان أعرف أفهِّمك أنا عايز إيه.                     | سرور: |
| أديني فصلت أهو.                                                        | جمعة: |
| أنا جبتلك نص شكارة أسمنت وماسورة حديد.                                 | سرور: |
| كتر خيرك والله يا باشا، بس انا مش محتاجهم في حاجة، لو                  | جمعة: |
| عايز تخدمني صح ممكن تجيبلي خلاط حنفية، عشان الحنفية                    |       |
| بتاعة الحمام عندي بتفوِّت.                                             |       |
| (بانفعال): يابني انت بتقول إيه؟ هو أنا جايبهملك هدية؟!                 | سرور  |
| أُمَّال هتاخد مني تمنهم ولا إيه؟ أنا ماطلبتش حاجة.                     | جمعة: |
| (يتمالك أعصابه): أستغفر الله العظيم، بص يا جمعة يا حبيبي،              | سرور  |
| انا جايبلك الحاجة دي عشان تحفر في الشارع وتثبت الماسورة                |       |
| دي بالأسمنت، عشان ماحدش يركن مكاني لحد ما أرجع.                        |       |
| أيـوه، أهو أنا كـده فهمت، حضرتك عايز تحجـز مكان الركنة                 | :غعهج |
| بالماسورة دي عشان تركن براحتك ولما تيجي ماشي تحط                       |       |
| الماسورة عشان ماحدش يركن مكانك.                                        |       |
| بالظبط كده.                                                            | سرور: |
| من عنينا يا باشا، دي بسيطة خالص، (ساخرًا): طب بقولك                    | جمعة: |
| إيه، إيه رأيك نحفر للأولاد بسين قدام الماسورة؟                         |       |
| لأ همَّا بينزلوا البسين في النادي.                                     | سرور: |
| ودي تيجي برضو؟ يبقى باباهم عنده شارع ملك، ويروحوا                      | جمعة: |
| النادي؟ أنا بنفسي هحفر لهم بس PF Editor. النادي؟ أنا بنفسي هحفر لهم بس |       |

- يعني اللي بقول مده عبط، واللي انت بتفول مده عين العمل ا ياخي إفرض إن حد - لا قدر الله - حصلُّه حاجة وعايزين نوديه المستشفى، نخلي عربية الإسعاف تستنى على أول الشارع عشان ركنة حضرتك ؟! ده غير إن لو كل ساكن عمل الحكاية دي، الشارع هيضيق وهيبقى زحمة وحاجة قرف.
- سرور: يعني إنت مش هتعمل حاجة؟ طب إيه رأيك إني مش هدفع شهريتك الشهر ده يا جمعة؟
- جمعة: عوضنا على الله يا باشا، وعلى رأي اللي قالوا: يا نحلة لا تقرصيني ولا عاوز منك عسل.

87

« تمت »

إن كنتو نسيتو اللي چرا هاتوا الملازم تنقرا.

المدرس

(جمعة يشاهد مقطع المدرس لنجيب الريحاني في فيلم غزل البنات «وزارة المعارف عاوزه الأسد بيتكلم»)

- جمعة (يضحك): هو في أساتذة دمهم خفيف كده؟ أنا لو كان عندي مدرس سكر كيف الأستاذ نجيب الريحاني كـده وأنا صغير كنت كملت تعليمي للآخر وخدت الابتدائية.
  - (تتوقف سيارة أمام العمارة ويخرج منها هير مسعود)
- جمعة: إيـه العربية الفخمـة اللي وقفت قدام العمـارة دي؟ ومين البيه اللي نازل منها ده كمان؟ إيه ده؟ ده جاي عليًّا.

مسعود: جوتن مورجن.

- جمعة: إيه ده؟ رايح فين ده؟ إنت يا خواجة إنت، come here، فاكر نفسك داخل المتحف ولا إيه؟
  - مسعود: متحف إيه يابني، أنا ساكن هنا. جمعة: إحنا معندناش أجانب في العمارة بتاعتنا.
  - مسعود: يا إبني أجانب إيه؟ أنا ساكن هنا بقالي شهر.
- جمعة: إيوه إيوه، افتكرتك، إنت الأستاذ مسعود مدرس الألماني بتاع مدرسة الكتاكيت الفصيحة.

This PDF document was edited with **Icecream PDF Editor**. مسعود (بغرور): ده کان زمان، أنا دلوقتي Upgrade to PRO to remove watermark.

| معة: راس إيه يا عم، هو انت بتتاجر في المو        | جمعة: راس إيه يا عم، هو انت بتتاجر في الم        | -ن                |
|--------------------------------------------------|--------------------------------------------------|-------------------|
| ملافظك يا جدع انت.                               |                                                  |                   |
| سعود: أمَّال أقول إيه يعني؟                      | مسعود: أمَّال أقول إيه يعني؟                     |                   |
| معة: قول الطالب.                                 | جمعة: قول الطالب.                                |                   |
| سعود: الطالب بيدفع ميتين جنيه.                   | مسعود: الطالب بيدفع ميتين جنيه.                  |                   |
| معة: في التيرم؟                                  | جمعة: في التيرم؟                                 |                   |
| سعود: تيرم إيه؟ في الحصة.                        | مسعود: تيرم إيه؟ في الحصة.                       |                   |
| ممعة: يا نهار مطين؟ ليه يعني؟ بتسفرهم ألمانيا تد | جمعة: يا نهار مطين؟ ليه يعني؟ بتسفرهم ألمانيا تد | <u>§</u> <u>s</u> |
| سعود: هيَّ الأسعار كده.                          | مسعود: هيَّ الأسعار كده.                         |                   |
| معة: طب واللي ممعاهوش؟                           | جمعة: طب واللي ممعاهوش؟                          |                   |
| سعود (بغرور): يبقى مايلزموش.                     | مسعود (بغرور): يبقى مايلزموش.                    |                   |
|                                                  |                                                  |                   |
| وقت قريب كنت بتجول عالبرجر برج                   |                                                  | Le                |
| أينشتاين؟ بيدفعوهالك على إيه الميتين دنيه        | أينشتاين؟ بيدفعوهالك على إيه الميتين دن          |                   |
| سعود: عشان صاحب أصدق التوقعات، أنا توقعات        | مسعود: عشان صاحب أصدق التوقعات، أنا توقعا        |                   |
|                                                  | جمعة: يعني بتتوقع ضربات الجزاء يعني؟ حرام عا     | نبل               |
| العيال وأهاليها، ماتنساش إنك كنت طالب            | العيال وأهاليها، ماتنساش إنك كنت طالب            | انوا              |
| بيشقوا عشان يعلموك زي أهاليهم وإن ن              |                                                  |                   |
| اللي بتقول: إن كنتو نسيتو اللي جرا هاتوا ا       |                                                  |                   |

« تمت »

This PDF document was edited with **Icecream PDF Editor**. **Upgrade to PRO** to remove watermark.

91

كلام الناس هيروفك ويرميك في توهة ومَرجمة... ره يقولك يمين.. والتاني يقولك شمال..ولو مشيت في الآفر واقف بتهوي للمرومة.

المروحة الجديدة

إيه الحلاوة دي، المروحة الجديدة شكلها يفرح، أما أشغلها، يا سلام، جمعة: إيه الحلَّاوة دي، أهو كده الواحد يعرف يعيش يومه بكل همة ونشاط. سلامو عليكو يا جمعة. رياض: وعليكم السلام يا أستاذ رياض. جمعة: إيه اللي إنت عامله ده؟ إنت مشغل المروحة على 3؟ رياض: أيوه وفيها إيه يعنى؟ جمعة: ده کده خطر جدًا. رياض: إيه اللي هيحصل يعني، هتاخدني وتطير ولا إيه؟ جمعة: هزر براحتك، ما انت مش مقدر خطورة الموقف، إنت رياض: متعرفش إن دوران المروحة على أقصى سرعة هو أحد أهم الأسباب الجوهرية لثقب الأوزون.. لا حول ولا قوة إلا بالله! وأنا أقول برضه السقف بينقط عليَّ جمعة: ليه؟ أتاري الأوزون اتخرم. بطل هزار ووطي المروحة دي. رياض: حاضر حاضر هعملها على اتنين حلو كده؟ جمعة:

رياض: أيوه.

ړ قطع ⊰

93

سلامو عليكو يا جمعة. مسعود: وعليكم السلام يا أستاذ مسعود أهلًا وسهلًا. جمعة: إيه ده؟ إنت اشتريت مروحة جديدة؟ مسعود: جمعة: أيوه، إيه رأيك فيها؟ هيَّ جميلة الصراحة بس فيه مشكلة صغيرة، إنت ليه مشغلها مسعود: على اتنين؟ أصلى لو شغلتها على 3 الأوزون هيتخرم. جمعة: ولو شغلتها على اتنين الماتور بتاعها هيبوظ بسرعة. مسعود: جمعة: صحيح الكلام ده؟ أيـوه طبعًـا، أنا ابن عم أبويا كان ليه أخ راح عند واحد صاحبه، مسعود: وهـوَّ في الطريق شـاف واحد نازل يصلح مروحته سـأله: هيَّ باظت ليه؟ قاله: عشان كنت دايمًا بشغلها على اتنين، فهمت؟ فهمت إيه؟ إيه الحكاية المغفلجة دي؟ هوَّ مين اللي كان رايح لمين؟ جمعة: متركزش في التفاصيل، خليك في الدروس المستفادة، وأنا مسعود: نصحتك وإنت حر. يعني أنا المفروض أعمل إيه دلوقتي؟ جمعة: تشغل المروحة على واحد، يا إما هتتحرق وتبوظ. مسعود: جمعة: حاضر.

ج قطع ⊰

وائل: إيه ده يا جمعة؟ جمعة: إيه يا أستاذ وائل مالك داخل عليَّ حامي كده ليه؟ طب قول سلامو عليكو الأول. Upgrade to PRO to remove watermark.

## € قطع لا

رياض: إيه ده؟ إيه اللي بتعمله ده يا جمعة؟ جمعة: أبدًا يا باشا زي ما انت شايف، فاصل المروحة وواقف أنا بهويلها.

- رياض: إيه الجنان ده؟ هوَّ فيه حد يعمل كده؟
- جمعة: مستغرب ليه يا باشا؟ إنت شكلك كده مسمعتش العبارة.
  - رياض: عبارة إيه؟
- جمعة: العبارة بتقول: كلام الناس هيدوخك ويرميك في توهة ومَرجحة، ده يقولك يمين والتاني يقولك شمال وحاجة آخر مطوحة، ولو مشيت وراهم هتلاقي نفسك في الآخر واقف بتهوي للمروحة.

« تمت »

اللي مايسترش جاره في شرته.. يقعر لوهره في بلوته.

96

الولادة

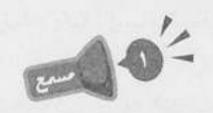

(صوت صراخ سيدة)

- رياض (نازل بيجري على السلم وبيزعق): جمعة.. إنت يا بني آدم ياللي اسمك جمعة.
  - جمعة (ببرود): نعم..
- رياض: اطلع جري على المستشفى اللي جنبنا شوف عربية الإسعاف اتأخرت ليه؟
  - جمعة: طب افرض عقبال ما وصلت لاقيتها طلعت؟
  - رياض: ابقى شوفلك دكتور تناحة هناك اتعالج عنده يا بارد.
    - جمعة: لا مؤاخذة مش هقدر.
      - رياض: ليه إن شاء الله ؟!
    - جمعة: بيحفروا على أول الشارع وقافلين الطريق.
      - رياض: طب والعمل؟
    - جمعة: خلاص خليها تعمل زي امي لما جت تولدني.
      - رياض: عملت إيه ان شاء الله؟

- جمعة: يومها برضه حنطور الداية عطل على أول الشارع زي دلوقتي..
  - رياض: فعملت إيه؟

98

- جمعة: ياااااه لسه فاكر شكل أبويا، كان واقف مرعوب زيك كده يومها، وأقول له: يابا.. يابا ماتخافش أمي هتبقى كويسة.. يقول لي...
- رياض (مقاطعًا): يابني تقول له ويقول لك إيه مش دي قصة و لادتك؟
  - جمعة: أيوه أيوه صح فكرتني.
- رياض: بعدين يا فيلسوف الغَبرة اتولدت ازاي بعد ما الداية اتعطل بيها الحنطور؟!
  - جمعة: وولا حاجة جت مَشي، ما بقول لك كان على أول الشارع.
- رياض: ياخي ربنا ياخدك على حَرقة الدم اللي بتحرقهالي كل يوم والتاني دي.
- جمعة: عمومًا يا أستاذ رياض، أنا هنسي إهانتك المستمرة ليا دلوقتي عشان في حاجات أهم الواحد لازم يفكر فيها.
  - رياض: آه يبقى هتخش تنام. جمعة: كان نفسي بس لأ.. أنا خلاص عرفت أنا هعمل إيه.

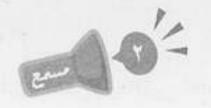

جمعة: في الطابوريا حاجة، في الطابوريا أمي مش عايز أزعق.. جوه الصف يا أم هالة شايفك.

- جمعة: لأمدام هناء اعتذرت عشان مسافرة الساحل، ومدام نهى مارضيتش تنزل، إنت عارف مابتطيقش مراتك.
- رياض: أيـوه مـش فاهم برضـه لزمته إيـه التكدس السكاني اللي انت عامله ده.
- جمعة: يا أستاذ رياض فرصة نجمع الشمل، طب انت آخر مرة شفت جيرانـك كان إمتـى؟ مانتـاش فاضـي طبعًـا مانـت مـن البيت للشغل ومن الشغل لشقة مدام أميرة هتجيب وقت منين.
  - رياض: هششتتت اخرس انت اتجننت يا جمعة؟
- جمعة: بلاش غلط بقمي يا أستاذ رياض أنا لو لايا كان زمان ابن حضر تك مش عارف يشوف النور.
- رياض: طب ماهو مش عارف يشوف النور فعلًا هو إيه اللي جد؟ ده حتى بعد ما يتولد مش هيعرف يشوف النور من الزحمة اللي جوه دي.
  - جمعة: لأ الصبر بس نسمع صوت عياطه وأنا هتصرف. (صوت بكاء طفل)
    - رياض: الحمد لله مراتي ولدت.
    - جمعة: ألف مبروك يا أستاذ رياض.
- رياض: الله يبارك فيك يا جمعة، ها قولي بقى هتفض الليلة اللي جوا دي إزاي؟
- جمعة: عنها ما انفضت الناس كتر خيرهم جايين يقفوا معاك.. سيبهم يلعبوا مع الواد شوية، دول حتى فكروني بخالي كان دايمًا يقول: اللي مايسندش جاره في شدته يقعد لوحده في بلوته.

99

« تمت »

الشغل موم عشان نكفي اهتيا جاتنا.. بس مینفعش نسیبه يسرق مياتئا.

100

الولية

- باهي: فإحنا بقى هنجيب الوصلة من تحت هنا تعدي على كل الأدوار، يا جمعة ركز معايا عشان لما الراجل ييجي تبقى فاهم هيعمل إيه؟
- جمعة (تليفونه بيرن): ثواني بس يا أستاذ باهي أما أرد على مدام نشوى، "ألو، لا والله جومانة مش فاضية النهارده، عند مدام فاطمة، وبعدهاهتروح للست كميليا، وبعدين عندها نايت شيفت عند مدام سعاد، ماشي هشوف الجدول بتاعها بقيت الأسبوع وأتصل بيكي.. سلام". (بيقفل السكة)
  - باهي: مين جومانة دي يا جمعة؟
    - جمعة: دي الولية.
      - باهي: يعني إيه؟
    - جمعة: المدام بتاعتي يعني..
  - باهي: المدام بتاعتك اسمها جومانة؟ دي منين دي؟
- جمعة: من عندنا في أبزحليطة، في حاجة غريبة ولا إيه؟ نبعت نجيبلك واحدة؟

باهي: لأبس أصل الإسم يعني...

- (مقاطعًا): آه والله يا أستاذ باهي، اسم قديم وبيئة وحاجة جمعة تكسف.
  - لأقصدي يعني... باھى:
- (مقاطعًا): قلتلها 100 مرة تغيره وتسمي نفسها سعديات -cash ولا حلويات ولا أي حاجة من الحاجات الحلوة دي، بدل جومانة والأسماء القديمة دي.
- أسماء إيه اللي قديمة؟ ده الأسم ده ج... باھى: (يقاطعه تليفونه بيرن): معلش ثواني بس يا أسـتاذ باهي، «ألو، aeas.
- يا ست نادية دي تاسع مرة تكلميني، ما قلتلك جدولها مليان الأسبوع ده كله، مش هينفع تاخدي مكان مدام نرمين لاً" (بيقفل السكة).
- هـو في إيـه يا جمعة هي جومانة شـغالة فـي المجلس القومي باهى: للمرأة ولا إيه؟
- لايا سيدي بس أصلها نزلت من البلد أديلها أسبوع عشان جمعة: تريح شوية وتغير جو..
  - باهى: حلو.

102

إيه بلعوها؟

- لا مش حلو، توّ ما وصلت، الحوض عند مدام إيناس انفجر جمعة: فطلعت تساعدها وتنضف لها البيت..
- باھى: حلو. لا مش حلو، مدام إيناس لاقيتها لهلوبة راحت قايلة لستات جمعة: العمارة كلهم، ومن ساعتها ماشفتش وشها. باھى:

- جمعة: وآدي الشريحة كسرتها، قول الكلمتين يا أستاذ باهي خلينا نخلص..
  - باهي: بص.. الكهربائي هييجي بال..
- جمعة (متجاهـ لا كلامـه): بت يا جومانة!!! إنتي رايحة فين؟ يا ولية بكلمك.
  - جومانة: عايز إيه يا جمعة؟

104

- جمعة: واخدة بؤجتك ورايحة على فين؟
- جومانة: راجعة الكَفر، أنا لا يمكن أقعد هنا دقيقة واحدة كمان.
  - جمعة: ليه؟ حد داسلك على طرف؟
- جومانة: لا الناس هنا كويسين وشايليني فوق راسهم، بس انا تعبت، أخلص تنضيف الشقة دي أطلع على دي، أخلص دي أطلع على دي مع إني لسه منضفاها.
- جمعة: قلتلك الكلام ده ولا ماقلتوش؟ إنتي اللي ركبتي دماغك وقعدتي تقوليلي تطفيني وتنورني والكلام العجيب بتاعك ده. جومانة: لايا جمعة أنا مابقولش كلام عجيب، وهفضل أشتغل بس
- بالمعقول، وعلى رأي العبارة: الشغل مهم عشان نكفي احتياجاتنا بس مينفعش نسيبه يسرق حياتنا. جمعة: ذاتس ماي جيرل.
  - « تمت »

\*

٠

قبل ما ترور برا الصندوق اتأكر إنك دورت جواكويس.

برا الصندوق

إهدا بس يا أستاذ سراج واسمعني. جمعة: محدش يقولي إهدا، ملكوش دعوة بيًّا، سيبوني في حالي. سراج: إنت بتكلم مين يا جدع إنت؟ مفيش غير أنا وانت على السطح. جمعة: بقولكو سيبوني، متكلمونيش. سراج: طيب حاضر، هنسيبك، بس فهمني انت ليه بتعمل كده؟ جمعة: عايز تعرف أنا ليه هنتحر يا جمعة. سراج: لا أنا عايز أعرف اشمعني اخترت العمارة بتاعتنا؟ إنت مش جمعة: ساكن هنا أصلًا، وبعدين فيه عشرين عمارة في الشارع، حبكت يعني ترمي نفسك من فوق عمارتنا؟! عشان العمارة دي عالية جدًّا يا جمعة، وأعلى من كل اللي حواليها. سراج: إنت غلطان على فكرة، العمارة اللي انت ساكن فيها أعلى من عمارتنا. جمعة: لا العمارة دي أعلى. سراج: يا عم انت هتعرف أكتر مني؟ جمعة: طيب تراهني؟ سراج: أراهنك. جمعة: ماشمي، روح انت اقف فوق العمارة بتاعتي وهنعد لغاية تلاتة سراج: ونرمي نفسنا، واللي هيتهبد على المتقلقة الأطريقية الخوارية المتقالية التقامين المتقاربة واللي المتعام واللي الم

Upgrade to PRO to remove watermark.

108

| سراج: | لأني هرمي نفسي وانا ماسك السيناريو، وبعد ما اموت كل الناس          |
|-------|--------------------------------------------------------------------|
|       | هتتكلم عنى على الفيس بوك، حتى اللي ميعر فونيش، هيقولوا             |
|       | إنهم يعرفوني أو شافوني قبل كده، وهيتكلموا عن موهبتي الفذة،         |
|       | وساعتها المنتجين هما اللي هيجروا ورايا عشان ينتجوا الفيلم.         |
| جمعة: | إنت عبيط يا جدع إنت؟                                               |
| سراج: | تاني بتشتمني؟                                                      |
| جمعة: | أنا بقولك الحقيقة مش بشتمك، منتجين إيه اللي هيجروا                 |
|       | وراك؟ إنت هتكون ميت.                                               |
| سراج: | لا، أنا صحيح هموت جسديًّا لكن فني هيعيش.                           |
| جمعة: | يا عم الله يرضى عليك سيبك من الفكرة اللي انت جبتها من              |
|       | برة الصندوق دي وتعالى معايا.                                       |
| سراج: | طب هرمي نفسي الأول وبعدين آجي معاك.                                |
| جمعة: | وبعدين معاك، إنت شكلك كده مسمعتش العبارة.                          |
| سراج: | عبارة إيه؟                                                         |
| جمعة: | العبارة بتقول: قبل ما تدور برا الصندوق اتأكد إنك دورت جوا          |
|       | كويس.                                                              |
| سراج: | الله، حلوة قوي العبارة دي، أنا هحطها في السيناريو بتاعي، إيه رأيك؟ |
| جمعة: | موافق يا سيدي بس انزل بقي لاحسن طلاق تلاتة لو ما نزلت              |
|       | لاكون أنا اللي حدفك.                                               |
|       |                                                                    |

109

« تمت »

هات هرايا بسيطة من غير ما تفرتك المصروف، وأهل بيتك أكير هيقرروا الظروف، متى لو دفلت عليهم ببصلة. البصلة ذي هتبقى في عينيهم فروف.

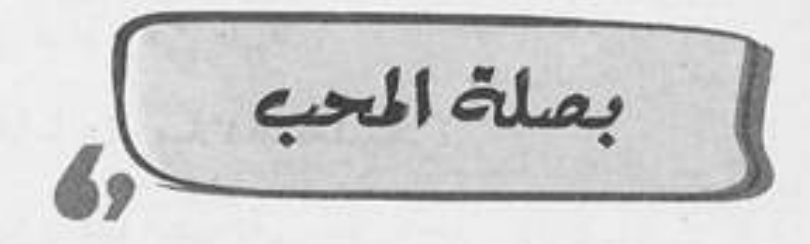

وبعدين معاك بقى ياض يا ممدوح؟ زهقتني. جمعة: ممدوح: إنت اتجننت يا جمعة، إزاي تقولَى ياض؟! لا مؤاخذة، أنا كان قصدي أقولك ياض يا أستاذ ممدوح. : aes? ممدوح: أيوه كده. المهم انت دوَّ ختنى معاك بقالك ساعة بترغي وأنا مش فاهم جمعة: منك أي حاجة. ممدوح: كده يا جمعة؟ أنا غلطان إني جتلك أشكيلك همي، سلامو عليكو. جمعة: رايح فين بس؟ ممدوح: همشي، ما انت خلاص زهقت ومش عايز تساعدني. متقولش كده، طب ده كل سكان العمارة كوم وانت كوم تاني جمعة: خالص، أنى مش بعتبرك ساكن، أنا بعتبرك أخويا الصغير ياض يا أستاذ ممدوح. ممدوح: ربنا يخليك يا جمعة، وأنا الصراحة بعزك جدًّا وبعتبرك مثلي الأعلى. جمعة: ما ده الطبيعي يعني، أنا بس عايزك تفهمني الحكاية واحدة واحدة كده ومن الأول عشان أعرف أساعدك.

This PDF document was edited with Icecream PDF Editor. ممدوح: طيب، بص يا جمعة، أنا مراتي عي Upgrade to PRO to remove watermark.

جمعة: كل سنة وهيَّ طيبة. ممدوح: وماما عيد ميلادها بعد بكرة. جمعة: ربنا يديها الصحة. ممدوح: وحماتي عيد ميلادها بعد بعد بكرة. جمعة: تعيش وتفتكر. ممدوح: إيه؟ جمعة: قصدي يعني كل سنة وهيَّ طيبة، أنا برضو مش فاهم فين المشكلة؟ ممدوح: المشكلة إن مرتبي مش هينزل غير بعد خمس تيام. جمعة: أهو شفت، أدينا رجعنا للخبطة تاني، إنت كنت بتتكلم على أعياد الميلاد إيه اللي دخل المرتب في الموضوع؟ ممدوح: ما أنا محتاج المرتب عشمان أعرف أجيب هدايا لمراتي وماما وحماتي. جمعة: آأأأه فهمت، طيب بسيطة، تاهت ولقيناها. ممدوح: إيه ده؟ بجد لقيت حل بسهولة كده؟ جمعة: عيب عليك، إنت واقف مع جمعة أبو الواعر، اللي بعون الله مفيش مشكلة تقف قدامه إلا ويلاقيلها حل في فمتو ثانية. ممدوح: الله يعمر بيتك يا مثلى الأعلى، طب الحقني بالحل. جمعة: الحل إنك تعمل زي ما عملت السنة اللي فاتت بالظبط، ها إيه رأيك في الحل العبقري ده؟ ممدوح: الله يخرب بيتك يا جمعة. This PDF document was edited with Icecream PDF Editor.

Upgrade to PRO to remove watermark.

•

« تمت »

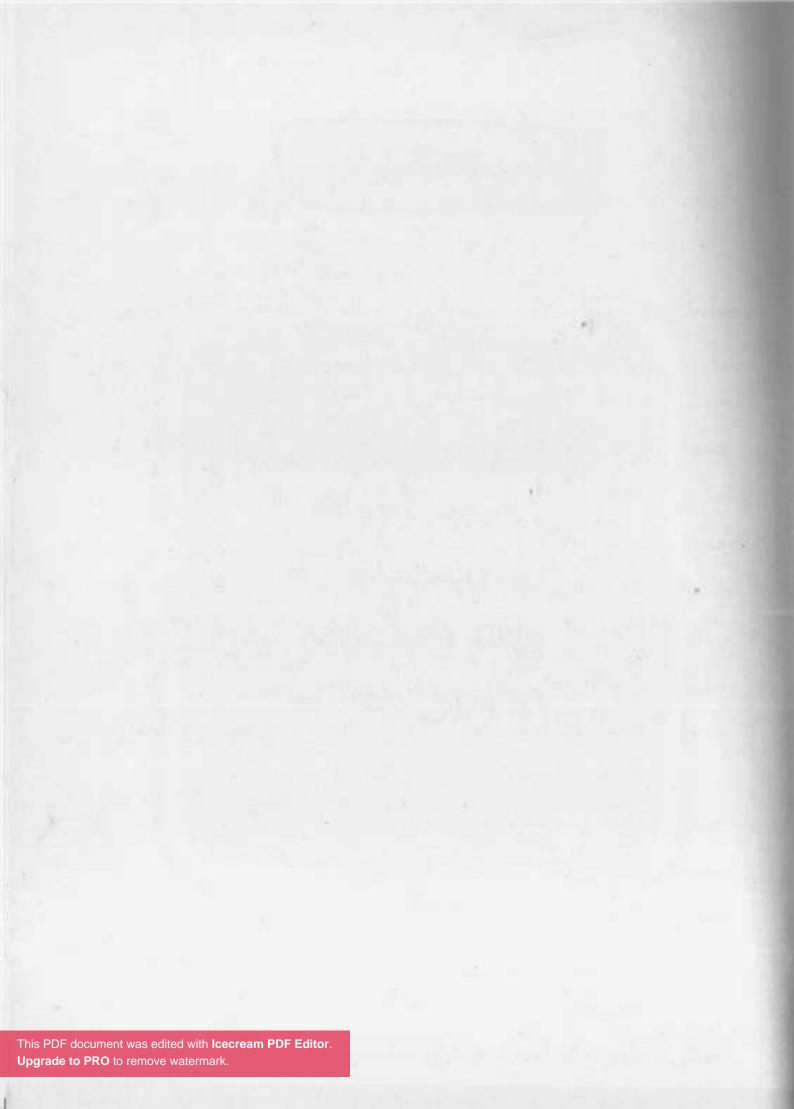

مظك امبارح هيبقى مظك النهارره لو انت بتاع امبارح هو انت بتاع النهارره.

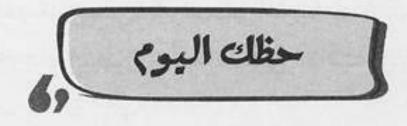

إيه يا أستاذ حسني اللي رجعك؟ إنت لفيت لفة حوالين جمعة: العمارة وجيت ولا إيه؟! مش هروح الشغل خلاص. حسنى: ليه؟ رفدوك؟ جمعة: حظك اليوم. حسنى: رفدوا حظك اليوم؟ جمعة: امسك اقرا.. حسنى: أقرا إيه؟ جمعة: حسني: برج السرطان. (يقرأ ببطء): خسائر فادحة تحدث اليوم على مستوى العمل، جمعة لا تذهب للمصنع وتجنب الصدامات. مصنع! مكتوب عندك مصنع؟ حسنى: لأ، بس مش انت شغال في مصنع؟ جمعة: .01 حسنى: طب يالًا بقى على شغلك يا أستاذ حسني الساعة داخلة جمعة: على 10.

|   | أيوه وبعدين يعني؟ هنوقف بقي أشغالنا عشان التخاريف دي؟                        | جمعة: |
|---|------------------------------------------------------------------------------|-------|
|   | تخاريف؟ بص يا جمعة أنا بقالي 20 سنة مابنزلش من بيتنا                         | حسني: |
|   | غير لما أقرا حظي، ومافيش مرة خيبت.                                           |       |
|   | ما طبيعي ماتخيبش لأنـه كلام مبهـم ومالوش معنى، سـواء                         | جمعة: |
|   | حصل ولا ماحصلش عقلك الباطر هيقنعك انه حصل.                                   |       |
|   | الباطر؟                                                                      | حسني: |
|   | أيوه الإينر مايند يعني.                                                      | جمعة: |
|   | طب استنى اما نقر الك حظك انت، إنت برج إيه؟                                   | حسني: |
|   | توريا سيدي.                                                                  | جمعة: |
|   | تصدق لو ماكنتم قلت كنت هقول لك، الدماغ الحجر دي                              | حسني: |
|   | ماتطلعش من برج تاني، ده غير لسانك اللي عايز قطعه.                            |       |
|   | يا عم خلصني مكتوب إيه؟                                                       | جمعة: |
|   | التـور التور، أهو، على المسـتوى العاطفي، أزمـة مع الحبيب                     | حسني: |
|   | تهدد استمرار العلاقة.                                                        |       |
|   | هااا تخاريف دي بقي ولا مش تخاريف؟                                            | جمعة: |
|   | (صوت تليفون جمعة)                                                            |       |
|   | ألو، أيوه، جيلاتين إيه اللي عايزاني اشتريهولك من القاهرة                     | جمعة: |
|   | وأجيبهولك النجع إنتي اتجننتي؟! أسيب شغلي ازاي أنا؟!                          |       |
|   | ما ان شالله عنك ما عملتي جيلي طب بصي بقى قسمًا                               |       |
|   | بالله العظيم لو ما قفلتي دلوقتي لا تكوني ط                                   |       |
| d | (مقاطعًا): بس يا جمعة اخزي السبو PDF Editor (مقاطعًا): بس يا جمعة اخزي السبو | حسنى  |

-

| أصلها ولية مهبوشة، قال إيه عايزاني أسيب العمارة واسافرلها                                     | جمعة: |
|-----------------------------------------------------------------------------------------------|-------|
| الكافلاتية عشان تعمل جيلي! ما طول عمرنا بنعمله بالنشا إيه                                     |       |
| اللي جد؟                                                                                      |       |
| بس إيه رأيك كلامي طلع صح؟                                                                     | حسني: |
| كلام إيه؟                                                                                     | جمعة: |
| قلتلك حظك اليوم ده عمره ما خيب.                                                               | حسني: |
| أيـوه بـس ده مكتـوب "أزمـة مع الحبيب" وأنا والوليـة بطلنا                                     | جمعة: |
| نحب بعض من ساعة ما اتقابلنا أول مرة.                                                          |       |
| هي أي مجادِلة وخلاص يا جمعة!! طب استنى أنا هثبتلك،                                            | حسني: |
| هي مراتك برج إيه؟                                                                             |       |
| هي آخر 10 .                                                                                   | جمعة: |
| آه دي عقرب، (يبحث في الجورنال): العقرب العقرب                                                 | حسني: |
| «يشعرك الشريك بالخذلان عندما يرفض مشاركتك                                                     |       |
| اهتماماتك» جالك كلامي؟!                                                                       |       |
| تصدق يا أستاذ حسني أنا شكلي هبدأ أقتنع بالتخاريف بتاعتك                                       | جمعة: |
| دي؟                                                                                           |       |
| يابني بقول لك 20 سنة، 20 سنة عمرها ما خيبت.                                                   | حسني: |
| (صوت تليفون)                                                                                  |       |
| "آلـولا معلـش مش هقدر آجـي النهارده ظـروف يا فندم                                             | حسني: |
| ظروف. إيه؟!! حضرتك بتقول إيه! ترقية؟! أناااا!!! أنا جاي                                       |       |
| حالًا يا فندم حالًا» (يغلق السماعة): جمعة، أنا لازم أمشي                                      |       |
| This PDF document was edited with Icecream PDF Editor.<br>Upgrade to PRO to remove watermark. |       |

- جمعة: خير في إيه؟
- حسني: الترقية اللي مستنيها بقالي عشرين سنة يا جمعة، أنا مش مصدق نفسي.
- جمعة: ترقية! وقاعد قارفني جنبك بخساير فادحة وخلتني اتخانق مع الست الغلبانة اللي نفسها في طبق جيلي!
  - حسني: وانا مالي هو انا اللي قلتلك اتخانق؟
- جمعة: أيوه انت اللي دخلتلي في الإينر مايند إن أنا هتخانق مع الحبيب!
- حسني: بقولك إيه.. نكمل الموضوع ده لما آجي.. سلام. جمعة: سلام ياخويا، ماهو على رأي العبارة: حظك امبارح هيبقي حظك النهارده لو انت بتاع امبارح هو انت بتاع النهارده.

« تمت »

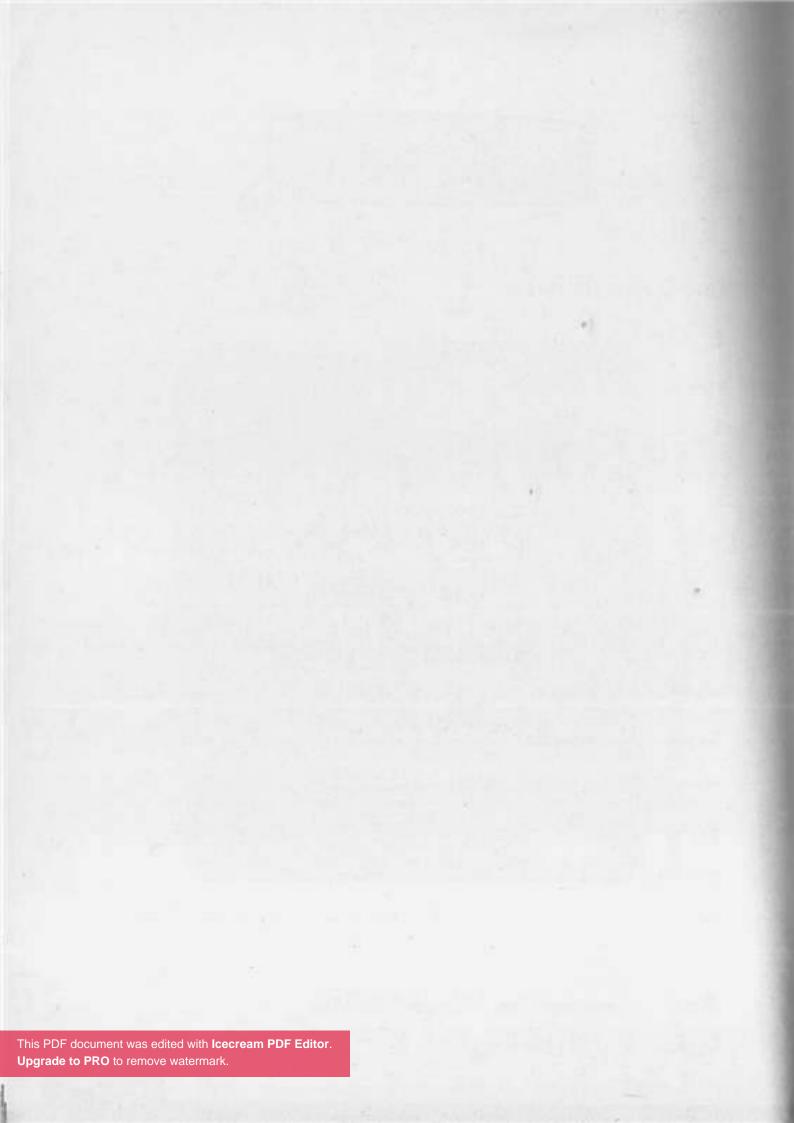

بطل هبل وجري ورا التقاليع الجريرة واتميز في ماجة تنفع الناس وتكون مفيرة.

122

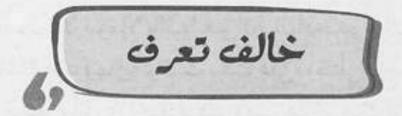

(صوت جرس الباب) أيوه أيوه، مين اللي بيخبط؟ شريف: ده أنا يا أستاذ شريف. : äes? (يفتح الباب): أهلًا يا جمعة خير في حاجة؟ شريف بسم الله الرحمن الرحيم، مالك يا أستاذ شريف، إنت حد دلق جمعة: كركديه على شعرك ولا إيه؟ لا ده ستايلي الجديد، خير يا جمعة فيه حاجة؟ شريف: لا أبدا، بس محصل النور ساب لحضرتك الوصل ده معايا. جمعة: إيه ده؟ هوَّ أنا مش لسه دافع من إسبوعين؟ شريف: اللي دفعته ده كان وصل شهر 8 لكن اللي معايا ده وصل شهر 9. جمعة: شريف: مش معقول، رجع أيلول؟ إيه اللي بتقوله ده، تعويذة دي ولا إيه؟ جمعة: تعويذة إيه يا جمعة، أيلول ده اللي هوَّ شهر تسعة. شريف: بس أنا كنت أعرف إن اسمه سبتمبر. جمعة: لا، سبتمبر ده يقوله العامة والدهماء، لكن أنا إنسان مختلف، شريف: بقول أيلول، هات الوصل أنا هروح أدفعه. طب تحب أجهز لحضرتك العربية؟ :aeaz شريف: لا ما أنا بعت العربية.

This PDF document was edited with Icecream PDF Editor Upgrade to PRO to remove watermark

لا حول ولا قوة إلا بالله! هوَّ الحال ادحدر بيك للدرجة دي جمعة: يا باشا؟ طب فيها إيه لو كنت ميلت عليَّ، وقلتلي يا جمعة أنا مزنوق في قرشين، أنا زي أخوك برضو ومش هتأخر عنك في شدتك. يا جمعة أنا مبعتش العربية عشان مديون. شريف: جمعة: أمَّال بعتها ليه يا باشا؟ بعتها عشان أشتري سكيت بورد. شريف: ده کلام؟ حد يبيع عربيته عشان يشتري دوا برد، طب فيها إيه جمعة: لو كنت ميلت عليَّ وقلتلي يا جمعة أنا مزنوق في ربع لمون؟ يابني برد إيه ولمون إيه؟ بقولك سكيت بورد. شريف: جمعة: اللي هوَّ إيه يعني؟ شريف: يعني لوح. الله يسامحك. جمعة: قصدي لوح تزلج، استنى أوريهولك (يأتي بلوح التزلج): أهو. شريف: حضرتك عايز تفهمني إنك بعت العربية عشان تشتري البتاعة دي؟ جمعة: شريف: أيوه. إيه العبط ده؟ جمعة: شريف: عبط؟ أيوه طبعًا عبط، يعنى حضرتك تبيع العربية اللي بتوديك جمعة: وتجيبك عشان تجيب لوح خشب تتخانق بيه، فيها إيه لو كنت ميلت عليَّ وقلتلي يا جمعة سلفني النبوت بتاعك؟ كنت This PDF document was edited with Icecream PDF Editor. هديهولك مع ربع اللمون اللي مرم Upgrade to PRO to remove watermark. Upgrade to PRO to remove watermark

« تمت »

This PDF document was edited with **Icecream PDF Editor**. **Upgrade to PRO** to remove watermark.

يابفت من زار وفغف، ولا ففنلش قاعر لمر ما مناهب البيت يأفف.

مسيسه قس

(بتعب شدید): أنا متشكر جدًّا يا جمعة إنـك رضيت تيجي لؤي تقعد معايا وأنا عيان.. أنا مش عارف البرد ده جاني منين؟ لا شكر على واجب دي أقل حاجة أعملهالك، خصوصًا بعد : aes? ما والدة حضرتك اديتني 100 جنيه عشان أقعد.. (متذكرًا). (يقاطعه بأوفر): ماما إديتك 100 جنيه، إديتك 100 جنيه؟ لؤي (مرتبحًا): أيوه، والصراحة أنا وشي منك في الأرض. äes-(بأوفر): ماكنتش أتخيل يا جمعة إنك تاخد من ماما 100 لؤي جنيه، (بطبيعية): هو مش أنا قولتلك إن فلوس الأسانسير تاخدها منى أنا؟ (متفاجئًا): أسانسير؟، (لنفسه): ده انت لقطة. جمعة بتقول حاجة؟ لؤي: كنـت بقولـك إني متأسـف يعني نسـيت وخدت مـن والدتك جمعة: الفلوس، المهم دلوقتي فين الأدوية عشان أديهالك في... (صوت جرس الباب) إنت مستني حد يا جمعة؟ لؤي: هو حضرتك عندك برد في مخك؟ جمعة: الله؟ إنت ليه بتقول كده يا جمعة لؤي:

أصلنا قاعدين في شقة حضرتك والمفروض إن أنا اللي جمعة: أسألك السؤال ده. لۇي: لا أنا مش مستني حد، إنت بقي مستني حد؟ تاني؟ أنا هقوم أفتح قبل ما اتشل.. جمعة: يا ترى يا جمعة مين اللي جايلك الساعة دي؟! لۇي: حسيسة: يا ألف بعد الشر عليك، ألف سلامة عليك يا لولو، يا ألف مبروك يا حبيبي. (هامسًا للؤي): مين الست العبيطة دي؟ جمعة دي خالتي حسيسة، منورة يا خالتي. لۇى: حسيسة: بنورك يا حبيبي. أنا متأسف جدًّا. جمعة: متأسف على إيه؟ لؤي: (هامسًا): إنى صارحتك بحقيقة خالتك. جمعة لا، عادي، العيلة كلها عارفة بعبطها، وبعدين هيَّ مش خالتي لۇى: خالتي، دي قريبتنا من بعيد، ولما بتيجي تزورنا بتقعد عشر ساعات. حسيسة: لؤي اللولو كونولو، إنتي عيانة يا لولو إنتي مريضة يا لولة. هو حضرتك بتدلعيه ولا بتعايريه؟! جمعة: معلش هي طريقتها كده في الدلع. لؤي: حسيسة: أهو قالك إني بدلعه، إنتي عاجزة مش قادرة تتحركي يا بطة.. إنتي هتموتي من التعب يا قطة؟

This PDF document was edited with **Icecream PDF Upgrade to PRO** to remove watermark.

129

حسيسة: عايزاك تقول رأيك ومن غير مجاملة.

130

- جمعة: هي بنتك دي لما خلفتيها جالولك مبروك ما جالك ولا مبروك على الأرض؟
- حسيسة: احترم نفسك يا اسمك إيه انت، في حاجة اسمها ذوق عارفَه ولا لأ؟
- جمعة: أيوه عارفُه، وعارف كل حاجة الذوق بيقولها، ومن أقوال الذوق: يابخت من زار وخفف، ولا فضلش قاعد لحد ما صاحب البيت يأفف، واخدة بالك من الكلام يا ست حسيسة؟ (للؤي): أفف ياض يا لؤي.

« تمت »

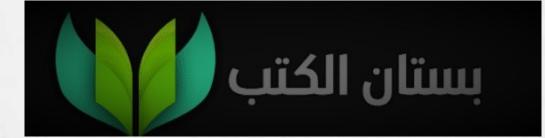

متكترش الطلبات على الناس وتشيلها أكتر من مملها.. ره ربنا اللي فلقنا لا يكلف نفسًا إلا وسعها.

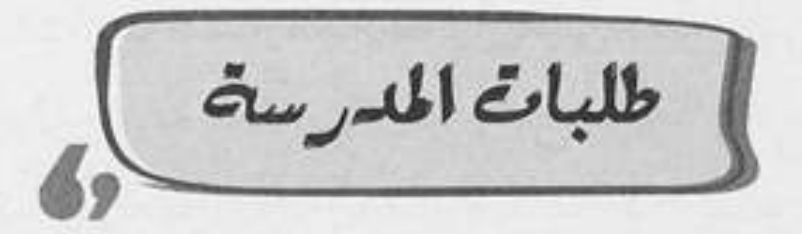

| جرس الباب)                                                                                          | (صوت   |
|----------------------------------------------------------------------------------------------------|--------|
| أيوه، مين اللي بيخبط؟                                                                               | مليجي: |
| (يلتقط أنفاسه بصعوبة): افتح يا أستاذ مليجي أنا جمعة.                                                | جمعة   |
| حاضر حاضر.                                                                                          | مليجي: |
| يا أستاذنا إفتح بقى، بقالي ساعة برن ونفسي اتقطع من اللي ا<br>شايله.                                 | جمعة:  |
| (يفتح الباب): لا مؤاخذة يا جمعة أصلي لسه عامل ليزا<br>والدكتور قالي متتحركش بسرعة لأحسن تعمل حادثة. | مليجي  |
| هوَّ ركبلك باتناج في رجلك يعني ولا إيه؟                                                             | جمعة:  |
| (يضحك): لا باتناج إيه؟ الليزك دي عملية في العين عشا                                                 | مليجي  |
| تحسن النظر، ادعيلي إن العملية تكون نجحت يا جمعة<br>لاحسن أنا دفعت مبلغ كبير أوي في الجوز.           |        |
|                                                                                                    | جمعة:  |
| جوز العيون يعني.                                                                                    | مليجي: |
| إن شاء الله تكون العملية نجحت، وألف سلامة على                                                       | جمعة:  |
| حضرتك.                                                                                              |        |
| الله يسلمك ها، طبعت الورق زي ما قلتلك؟                                                              | مليجي: |

ĉ

133

| مليجي: | فشلت؟ يا خسارة التلاتية وأربعيين جنيه اللي دفعتهم في    |    |
|--------|---------------------------------------------------------|----|
|        | الجوز.                                                  |    |
| جمعة:  | تلاتية وأربعيين جنيه إيه بس يا باشا؟ ده انت لو شاري جوز |    |
|        | جزمة هتدفع أكتر من كده.                                 |    |
| مليجي: | لكن انت عرفت إزاي إن العملية فشلت؟ انطق.                |    |
| جمعة:  | عشان أنا واقف قدامك وشايل جبل ورق يسدعين الشمس          |    |
|        | وحضرتك لسه بتسألني، حططني أبوس إيدك كتفي انخلع.         |    |
| مليجي: | طيب على مهلك، نزلهم هنا.                                |    |
| جمعة:  | آه يا بوي، الحمد لله، هم وانزاح.                        |    |
| مليجي: | طبعت كام ورقة؟                                          |    |
| جمعة:  | ألف وخمسميت ورقة.                                       |    |
| مليجي: | إيه التسيب ده؟ أنا مش قايلك تطبع ألف خمسمية واتنين؟     |    |
| جمعة:  | معلش يا أستاذنا مجتش على ورقتين.                        |    |
| مليجي: | مينفعش يا جمعة، الورق ده أنا هوزعه على أولياء الأمور،   |    |
|        | عشمان يعرفوا الحاجات اللي هيشتروها لعيالهم اللي داخلين  |    |
|        | (كي جي وان)، ولازم أدي لكل ولي أمر ورقة.                |    |
| جمعة:  | معلش يا أستاذ مليجي مفيهاش حاجة لو وزعت دول، والاتنين   |    |
|        | اللي باقيين يبقوا يغشوا من إخواتهم.                     |    |
|        | إيـه؟ غش؟ غش فـي الحضانة بتاعتي؟ الحضانـة اللي ورثتها   |    |
|        | عن جدي المليجي الكبير.                                  |    |
| :قعمج  | إهدا بس يا باشا، الموضوع بسيط.                          | ur |

مليجي: لا يا جمعة ده موضوع خطير.

جمعة: متكبرش الموضوع يا باشا، إنت مدير حضانة مش مدير بنك، وبعدين إنت لسه قايل إنها ورقة طلبات.

مليجي: اوعى تكون سربت المعلومات اللي في الورقة.

جمعة: سربت إيه يا باشا هوَّ امتحان ثانوية عامة إنت مكبر الموضوع كده ليه؟ على العموم متخافش محدش شاف اللي في الورقة غيري.

مليجي: يبقى لازم أقتلك عشان السر يندفن معاك.

جمعة: تقتل مين بس يا باشـا؟ صلى على النبى ومتخافش، سـرك في بير، وبعدين اللي انت ماسكها دي ماسورة الغاز مش رقبتي. مليجي: ماشي يا جمعة، وأنا هصدقك.

جمعة: بس متآخذنيش يعني يا باشا ممكن أسالك سؤال؟ مليجي: اتفضل.

جمعة: إنت مش شايف إن الطلبات دي مبالغ فيها شوية؟

مليجي: إزاي؟

جمعة: يعني مشلا حضرتك طالب من أولياء الأمور يجيبوا طقم صيفي.

> مليجي: عشان فصل الصيف. جمعة: ويجيبوا طقم شتوي. مليجي: عشان فصل الشتا. جمعة: ويجيبوا طقم ألعاب.

This PDF document was edited with **Icecream PDF Editor Upgrade to PRO** to remove watermark.

عه: يا استانا متصعبهاش على الناس، الورف دي مليانة طلبات ومصاريف تقطم الوسط، بالراحة على الناس ومتفرضش عليهم غير الحاجات الضرورية والباقي خليه اختياري، اللي عايز يجيبه ماشي، واللي مش قادر متضغطش عليه، إنت شكلك كده مسمعتش العبارة.

مليجي: عبارة إيه؟

جمعة: العبارة بتقول: متكترش الطلبات على الناس وتشيلها أكتر من حملها، ده ربنا اللي خلقنا لا يكلف نفسًا إلا وسعها.

« تمت »

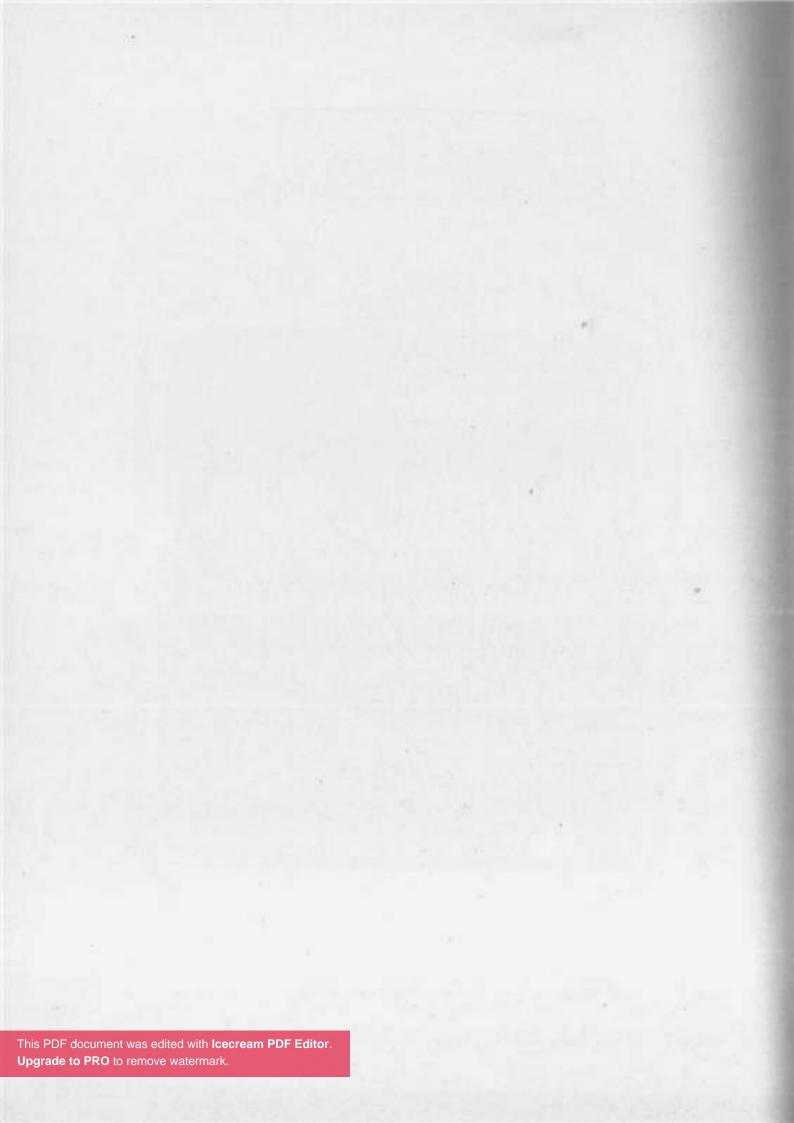

ربي العيال بالمدية وفليهم يفافوا يزعلوكي، ومتنسيش إنك بكرة هتكبري وساعتها هما اللي هيراعوكي.

متعفيش البت -00-

(يغني): مين اللي نازل كع وشال عشانكو الهم مين؟ مين اللي aes? داق اليع عشاب تدوقوا المم مين؟ سلامو عليكو يا عم جمعة. ندى: وعليكم السلام يا آنسة ندى، على فين كده؟ وإيه الشنطة دي؟ جمعة: هوَّ فيه دروس خصوصية في أولى ابتدائي برضك؟ لا أنا مش رايحة درس. ندى: أمَّال رايحة فين يا ست البنات؟ جمعة: هسيب البيت. ندى: (يضحك): أما عجايب، يعني خلاص قررتي تستقلي بحياتك؟ جمعة أيوه، ولو سمحت سيبني أمشمي ومتحاول ش تقنعني أفضل ندى: في البيت. طيب أنا هسيبك بس لو قلتيلي الشنطة دي فيها إيه. جمعة: فيها عصير وآيس كريم والعروسة بتاعتي. ندى: يا خبر أبيض، ده انتي لميتي كل عز الله This PDF document was edited with Icecream PDF Editor. جمعة: Upgrade to PRO to remove watermark.

- ندى: أيوه، مش هرجع تاني أبدًا.
  - جمعة: ليه طيب؟
- ندى: عشان ماما على طول بتزعقلي وبتعضني.
  - جمعة: طب ولما العصير يخلص؟
    - ندى: ھاكل الآيس كريم.
    - جمعة: ولما الآيس كريم يسيح؟
      - ندى: هلعب بالعروسة.
      - جمعة: ولما العروسة تتجوز؟
        - ندى: إيه؟
- جمعة: قصدي يعني لما العروسة تتكسر مين اللي هيجيبلك غيرها؟
  - ندى: مش عارفة.
- جمعة: أنا أقولك، محدش هيجيبلك الحاجات دي ولا هيحبك أد ماما وبابا.
  - ندى: لا، ماما مېتحېنىش.
- جمعة: ده كلام؟ دي ماما بتحبك وبتموت فيكي كمان، ولما بتعاقبك ولا تزعقلك بيبقى غرضها تعلمك الصح، اخزي الشيطان يا بنتي وارجعي بيت جوزك!!

ندى: جوزي؟!

140

جمعة: قصدي يعني بيت والدتك، يلا تعالي معايا عشان أطلعك فوق.

چ قطع ⊰

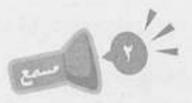

(صوت جرس الباب)

مين؟ سهير: افتحى يا ست سهير أنا جمعة. جمعة: (تفتح): أيوه يا جمعة فيه حاجة؟ إيه ده؟ ندى؟ إنتى نزلتي mar من غير ما تقوليلي؟ هاتيلي دراعك ده أنا هاكلك. معلش يا سب سهير لو تسمحي سيبي دراع البت عشان عايزك جمعة: في كلمتين. طيب يا جمعة، خشبي يا نـدى على أوضتك وحسابك معايا سهير : بعدين. حاضر يا ماما. ندى: فيه إيه يا جمعة؟ سهير : أبوس إيدك يا ست سهير ما تضربي البت ولا تعضيها عشان أنا جمعة: لحقتها بالعافية. لحقتها منين؟ سهير: كانت ماشية وسايبة البيت. جمعة: مش معقول. سهير: لا معقـول، وكانـت لامَّـة كل حاجتها، العصيـر والآيس كريم جمعة: والعروسة كمان.. This PDF document was edited with Icecream PDF Editor.

Upgrade to PRO to remove watermark.

سهير: كده، طب أنا هدخل آكل دراعها.

- جمعة: يا ست سهير ليكي عليَّ أجيبلك فرخة مشوية تعضي فيها براحتك، بس ارحمي البت شوية، اسمعي كلامي يا ست هانم ومتآخذينيش عشان باتدخل، بس أنا بعتبر ندى زي بنتي تمام. سهير: عايز تقول إيه؟
- جمعة: الزمن اختلف يا ست هانم، والعيال دي طالعة في وقت غير وقتنا، وبيشوفوا ويعرفوا كل حاجة وهما لسه عيال، وعشان كده طالعين ليهم شخصية ودماغ.
- سهير: شخصية ودماغ إيه؟ الشبر ونص دي ليها شخصية ودماغ؟ ده أنا لسه كنت بغيرلها من سنتين.
- جمعة: عارف إنها لسه طفلة وإنها هتفضل في عينيكي طفلة طول عمرها، بس متآخذنيش يعني، مينفعش تفضلي كده تعضي دراعها كل ما تغلط.
  - سهير: يعني قصدك أبطل أعضها؟
    - جمعة: ياريت.
    - سهير: ماشي، هقرصها بس.
  - جمعة: هوَّ لازم أي أذية وخلاص؟ هيا أسيرة عندك؟
    - سهير: يعني انت عايزني معاقبهاش خالص؟
- جمعة: طب ما تصاحبيها بدل ما تعاقبيها، خليها تحبك وتخاف على زعلك، ويبقى زعلك منها هوَّ أكبر عقاب ليها.
- سهير: إزاي يعني معضهاش ولا أقرصها ولا أضربها.. ودي تبقى تربية دي؟

This PDF document was edited with **Icecream PDF Editor**. **Upgrade to PRO** to remove watermark.

جمعة: يا ست هانم الحكاية بسيطة، لو مسمعتش الكلام احرميها شوية من لعبتها أو حاجة بتحبها، ولو سمعت الكلام كافئيها، اسمعي مني وحطي العبارة دي حلقة في ودنك.

سهير: عبارة إيه؟

جمعة: ربي العيال بالمحبة وخليهم يخافوا يزعلوكي، ومتنسيش إنك بكرة هتكبري وساعتها هما اللي هيراعوكي.

« تمت »

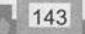

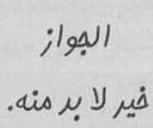

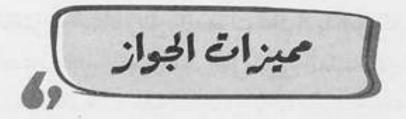

## وائل (يبكي بحرقة)

| إيه ده إيه ده؟ مالك يا أستاذ وائل، بتعيط زي الحريم ليه كده؟         | جمعة: |
|---------------------------------------------------------------------|-------|
| سيبني دلوقتي يا جمعة الله يخليك مش نقصاك خالص.                      | وائل: |
| ماشي يا أستاذ وائل أنا هسيبك على راحتك.                             | جمعة: |
| شكرًا يا جمعة.                                                      | وائل: |
| إنت صدقت ولا إيه؟ والله ما هسيبك غير لما تقول في إيه؟               | جمعة: |
| تكتم السر؟                                                          | وائل: |
| في بير يا أستاذ بس اخلص عشان عايز أنام.                             | جمعة: |
| أنا أنا أنا                                                         | وائل: |
| انجز يا أستاذ عبد الباسط حمودة.                                     | جمعة: |
| حاضر، أنا اتضحك عليَّ يا جمعة.                                      | وائل: |
| (موسيقى فيلم دعاء الكروان)                                          |       |
| هنادي!                                                              | جمعة: |
| (موسيقى دعاء الكروان)                                               |       |
| استر عليَّ يا جمعة.                                                 | وائل: |
| (موسيقى دعاء الكروان) document was edited with lcecream PDF Editor. |       |

This PDF document was edited with **Icecream PDF Editor**. **Upgrade to PRO** to remove watermark.

This PDF Upgrade

| يا جمعة أنا مش عايز أتجوز، مش عايز أشيل مسئولية، ما أنا                                                                 | وائل: |
|----------------------------------------------------------------------------------------------------|-------|
| عايش ملك زماني، واكل شارب نايم خارج محدش بيقولي                                                                         |       |
| انت بتعمل إيه؟                                                                                                    |       |
| أيوه بس لما ترجع بيتك تلاقي الست مستنياك والأولاد                                                                       | جمعة: |
| قاعدين بيتنططوا حواليك هتحس يعني إيه كلمة قرف.                                                                          |       |
| إيه؟"                                                                                                    | وائل: |
| اسمع مني والله يا أستاذ وائل، هترجع البيت هتحس نفسك                                                                     | جمعة: |
| قاعد في استاد بتروسبورت وفي الدرجة التالتة كمان.                                                                        |       |
| طب وانا أعمل في نفسي كده ليه بس؟                                                                                        | وائل: |
| أهو أي هبل وخلاص، هتعمل إيه؟                                                                                            | جمعة: |
| أنا لا يمكن أعمل كده في نفسي.                                                                                           | وائل: |
| عين العقل يا أستاذ وائل، يلًّا امسح دموعك وروح حب على                                                                   | جمعة: |
| إيد الست والدتك، واعرف معاد الخطوبة إمتى وابقى ابعتلي                                                                   |       |
| الساقع.                                                                                                    |       |
| انت عبيط يا جمعة؟ أنا مش ممكن أعمل كده.                                                                                 | وائل: |
| يا عم أمك نفسها تفرح بيك.                                                                                               | جمعة: |
| وهو اشمعني الفرحة هتيجي لما أنا أتجوز؟                                                                                  | وائل: |
| عارف انت فرحة الكولديفواري لما غزل المحلة يجيب جون                                                                      | جمعة: |
| في ريال مدريد؟                                                                                                    |       |
| أيوه.                                                                                                    | وائل: |
| هي نفس فرحة أمـك بيك أول مـا تتجوز، هـي فرحة بحاجة                                                                      | جمعة: |
| This PDF document was edited with Icecream PDF Editor. مالهاش علاقة بأي حاجة، بس<br>Upgrade to PRO to remove watermark. |       |
| epgrade te l'he to fomove indicimant.                                                                                   |       |

جمعة: هتوحشني يا أستاذ وائل.

« تمت »

 $\left( n \right)$ 

4.31

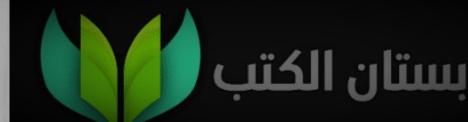

في غير شئونك ماتفنيعش وقتك فليك في مالك وبص في ورقتك.

نادية رادار

- **نادية**: سايب باب المدخل مفتوح لحد دلوقتي ليه يا جمعة؟
  - جمعة: لسه في ناس ماروحتش يا مدام نادية.
    - **نادية**: مين؟ مش يوسف اللي في التامن؟
      - جمعة: آه.
  - نادية: لأراح معسكر مع صحابه وهيبيت هناك.
    - جمعة: أستاذ رءوف لسه ماجاش برده.
      - **نادية:** لا ماهو ساب البيت ومشي.
        - جمعة: ساب البيت؟!
- نادية: آه والله اتخانق هو وسيهام، اسكت مش طلعت منز لاله برنامج كده على الموبايل بيخليها تشوف بيكلم مين على الواتساب؟
  - جمعة (بعدم اهتمام): لا والله!
- نادية: ومش هتصدق بقى يا جمعة طلع بيكلم ميـن، مخك مش هيجيبها.
- جمعة: يا ستي عنه ما جابها، ما تخليكي في حالك بقى يا مدام نادية يخرب بيت الفضا.

نادية: طب هديك اختيارات.

151

. في ملحدش في العمارة بقى طايقك، وعلى رأي اللي قال: ماحدش في العمارة بقى طايقك، وعلى رأي اللي قال: في غير شئونك ماتضيعش وقتك، خليك في حالك وبص في ورقتك.

## « تمت »

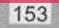

اللي يسعرها زمانها تبيب بناتها قبل صبيانها.

البنت زي الولد

- جمعة: ألف حمد الله على السلامة يا ست إلهام هانم، مبروك، ما تسمَّعينا زغروطة.
  - إلهام: مبروك على إيه يا جمعة؟
- جمعة: إنتى باين عليكي فقدتي الذاكرة من الفرحة، أنا ببارك لحضرتك على المولود الجديد.
  - إلهام: قصدك المولودة.
- جمعة: بسم الله ما شاء الله، بنوتة زي القمر، ربنا يفرحك بيها وتملالكو البيت دوشة وعياط وصريخ.
  - إلهام: أنا مش فاهمة إنت فرحان كده ليه ؟!
- جمعة: عشان أنا بعتبر كل سكان العمارة إخواتي، وبفرَحْلُكم كإنكم من عيلتي والله، اتفضلي.
  - إلهام: إيه ده؟
  - جمعة: دي هدية بسيطة كده عشان النونو.
    - إلهام: فيه إيه يعني الكيس ده؟
- جمعة: دول فضلة خيرك شوية زنجبيل ونعناع وبابونج وكراوية

وينسون وكمون وزيزفون.

اللي بيحدد الخلفة سواء ولد ولا بنت، خشي يا ست إلهام احضني بنتك وبوسيها واحمدي ربنا على نعمته، وإوعي تخلي الشيطان يحرمك من الفرحة بالرزق اللي ربنا بعتهولك، وافتكري العبارة اللي قالوها زمان.

- **إلهام**: إنت قصدك العبارة اللي بتقول: البنت زي الولد ماهيش كمالة عدد؟
- جمعة: والله دي عبارة جميلة فعلًا قالتها الست سعاد حسني، بس فيه عبارة تانية لايقة على الموقف اللي انتي فيه.
  - إلهام: عبارة إيه؟
- جمعة: العبارة بتقول: اللي يسعدها زمانها تجيب بناتها قبل صبيانها. ما تسمعينا زغروطة امَّال.

إلهام (تزغرط).

« تمت »

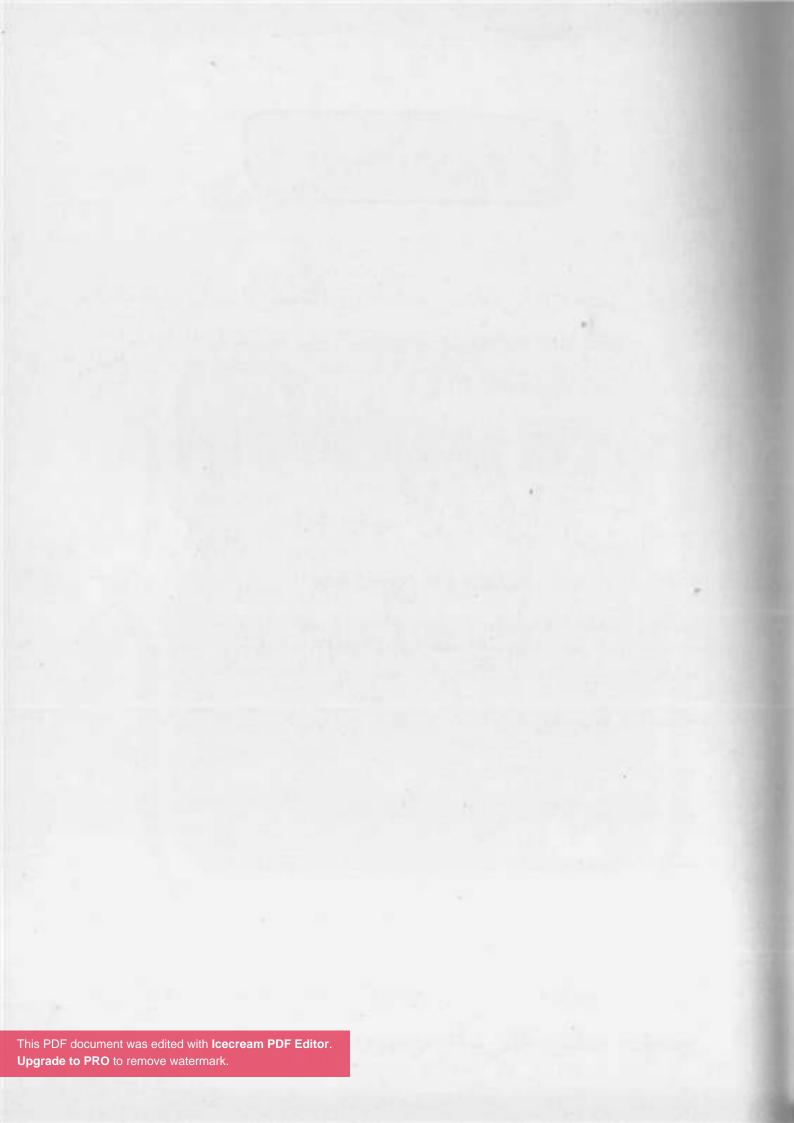

المجروب اللي يميلك منه الريح. . إعملُه بلوك واستريح.

160

جروب العمارة

| جمعة  | (منفعلاً): أني خلاص جبت آخري، أنا مش قاعد هنا دقيقة واحدة           |
|-------|---------------------------------------------------------------------|
|       | بعد كده ده آخر يوم ليا في المخروب ده (يطرق على باب)                 |
| سناء  | (ترد من الداخل): مين؟                                               |
| جمعة: | أنايا مدام سناء، افتحي.                                             |
| سناء  | (تفتح الباب): في إيه يا جمعة؟                                       |
| جمعة: | في إيه إنتي يا مدام سناء؟                                           |
| سناء: | إنت اللي في إيه؟ بتخبط عليَّ ليه؟                                   |
| جمعة: | عشان عاوز أقولك على حاجة مهمة قوي.                                  |
| سناء: | ولما هي حاجة مهمة، مبعتهاش عالجروب ليه؟                             |
| جمعة: | مينفعش، دي لازم تتسلم يدًا بيد.                                     |
| سناء: | هي فين الحاجة دي؟                                                   |
| جمعة: | أهي، اتفضلي يا ست سناء.                                             |
| سناء: | إيه ده؟                                                             |
| جمعة: | ده طلب رسمي مختوم من اتنين موظفين خدمة عملا بإنك                    |
|       | تخرجيني من جروب الواتس بتاع العمارة.                                |
| سناء  | (بصدمة): يا نهار إسود! ليه يا جمعة؟ هتسيبنا وتروح فين؟              |
| :aeaz | document was edited with Icecream PDF Editor. معالی فی الف الف حروب |

161

Upgrade to PRO to remove watermark.

This PDF

- سناء: إيه؟
- جمعة: إيه إنتي؟ هو أنا بقدملك استقالتي؟ ده أنا باترجاكي تخرجيني من جروب الواتساب.
  - سناء: عايز تخرج من الجروب ليه إن شاء الله؟
  - جمعة: عشان آني زهقت من حياتي بسبب الجروب ده.
    - سناء: وإيه بقى اللي زهقك في الجروب؟
- جمعة: كل حاجة فيه زهقتني، وبالذات صور الورد اللي انتي ومدام إبتسام بتبعتوهم كل يوم الصبح دي، يا ست هانم أنا قربت أفتح كشك ورد من كتر صور الورد اللي بتبعتوها لبعض دي.
  - سناء: ها، وإيه كمان اللي مضايقك يا سي جمعة؟ فضفض وقول.
    - جمعة: الخرافات اللي منتشرة بينكو دي.
      - سناء (باستنکار): خرافات؟
- جمعة: إيوه خرافات، ليه أشاهد أنا عصفورة براس قطة، جبتيها منين دي؟! سناء: من عالنت.
  - جمعة: وبعتهالي ليه؟ أعمل بيها إيه؟
    - سناء: ترسلها لعشر أشخاص.
- جمعة: إيه اللي هيتغير في الكون لو ما أرسلتهاش؟ وبعدين اشمعني عشرة، ليه مش تسعة ولا تمانية؟!
  - سناء: ده تحدي.
  - جمعة: تحدي مع مين؟

- سناء: أيوه عشان صاحبها بيغلى الأسعار.
- جمعة: يا ست سناء سكان العمارة كلهم ميكملوش متين نفر، هنجيب مليون منين يقاطعوا البقال؟!
  - سناء: يعنى نسيبه يستغلنا؟
- جمعة: إذا كان الراجل بذات نفسه مسميها بقالة الاستغلال، يعني هو معترف بده والناس بتشتري من عنده عادي، جروب الواتساب بتاعك هو اللي هيخليه يغير من نفسه؟
  - سناء: عشان كده مانتش متفاعل معانا عالجروب؟
- جمعة: أتفاعـل إزاي بـس؟ ده أنـا بتـوه فيـه، بحـس إني داخل سـوق الجمعة، مبعر فش مين بيكلم مين ومين بيرد على سـؤال مين، والدنيا آخر لغبطة يعني.
- سناء: خلاص يا جمعة، أنا هخرجك من الجروب عشان ترتاح. عايز تقول حاجة تاني؟
- جمعة: إيوه عايز أقولك عبارة أخيرة: الجروب اللي يجيلك منه الريح، إعملُه بلوك واستريح.

« تمت »

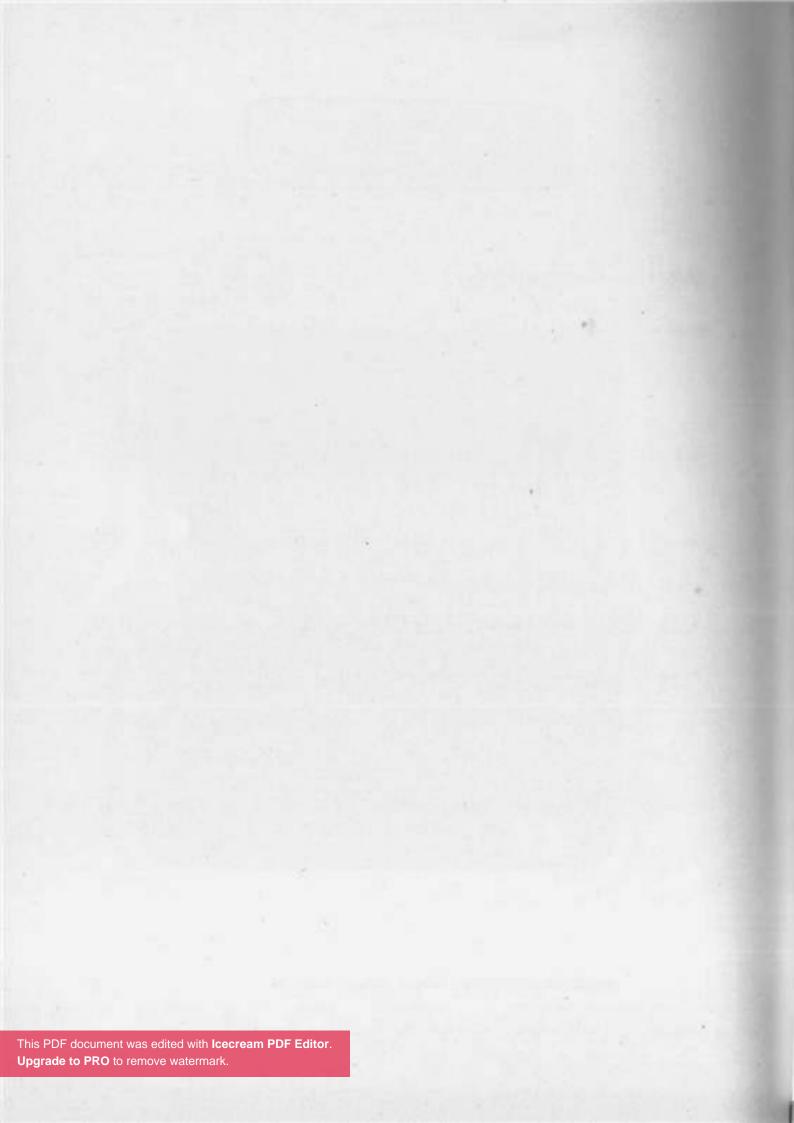

ي*ابا علمني الرزالة،* ق*ا*لِّي: يا ولري اللي تقوله عيرُه.

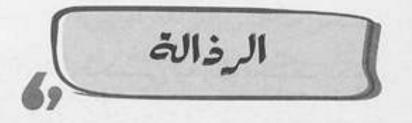

## (في أحد الميكروباصات)

| جمعة  | (متأففًا): يابوي على الزحمة والخنقة، (مناديًا): والنبي ياسطي |
|-------|--------------------------------------------------------------|
|       | وطي القرف اللي انت بتسمعه ده شوية، (لنفسه): أنَّا إيه اللي   |
|       | خلاني أركب الميكروباص الزفت ده؟!                             |
| عبده  | (ببرود): جرى إيه يا بلدينا مالك واخد الدنيا على صدرك كده     |
|       | ايە؟                                                         |
| جمعة: | ياعم أنامش واخد حاجة، إنت اللي واخد نص الكنبة                |
|       | لوحدك، ما تتزاح يا عم شوية خلينا نعرف نقعد.                  |
| عبده  | (يضحك): واضح كده إن دمك خفيف.                                |
| جمعة  | (بعصبية): يا عم إنت ليه فاكرني بهزر؟ أنا فعلًا مش عارف       |
|       | أقعد.                                                        |
| عبده: | ماشي يا سيدي، أديني اتاخرت لك أهو، محسوبك عبده.              |
| جمعة: | وأنا جمعة يا سيدي.                                           |
| عبده: | عاشت الأسامي، ورايح فين كده يابو خميس؟                       |
| جمعة: | رايح مدينة نصر يا سيدي أقضي مشوار.                           |
| عبده: | يا سلام! مدينة نصر، عارف يا جمعة، (بفخر): أنا كنت بروح       |
|       | مدينة نصر دي من أيام ما كانت صحرا.                           |
|       | PL = 111 - 1 - 1                                             |

This PDF document was edited with Icecream PDF Editor. Upgrade to PRO to remove watermark.

167

مبده: ده الواد عباس صاحبي اللي معرفهالي، الله يمسيه بالخير بقى، يا رب أشوفك زيه اشترى حتة أرض في الصحرا زمان، وتلف الأيام وتدور وتبقى الصحرا دي مدينة نصر، شوف الدنيا!!

جمعة (صارخًا): اسكت، اسكت بقى حرام عليك يا أخي إنت إيه، حد مسلطك عليَّ؟! على فكرة أنا كنت محتار فيك، وماكنتش عار فلك يا ترى إنت رخم ولا بارد ولا سخيف، لحد ما اتأكدت إنت تطلع إيه.

عبده: ويا ترى طلعت إيه؟

- جمعة: رذل، إنت شخص رذل يا أخ عبده.
- عبده (مندهشًا): رذل؟ أنا رذل؟ على فكرة إنت أول واحد يقولي الموضوع ده.
- جمعة: ماتتخضش كده يا عم، أنا هقولك، زمان وأنا عيل صغير رحت لابويا قولتله: يابا علمني الرذالة، قالِّي: يا ولدي اللي تقوله عِيدُه، فهمت حاجة يا أخ عبده؟
  - عبده: لا مفهمتش.

جمعة: شفت؟ أديك طلعت رذل وغبي كمان.

« تمت »

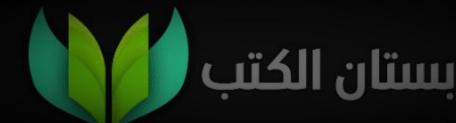

وإن كان ليك عنر الكلب هاجة قوله ياكلب وتغور .as/611

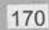

متقلّوش يا سيدي

محمود: جمعة، يا جمعة. يا مرحب بالأستاذ محمود، إيه يا راجل الأكياس الكتيرة دي، : äes? إنت ورثت ولا إيه؟ محمود: ياخي بـدل ما انـت مركِّز مع الأكياس واللي جـوه الأكياس، تعالى شيل عني. هات عنك يا باشا، (يحمل الأكياس): يابوي دي تقيلة أوي، جمعة: دي فيها إيه دي يا باشا؟ (يتنفس بصعوبة): يا أخي بطل الداء المنيل ده، وسيبني آخد محمود نفسى. على مهلك خالص يا باشا أنا مش مستعجل، خد نفسك جمعة: براحتك وبعدين قولَى الشنط فيها إيه؟ محمود: مافيش فيك فايدة هتفضل طول عمرك حشري، ومش هتهدا غير لما تعرف، طب إيه رأيك بقي إني مش هقولك حاجة؟ حرام عليك يا باشا ده أنا أموت فيها، بالله عليك تقولي. جمعة: (ضاحكًا): أنا عارف إنى مش هخلص من رخامتك، دول محمود يا سيدي شوية حاجات تبع الشغل عندي. (متعجبًا): شغل، وهو انت سبت شغل الحسابات، وبقيت جمعة تشتغل في الفراخ والسمك والبطاطير والجينة والبضر؟ This PDF document was edited with Icecream PDF Editor. Upgrade to PRO to remove watermar

- محمود (مبهورًا): يخرب بيتك إنت عرفت كل ده إزاي؟ دي الشنط مقفولة.
- جمعة (بفخر): عشان تعرف بس يا باشا إني كنت بسألك من باب الاحترام، مش حشرية لا سمح الله.
- محمود (ساخرًا): حشرية إيه بس يا راجل، إنت حشري إنت، ده مشكلتك إنك انطوائي وبتتكسف.
- جمعة: معلش يا باشا أنا عارف، أوعدك الفترة الجاية أحاول أبطل موضوع الكسوف ده.
- محمود: طيب أسيبك انت بقى تحاول وأطلع عشان ألحق أحط الحاجة في التلاجة.
- جمعة: لا.. تطلع فيـن؟! عليَّ الطلاق مانت طالع غيـر لما تقولي إيه علاقة شغلك بالفراخ والبطاطس والجبنة والسوسيس.
  - محمود: يا نهار إسود .. إنت كمان خدت بالك من السوسيس؟
- جمعة: إنت هتقعد تتفاجئ كل شوية، إنجز يا باشا ورايا حاجات تانية عايز أعرفها.
- محمود: أمري لله، بص يا جمعة.. أنا لسه شـغال في الحسابات زي ما أنـا، بس المديـر بتاعي سـمعني وأنا بقول إن السـوبر ماركت اللي جنبنا عامل خصومات حلوة، فطلب مني شـوية حاجات أجيبهالو.
- جمعة: طب وهو المدير بتاعك ده مكسح؟ ما يروح يجيبها هو، ولا هو مشغلك مرمطون لا مؤاخذة؟!

- محمود: مرمطون إيه بس يا جمعة؟ ده راجل محترم جدًّا، كل الحكاية إنه ساكن بعيد أوي عن هنا. جمعة: فين يعني؟ محمود: في الشارع اللي ورانا. (ساخرًا بمبالغة): ياه ده سفر يا راجل!! ies? (تقاطعهما رنة تليفون محمود) محمود (مرعوبًا): استنى استنى يا جمعة عشان المدير بيتصل أهو، (يرد): ألو، أيوه يا فندم، كل حاجة حضرتك طلبتها أنا جبتها، الزتون الأسمر والمخلل وكل حاجة، (بتلعثم): لأ الجبنة النستو غالبًا نسيتها، بس متقلقش هرجع أجيبها حالًا، طيب يافندم ده إيه علاقة الجبنة بالترقية؟ بقول لحضرتك هجيبها، (بزعل): اللي تشوفه يا فندم أكيد أنا أستحق الخصم، مع السلامة، (لنفسه): حسبي الله ونعم الوكيل!
  - جمعة (ساخرًا): ده طلع راجل قمة في الاحترام.
- محمود: بعد إذنك يا جمعة سيبني في حالي، أنا مش فايقلك، عشان ده راجل عديم الدم.

جمعة: وانت إيه اللي مخليك مدلدله راسك كده؟

محمود: الترقية يـا جمعـة، هو اللـي هيختار الشـخص اللـي هيترقى، فبحاول أرضيه بأي شـكل، وعلى رأي المثل إن كان ليك عند الكلب حاجة قولُّه يا سيدي.

جمعة: غلطان يا أستاذ محمود، تفتكر ربنا لو رايد لك تترقى، الراجل ده هيعرف يعمل لك حاجة؟

محمود: ونِعم بالله يا جمعة، بس..

جمعة: مابسش، إنت تعمل اللي عليك وتسيبها لله، وهو هيبعتلك نصيبك غصب عن عين المدير التخين، وإن كان ليك عند الكلب حاجة قولُه يا كلب وتغور الحاجة.

« تمت »

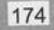

-

لما تشتغل اشتغل بفىمير.. تلاقي رزقك متى لو قليل.. كتير.

الإخلاص في العمل E-0.0-

اليوم مش راضي يمشي والساعة لسه 12 الضهر، والواحد صاحي جمعة: من الفجر شخال ينضف والعيال ترمي الورق في الأرض برضو مافيش دم، بس نعمل إيه لازم ننضف ونراعي ربنا في شغلنا. محسن: هاي يا جمعة. هاي يا أستاذ محسن، حضرتك راجع بدري ليه كده؟ جمعة: محسن: خلصت شغل. والنبي يا أسـتاذ محسـن يعنى عايز أسـألك سـؤال معلش، إيه جمعة: الشغل اللي بتنزله الساعة 11 وترجع منه الساعة 12 ده؟ ده انت لو بتروح تعمل بيبي وترجع هتاخد وقت أكتر من كده. (ضاحكًا بغرور): يا جمعة أنا مش سهل، أنا باد بوي. محسن الجزء الكام؟ جمعة: جزء كام إيه يابني؟، أنا باااااد بوي. محسن: أيوه يعنى انت قريب ويل سميث ولا إيه؟ جمعة: يا عم باد بوي يعني صايع، مش سهل. محسن: This PDF document was edited with Icecream PDF Editor. طب ما تقول صايع يا أستاذ م جمعة:

Upgrade to PRO to remove watermark.

177

« تمت »

يا مآمن لأسئلة الإتش آر يا مآمن للمية في الغربال.

الإنترفيو

## (طرق على الباب)

المدير: ادخل. (يدخل جمعة) صباح الفل على أحلى HR في العمارة كلها. جمعة: إزيك يا جمعة. علاء: الله يخليك يا أستاذ علاء. جمعة: خيريا جمعة. علاء: كل خير إن شاء الله، أنا كنت جاي طالب خدمة من سعادتك، جمعة: كنت عاوزك تشوف أي شغلانة سهلة كده. إنت استقلت من شغلانة البواب ولا إيه؟ علاء: أنا مقدرش أستغنى عن العمارة ولا العمارة تقدر تستغنى جمعة: عني، الشغلانة دي أنا طالبها لواحد قريبي. قريبك؟ علاء: إيوه، قريبي من بعيد. جمعة: يقربلك إيه يعنى؟ علاء: واد عمى لزم. جمعة: إزاي ابن عمك لزم وإزاي قريم تعديد بعدا كر إزاي ابن عمك لزم وإزاي قريم علاء:

Upgrade to PRO to remove watermark.

181

| أصل في شوية مشاكل وتاربين عيلة أمي وعيلة جوز خالته                                 | جمعة:      |
|------------------------------------------------------------------------------------|------------|
| عشان كده تلاقينا شايلين من بعض شوية يعني.                                          |            |
| أشغله إيه بقى؟                                                                     | علاء:      |
| أي حاجة يا بيه، الواد فهمه على أده.                                                | جمعة:      |
| طب هو فين أمَّال؟                                                                  | علاء:      |
| هو مين؟                                                                            | جمعة:      |
| ولد عمك.                                                                           | علاء:      |
| (متذكرًا): إيوه وادعمي صح، هو ركب القطر من البلد عندنا                             | جمعة       |
| وكلها أسبوعين بالكتير ويوصل.                                                       |            |
| أسبوعين بحالهم على ما يوصل القاهرة بالقطر؟                                         | علاء:      |
| لأ، أسبوعين على مالقطر يوصل بني سويف، زود عليهم                                    | جمعة:      |
| أسبوع كمان يكون وصل هنا.                                                           |            |
| مانا لازم أعملُه إنترفيو الأول عشان أعرف مؤهلاته إيه.                              | علاء:      |
| أنا أسدّ مكانه يا بيه، من إنترفيو واحد لحد مية، بس معلش                            | جمعة:      |
| سؤال صغير.                                                                         | -          |
| اسأل.                                                                              | علاء:      |
| يعني إيه إنترفيو؟                                                                  | جمعة:      |
| يعني مقابلة شخصية عشان أشوفه مناسب للوظيفة ولا لأ.                                 | علاء:      |
| اطمن يا بيه، آني جاهز لکل أسئلتك.                                                  | جمعة:      |
| يعني إنت عارف إجاباته كلها؟                                                        | علاء:      |
| حافظها صم، بقولك واد عمي.                                                          | جمعة:      |
| OF document was edited with Icecream PDF Editor.<br>Ie to PRO to remove watermark. | Recorder 1 |

182 in a

This PD **Upgrad** 

- علاء: طب اتفضل اقعد يا جمعة.
- جمعة: يزيد فضلك يا سعادة البيه.
  - introduce himself := )
- جمعة: مالك يا بيه؟ إنت بتقرا عليَّ تعويذة سحرية و لا إيه؟ مالك؟
  - علاء: يا حبيبي ده أول سؤال في الإنترفيو.
  - جمعة: لأسيبك من الإنترفيو ده وخلينا في المقابلة الشخصية.
    - علاء: ما هي هي يا ابني.
- جمعة: لا، تفرق، المقابلة الشخصية بتبقى بالعربي، إنما الإنترفيو ده بالإنجليزي، والواد بعيد عنك وعن السامعين يعني مبيعرفش ينطق كلمة موبايل أساسًا.
  - علاء: وجايبهولي أشغله إيه ده؟
- جمعة: أي حاجة يا سعادة البيه متكونش محتاجة قراية ولا كتابة ولا تشغيل مخ، ده لمصلحتنا كلنا على فكرة، لإنه لو بعد الشر شغل دماغه، هيخرب الدنيا.
  - علاء: اسمه إيه؟
  - جمعة: خميس أبو حسين القطيم.
    - علاء: خبراته إيه؟
  - جمعة: خريج مدرسة العشق الممنوع.
    - علاء: إيه؟ جبتها منين دي؟
    - جمعة: من صفحته ع الفيسبوك.
  - علاء: ما علينا.. إيه أكتر حاجة مشهور بيها؟

- جمعة: الكلام في الحب.
- علاء: دي من ع الفيسبوك بتاعه برضه؟
  - جمعة: إيوه.
- علاء: يا جمعة سيبك من الفيسبوك ده بقى وقولي حاجة مفيدة عنه. جمعة: أقولك إيه يعنى، بيحتسى القهوة تحت المطر.
  - علاء: ويحتسيها تحت المطر ليه؟
  - جمعة: أصل الواد عنده عِرق عميق لأبوه وعِرق أهبل لخاله.
    - علاء: طب شايف نفسه فين بعد خمس سنين؟
      - جمعة: في السجن إن شاء الله.
      - علاء: إيه الردود الغريبة دي يا جمعة؟
- جمعة: إيه إنت الأسئلة العجيبة بتاعتك دي يا علاء بيه؟ عمال أقولك الواد فهمه على أده ومبيعر فش يتكلم إنجليزي ولا عربي، وإنت عمال تسألني أسئلة محسساني إنك هتشغله رائد فضاء.
  - علاء: هي دي أسئلة الإنترفيوهات يا جمعة.
- جمعة: يا جدع بلا إنترفيوهات بلا كلام فاضي، ده حتى على رأي العبارة: يا مآمن لأسئلة الإتش آريا مآمن للمية في الغربال.

« تمت »

\*

متنفىمش الناس بماجة مش فيك. . ابرأ بنغسك واعمل اللي عليك.

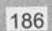

الإنفلونسى

| إنت يا أستاذ إنت، إنت داخل زريبة؟ مين حضرتك عشان     | جمعة: |
|------------------------------------------------------|-------|
| تقتحم العمارة بجزمتك اللي مليانة طين دي؟             |       |
| أنا عمرو عوني أخو                                    | عمرو: |
| (مقاطعًا): واه واه، مش حضرتك الأستاذ عمرو اللي بتعمل | äes?  |
| فيديوهات ع'اليوتيوب؟                                 |       |
| (بغرور): أيوه، الواحد مبقاش عارف يمشي في الشارع.     | عمرو  |
| بسيطة، اجري بلاش تمشي.                               | جمعة: |
| لا مش قصدي، أنا قصدي إني مبقتش عارف أمشي في الشارع   | عمرو: |
| من الشهرة.                                           |       |
| الله يكون في عونك يا أستاذ، ما انت نجم والناس كلها   | جمعة: |
| عارفاك وتلاقي عندك معجبات والدنيا مغفلجة معاك خالص.  |       |
| بس بقى يا أخي، بخاف من الحسد.                        | عمرو: |
| وانت جاي العمارة هنا لمين يا أستاذ عمرو؟             | جمعة: |
| أنا أختبي ساكنة معاكو هنا في العمارة وكنت جاي عشان   | عمرو: |
| cument was edited with <b>Icecream PDE Editor</b>    |       |

- عمرو: لا ليهما لازمة العنجرة اللي أنا فيها، مع إني مش فاهم يعني إيه عنجرة بس أكيد ليها لازمة.
- جمعة: عنجرة يعني عنطظة يعني تناكة، وانت أصلًا بتطلع تقول حاجات في فيديوهاتك غير شخصيتك الحقيقية خالص ودي اسمها مجخة.
- عمرو: أنا نفسي أفهم كلمة من اللي اتقالت بس مش عارف. جمعة: يعني يا أستاذ نخع انت، بدل ما انت طالع تنصح الناس ازاي يبطلوا يتنكوا وازاي يبطلوا عصبية وازاي يبطلوا كدب، انصح نفسك الأول، بلاش تبقى من الناس المزياطة.
  - عمرو: هو انت بتقول كلام كويس، بس بتقفله بألغاز.
- جمعة: ولا ألغاز ولا حاجة يا أبو عمو، أنا هقولك على عبارة وحطها حلقة في فيديوهاتك: متنصحش الناس بحاجة مش فيك.. ابدأ بنفسك واعمل اللي عليك.
- عمرو: فعلًا يا جمعة انت عندك حق، أنا لازم أتعامل مع الناس باللي أنا بقوله، عشان الشهرة بتحتم عليَّ...
- جمعة (مقاطعًا): يا راجل بالاش نخع، ده الناس رايحة جاية في الشارع محدش عبَّرك، كأنك لابس طقية الإخفا.

« تمت »

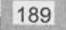

يا ولري.. الكراب يفرب بيت الطماع.

الدربتش في الأنتوش

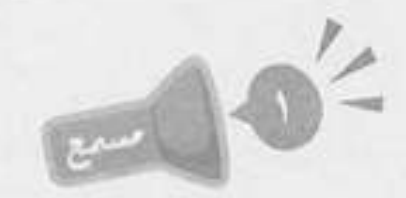

(ينادي بجنون): جمعة يا جمعة، جمعة جمعاااااة، راح فين لمعي ده؟ إنت يا بني آدم ياللي اسمك جمعة. (يخرج من ججرته بينما نسمع صوت سيفون): يا فتاح يا عليم، aes? إيه يا أستاذ لمعي في إيه؟ إيه الزيطة اللي انت عاملها دي على الصبح؟ إنت كنت فين يابني؟ لمعى: كنت في الحمام يا سيدي. جمعة: حمام إيه بس؟ مش وقته خالص دلوقتي. لمعى: (منفعـكًا): وانت مالك انت وقتـه ولا مش وقته، دي حاجة أنا جمعة بس اللي أقدر أحددها. ما علينا، تعالى بقى عشان أنا عندي ليك مفاجأة هتغير حياتك. لمعى: (بقلق): ربنا يستر. جمعة ليه بس؟ لمعى: عشان آخر مرة حضرتك قولتلي فيها البق العِفِش ده، كنت جمعة: جايب طبق دش وعايزني أقف مع الصنايعي وهو بيركبه، وخلتني أنا اللي أحاسب الصنايعي. This PDF document was edited with Icecream PDF Editor Upgrade to PRO to remove watermark.

192

S.A.

| مش كده يا جمعة، مصلحة حلوة وفلوسها حلوة، ليه ماينوبنيش  | لمعي: ا |
|---------------------------------------------------------|---------|
| منها جانب زي ما ناب غيري؟                               |         |
| قصر يا عم لمعي، بتبيع إيه الشركة دي؟                    |         |
| عارف التسويق الشبكي؟                                    |         |
| لأعارف الشبكة بتاعة التسويق اللي بجيب فيها الطلبات من   |         |
| السوق؟                                                  |         |
| بص يا جمعة ببساطة كده، إنت هتدفع أربعتلاف جنيه هتاخد    | لمعي:   |
| مقابلهم ولاعة بوتوجاز ورحلة لبلطيم أربع أيام وخمس       |         |
| ليالي.                                                  |         |
| (ساخرًا): يا بلاش والله، ده انتو بتخسروا على كده.       | جمعة    |
| الفكرة مش في كده، الفكرة في إنك كل ما بتقنع حد يدخل     | لمعي:   |
| الشركة بتاخد عليه عمولة، وانت وشطارتك بقي.              | -       |
| يعني انت عايزني أدخل معاك عشان تاخد عليَّ عمولة؟        | جمعة:   |
| مهو انت لما تخش هتعمل كده برضو وهتاخد كمان عمولة.       | لمعي:   |
| قوم من هنا يا عم لمعي الله يباركلك، مش طالبة وجع دماغ،  | جمعة:   |
| أنا مش هعرف أعمل الكلام ده.                             |         |
| عايز تفهِّمني إن دايرة علاقاتك مافيهاش حد معاه أربعتلاف | لمعي:   |
| جنيه.                                                   |         |
| يا باشا ده أنضف واحد في دايرة علاقاتي سالف مني سبعميت   | جمعة:   |
| جنيه، ما تعملش فيا معروف وتجيبهم منه وهبقي أديك عمولة   |         |
| PRO to remove watermark.                                |         |

This PDF do **Upgrade to** 

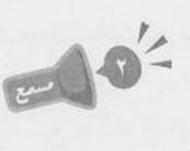

| لمعي  | (يبكي): يا نهار إسود ومنيل، يا خراب بيتك يا لمعي!                                                                                   |
|-------|----------------------------------------------------------------------------------------------------|
| جمعة: | إيه اللي جرى يا أستاذ لمعي؟                                                                                                    |
| لمعي: | شركة الدربكش في الأنكوش قفلت وفلست، عشان صاحبها<br>هايتهما عمامة كممة مستاركا ذلب الشركة المركبين                                   |
| جمعة: | هايعمل عملية كبيرة ومحتاج كل فلوس الشركة وأكتر كمان.<br>لا حول ولا قوة إلا بالله! يلًا مش مشكلة المهم إنك طلعت<br>بالولاعة والرحلة. |
| لمعي: | ولاعة إيه ورحلة إيه؟ ده أنا دفعتلهم فوق الستاشر ألف جنيه،<br>ده أنا كنت مشغل مراتي وعيالي فيها.                                     |
| جمعة: | طب كلم صاحبك اللي مشغلك.                                                                                                    |
| لمعي: | كلمته مابيردش، أنا حاسس إن فوزي كداب وهينصص<br>معاهم.                                                                               |
| جمعة: | يخرب بيت الطمع وسنينه، كذب فوزي وصدق الحاج سيد<br>البلوطي.                                                                          |
| لمعي: | وده مين ده كمان؟                                                                                                    |
| جمعة: | ده راجل حكيم عندنا في البلد، مخه على قده بس بيقول كلام<br>زي الفل.                                                                  |
| لمعي: | قال إيه يا أخويا؟                                                                                                    |
| جمعة: | قالِّي يا جمعة يا ولدي، الكداب يخرب بيت الطماع.                                                                                     |
|       | (( ( ( ) ( ) )                                                                                                    |

لأن كل شيء رواه الصبر... لكن قلة المبير مالهاش روا!

العبر

وليد: سلامو عليكو يا جمعة.

- جمعة: وعليكم السلام يا أستاذ وليد، إيه اللي منزِّلك بدري كده؟ وإيه الشنطة اللي في يدك دي؟
  - وليد: دي شنطة التمرين.
- جمعة (متعجبًا): تمريـن! هـو انت رجعـت تلعب كـورة تاني اللهم احفظنا؟
- وليد: لا يا جمعة كورة إيه؟ أنا مشواري كحارس مرمى خلاص انتهى من زمان.
- جمعة: إنت هتعملًي فيها بوفون، ده مشوارك كله على بعضه عبارة عن ماتش واحد، وساعتها خسرتو 22 صفر، يا راجل ده انت لو حارس مرمى في كرة السلة مش هيخش فيك 22 جون.
  - وليد: بس صديت ضربة جزاء.
  - جمعة: ماهو انت برضك اللي كنت ضارب الواد.
- وليد: معلش يا جمعة، النجاح مش سهل، الواحد لازم يجرب نفسه في كذا حاجة، لحد ما يلاقي الحاجة اللي يطرقع فيها.
- جمعة: يا سيدي وأنا ماقولتش حاجة، بس لما تخش مجال إدي نفسك فرصة فيه، ده انت يا راجل بتخش المجال الصبح بتفشل فيه الضهر بتغيره آخر النهار

Upgrade to PRO to remove watermark.

- وليد: هعمل إيه؟ سوء حظ.
- جمعة: سوء حظ إيه بس يا عم وليد؟ إنت ناسي لما قررت تبقى مطرب وتغني؟
  - وليد: ياااه يا جمعة، فكرتني بالأيام الحلوة.
  - جمعة: أيام إيه، ده هو يوم واحد بس اللي نزلت فيه الأغنية بتاعتك.
    - وليد: منه لله بقى حمادة بتاع الكشري ضيعني بكلماته.
- جمعة: يا راجل في بني آدم طبيعي يغني أغنية اسمها كمالة يا دنيا عشان ما شبعتش؟!!
  - وليد: بس ما تنكرش إن كل اللي سمعها اتأثر.
    - جمعة: أيوه جابتلهم حموضة.
- وليد: معاك حق يا جمعة، بس المرادي أنا اخترت المجال اللي هعرف أفرقع فيه.
  - جمعة: ويا ترى إيه هو؟
- وليد: كمال الأجسام يا جمعة، أنا قررت أبقى بطل كمال أجسام وأخش الأولمبيات.
  - جمعة: هتشيل حديد يعني؟
    - وليد: بالظبط.

198

ياخي اتكسف على دمك، ده انت بتخليني أشيلك شنطة جمعة: الخضار اللي بتجيبها لأمك، عشان ما بتقدرش تطلع بيها السلم.

- جمعة: يابني يا حبيبي شهرة إيه؟ دول هيروحوك من على باب الجيم.
- وليد: يوووه بقى يا جمعة، أنا هلاقيها منك ولا من بابا، إمبارح برضو قعد يقولِّي إنت مشتت ومش عارف إنت عايز إيه.
- جمعة: مع الحترامي الكامل لوالدك، بس ده تفسير خاطئ لحالتك يا وليد، مشكلتك مش كده خالص.
  - وليد: أمَّال إيه بقى مشكلتي إن شاء الله؟
- جمعة: مشكلتك الاستعجال، على طول بتدور على النجاح السهل والفرقعة، وده أكبر غلط، مش معنى إنك فشلت مرة في حاجة إنـك تغيرها وتشـوف غيرها، يا عم حاول مرة واتنين، واصبر الصبر أهم حاجة، قولًي ليه؟
  - وليد: ليه؟
  - جمعة: لأن كل شيء دواه الصبر لكن قلة الصبر مالهاش دوا.

« تمت »

اللي يبيعك بالفول بيعه بقشره.

200

الفول

(مدعيًّا الغرور): يا حاج عبد اللطيف قولتلك ميت مرة مش aes? هينفع أشغلك ابنك في مصر، ابنك يا حاج ناقصُه حاجات كتير علشان يبقى مهيأ للعمل في المحروسة، إنت هتحور عليَّ يـا حاج؟ هو مين ده اللـي زي الفل، ده الواد مهيِّل خالص وما يتخيرش عنـك، بص يـا حاج.. ادِّينـي يومين تلاتة شـهر كده أكون لقيت له حاجة، أنا سامع إنهم محتاجين ناس في العباسية، لا مرضى مش بوابين، حبيبي يا حاج مع السلامة، (لنفسه): توب علينا يا رب من معارف المصلحة دي. (يبكي): سلامو عليكو يا جمعة. لۇي وعليكم السلام ورحمة الله، (يُفاجأ ببكائه): إيه ده.. مالك جمعة: يا أستاذ لؤي؟ مافيش يا جمعة. لۇى: مافيش إزاي بس يا أستاذ لؤي، ده انت بتعيط يا راجل. جمعة: (بتعب): أنا كويس، بس حاسس إني دايخ شوية. لؤي طب تعالى اقعد ارتاح، وامسـك دي كمان، كوباية شـاي تقيلة جمعة:

حبر عشان الهبوط اللي عندك ده. متشكر يا جمعة، (ينفجر في البكاء):

لؤي:

- جمعة: (يهدئه): لا لا أنا عايزك تمسك نفسك، ما ينفعش تعيط كده، وبعدين إنت دلوقتي بقيت راجل البيت، وبابا أكيد دلوقتي في مكان أحسن.
- لؤي: يا عم انت بتقول إيه؟ بعيد الشر على بابا، بابا كويس مافيهوش حاجة.
- جمعة: لا حول ولا قوة إلا بالله! الله يرحمك يا ست تغريد كنتي زي النسمة، دي لسـه سـايبالي باقي خمسين جنيه الصبح، عليَّ النعمة لاطلعهم على روحها.
  - لؤي: يا بني آدم ماما برضو كويسه ومافيهاش حاجة.
    - جمعة: أمَّال حضرتك اللي توفيت ولا مين؟
    - لؤي: منا قدامك أهو يا جمعة، مافيش حد مات.
      - جمعة: أمَّال إيه اللي حصل؟
        - لؤي: أنا فركشت.
    - جمعة (بعدم فهم): خبطك أوتوبيس يعني ولا إيه؟
  - لؤي: جمعة هو انت ليه بتحب تفهم غلط، فركشت يعني فشكلت، بالبلدي كده أنا والبنت اللي بحبها سبنا بعض.
  - جمعة: حرام عليك يا أستاذ لؤي، هي بنات الناس لعبة، هترميها بعد ما عملت عملتك؟!!
  - لؤي: يا حبيبي إنت بتقول إيه، أنا معملتش حاجة، وبعدين هيَّ اللي سابتني مش أنا اللي سيبتها.
- جمعة (متفهمًا): أيوه يعني هيَّ اللي سابتك بعد ما عملت عملتها، طب والله حرام عليها.

اؤي: سيبني أطلع يا جمعة أنا مش ناقصك، أنا اللي فيَّ مكفيني. جمعة: طب خلاص خلاص حقك عليَّ، أوعـدك إني أفتـح مخي معاك، قولِّي بقى سابتك ليه الواطية دي؟

- لوي: لو سمحت ماتشتمهاش، دي ملاك مش إنسانة، أنا لو فضلت أدور طول عمري على واحدة تعوضها مش هلاقي، سالي دي يا جمعة مالهاش بديل.
- جمعة: ليه يا عم هـو انت كنت بتحب عبدالله السـعيد؟! عادي يعني واحدة زي أي واحدة.
- لؤي: أناكنت خلاص بدأت أجمع فلوس الشقة وبشتغل صبح وليل عشان أروح أتقدم لها وانا مالي مركزي، وهيَّ كانت بتشجعني وواقفة جنبي.
  - جمعة: حلو قوي.. إيه بقى خلاها تتنيل تسيبك؟
- لؤي: جالها عريس غيري جاهز وعنده مطعم فول، سابتني عشان تتجوزه.

جمعة: يا نهار أزرق!! وزعلان عشان قلت عليها واطية؟ دي واطية وزبالة وماعندهاش دم كمان، احمد ربنا إنه نجاك منها، ماتعرفش لو كنت - لا قدر الله - اتجوزتها كان ممكن إيه اللي يحصل. لؤي: أكيد كنت هبقي سعيد.

جمعة: دي كانت هتطلع عين اللي جابو حضرتك، ده صنف أنا عارفه كويس ممكن يعمل أي حاجة عشران مملحة مبل كانت This PDF document was edited with Icecream PDF Editor. Upgrade to PRO to remove watermark.

- جمعة: اللي يبيعك بالفول بيعه بقشره. « تمت »

n.I.

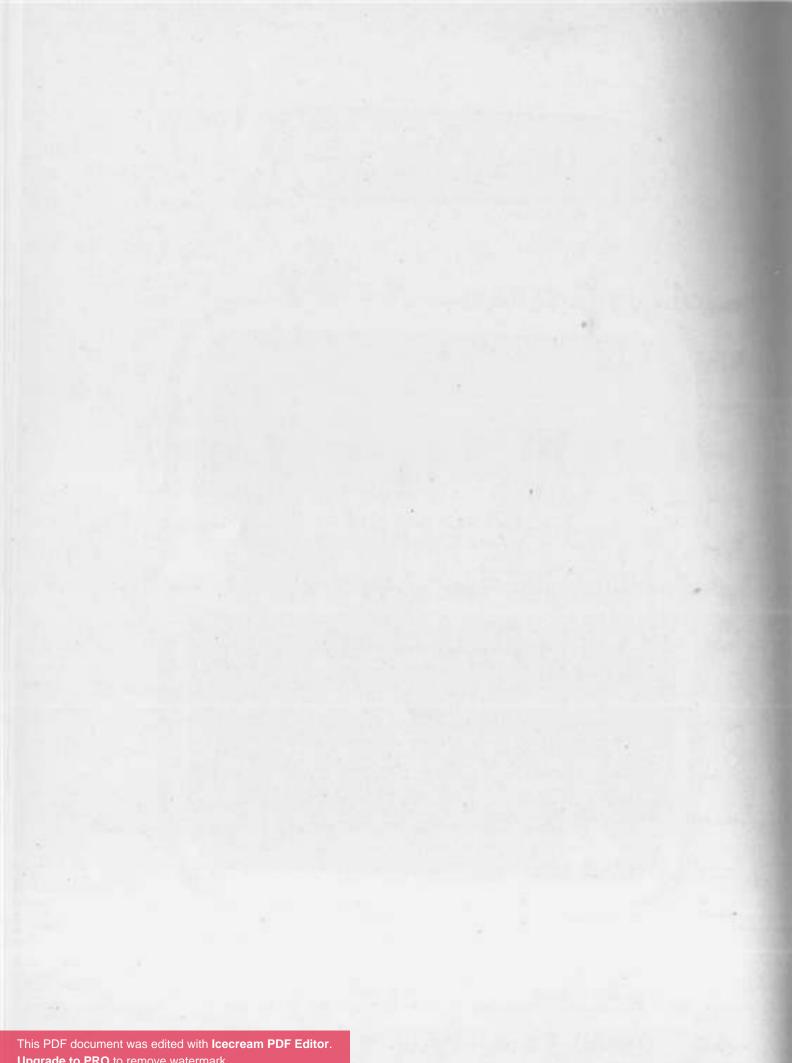

Upgrade to PRO to remove watermark.

اهتم بموهبة ابنك وراعيها... يمكن تبقى دي سكته اللي ينبح فيها.

206

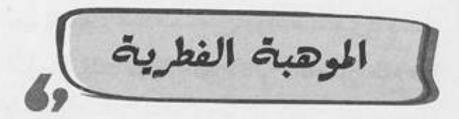

## (صوت أطفال يلعبون الكرة) باصي، العب يابني، شوووووت. كريم: (ترتطم الكرة بوجهه): ياض انت وهوَّ، العب بعيد يا حبيبي. جمعة سوري يا جمعة. كريم: العب بعيد يا كريم، الكورة دي لو جات هنا تاني هقطعها 100 حتة. جمعة: ماشي، (يستمر باللعب): العب باصي باصي، (يتألم): آاااااه. كريم: لأ فاول دي يا زعيم، بص سنتر من الأول، باصي يا كريم. جمعة: (سرًّا): بـص أنـا هقفلـك عند الجـون وانـت ارفعهالـي وأنا كريم هحطها بالهيد.. ماشى؟ بس خلّي بالك الواد حسين أطول منك. جمعة: متقلقش، العبها لي انت بس على دماغي وملكش دعوة. كريم: ماشي يا عم رونالدو. جمعة: العب. كريم: جو ووووون، الله عليك ياض يا كريم، ده انت حريف على :aeas كده، أمَّال من شوية كنت مهبل وفاكر وشي هو الجون ليه بس؟ (يدخل سعد)

(صائحًا): إنت يا ولد يا كريم.

سعد

This PDF document was edited with Icecream PDF Editor Upgrade to PRO to remove watermark.

- كريم: نعم يا بابا. سعد: أنـا مش قلت مافيش كورة تاني؟ اتفضل اطلع فوق يلًّا، وانت يا جمعة..
  - جمعة (صوت شخير)
  - سعد: إنت هتعمل نفسك نايم؟ قوم.
- جمعة: بسم الله الرحمن الرحيم، إحنا الحمد لله قدرنا ننفذ تعليمات الجهاز الفني ونخسر الـ 3 بونت.
- سعد: 3 بونت إيه؟ لو شفت الواد كريم ده بيلعب كورة تاني تيجي تقولي فورًا، ولا أقولَّك.. ابقي اقطعله الكورة اللي بيلعب بيها دي.
  - جمعة: طب ما تقتله أحسن يا أستاذ سعد!
- سعد: إنت مش فاهم يا جمعة، الواد كل ما أكلمه في حاجة ألاقيه بيكلمني في الكورة، غلبت معاه.
- جمعة: طب وإيه المشكلة؟ ما طالما ده مش هيتعارض مع مذاكرته ودروسه يبقى...
  - سعد (مقاطعًا بعصبية): أيوه، يبقى إيه؟

- جمعة (متداركًا): يبقى نحبسه، نحبسه في البيت ونمنع عنه الأكل والشرب والهوا، أجولَّك على حاجة حلوة؟ إحنا نربطه في كرسي ونكهربه.
  - سعد: لا مش للدرجادي، إحنا نمنعه من الكورة دي بس.
- جمعة: ليه بس يا أستاذ سعد؟ الواد شكله موهوب وعنده مستقبل في الكورة، الواد كل حاجة فيه ب<sup>تت</sup> This PDF document was edited with leecrean PDF Editor. Upgrade to PRO to remove watermark.

- سعد: ولما يجيلي متعور في يوم ويفضل راقد في السرير شهرين، هيذاكر ازاي؟
- جمعة: شهرين ليه، هما بيلعبوا بطبنجات في الملعب؟! وبعدين الكلام ده لما يبقى لاعيب محترف، وساعتها هيبقى عارف يلعب ازاي عشان ميتعورش.
  - سعد: لا أنا مش موافق على الكلام ده.
    - جمعة: يا أستاذ انت، الواد هيتعقد.
- سعد: يا جمعة ده معلق صورة لاعيبة الكورة في كل حتة في أوضته، وكل شوية: أنا عايز أبقى زي محمد صلاح، أنا عايز أبقى زي محمد صلاح..
- جمعة: طب وإيه المشكلة يعني؟ ما أنا عايز أبقى زي محمد صلاح، والحاجة اللي معدية هناك دي نفسها تبقى زي محمد صلاح، ده الأسانسير اللي هناك ده نفسه يبقى زي محمد صلاح!!
- سعد (بأداء كلاسيكي مصطنع): أنا نفسي ابني يطلع عالم، مبتكر، يكون عنده موهبة الاختراع، لكن الولد طالع معندوش الموهبة دي خالص، وأنا تعبت معاه.
- جمعة: يا أستاذ سعد، الإنسان بيتولد بموهبته، وابنك لاعيب كورة مغفلق، ده الواد رجله تتلف في حرير، شايف الكدمة اللي في وشي دي؟ هو اللي عملهالي، أيوه والله مبيعرفش يلعب كورة خالص، بس الواد عليه دماغ، الصلاع الذي عليه

سعد: بجديا جمعة؟

- جمعة: طبعًا، وعلى رأي العبارة اللي بتقول: اهتم بموهبة ابنك وراعيها، يمكن تبقى دي سكته اللي ينجح فيها. فهمت العبارة؟
  - سعد: فهمت.
- جمعة: طب يا ريت يعني تبطل الزعيق اللي عمال على بطال للواد ده.
  - سعد: معاك حق.. أنا كده ههز له ثقته في نفسه.
- جمعة: ياكش تولع انت وابنك، إنت هتهز لي ثقتي أنا في نفسي، أنا بخاف من صوتك أوي.

## « تمت »

قلت للنمس أنا فارج اتفسح . . قاللي أنا ماي معاك هو أنا مكسح؟

النحس

## (أصوات صراخ)

جمعة: الحجونااااا حريقة، حريييقة..

- وائل: مساء الخيريا جماعة.
- جمعة: خير إيه بس يا أستاذ وائل؟ في شقة بتولع في العمارة.
  - وائل: ما انا عارف، أعمل إيه؟
- جمعة: ياخبي ساعد الناس انها تطفِّي الحريقة، اعتبرها شقتك اللي بتولع دي.
  - وائل: ماهي شقتي فعلًا.

جمعة (مصدوم): إيه؟

- وائل: مالك مستغرب ليه؟ بقولك شقتي هي اللي بتولع.
- جمعة: لا مش مستغرب ولا حاجة، ده انا مولود كده، لما بشوف شقة بتوليع بتوتير شبوية وبعدين ببقى كويس، انت عبيط يا أستاذ وائل؟
  - وائل: إهدايا جمعة مالك؟
- جمعة: لا ماليش يا أستاذ وائل، أنا بس مش عايز أصدم حضرتك وأقولك إن شقتك بتولع.

Upgrade to PRO to remove watermark.

- وائل: يا عم عارف، تعالى بس اقعد جنبي ع الدكة، محتاج أفضفض مع أي حد.
- جمعة: طب إيه رأيك نطلع نطفي الحريقة وننزل نفضفض مع بعض؟
  - وائل: يا عم النار هتنطفي لوحدها.
- جمعة: هي نار فراق يا أستاذ وائل؟! نار إيه اللي هتطفي لوحدها دي؟!
  - وائل: يا جمعة أنا طلبت المطافي خلاص، تعالى اقعد بقي.
- جمعة: اللهم طوِّلك يا روح، فضفض يا أستاذ وائل، فضفض عقبال ما صنية الكنافة اللي في بيتك وشها يحمر، أنا مش عارف انت جايب البرود ده منين!!
  - وائل: يابني ده مش برود.
- جمعة: سامحني يعني يا أستاذ وائل، واحد شقته بتولع وقاعدع الدكة بيقولي تعالى نفضفض، هيكون عنده القولون يعني؟ أكيد بارد.
  - وائل: ولابارد ولا حاجة. جمعة: أُمَّال إيه؟
  - وائل (يضحك): نحس، أنا نحس يا جمعة.
    - جمعة: وبارد والله يا أستاذ وائل.
      - وائل: إيه ده بجد؟

215

وائل: ألا وهي؟

- جمعة: إن حضرتك مجنون أصلًا، يعني هي الجتة جاية كده..
- وائل: لا عيب عليك انت فاكرني سكت؟ أنا خدت منهم العربية، ورحت بيها الشغل، خلصت شغل ونزلت ملقتش العربية، قلت أرجع الشركة أشوف عن طريق الكاميرات مين اللي سرقها، عرفت إن أنا اترفدت من الشركة والأمن مرضيش يدخلني.
- جمعة: أنا من رأيي يا أستاذ وائل إنك تطلع على قمة أكبر جبل في العالم..
  - وائل: وأنتحر؟
- جمعة: لأهو انت أكيد في اليوم اللي هتطلع فيه ده هيكون فيه عاصفة أو بركان أو قطر معدي ياكل وشك، يعني المهم هتحصل حاجة مستحيلة وتغور في ستين داهية وقوم من جنبي عشان مش ناقصة نحس، قوم ياخي، على رأي العبارة اللي بتقول: قلت للنحس أنا خارج اتفسح، قاللي أنا جاي معاك هو أنا مكسح؟

« تمت »

أكل فول وأخرج قفايا عرض وطول ... ولاآلل كباب ووقفة الريانة ورا الماب.

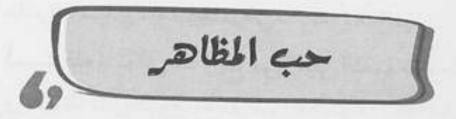

محمود (يتحدث في الهاتف): يافندم يا ريت حضرتك تتكلم معايا بأسلوب أحسن من كده، لو سمحت ما تزعقش وما تعليش صوتك مكانوش ست شهور تأخير دول، أنا مش بتهرب ولا حاجة، خلال أسبوع هاجي البنك وهاسدد الأقساط، مع السلامة.

- جمعة: إيه يا أستاذ مخمود بتتعارك مع مين في التليفون؟
- محمود: لا أبدًا يا جمعة مافيش حاجة، ده مجرد تليفون شغل.
- جمعة: يا راجل تليفون شغل إيه بس؟ ده أنا سامعك بتقوله ماتعليش صوتك، ومالكش دعوة بأمي، هو كان بيقول إيه على أمك يا باشا؟
- محمود: إنت بتقول إيه يابني آدم إنت؟ أمي مالهاش علاقة بالموضوع. جمعة: أُمَّال كان بيشتمك ليه؟
- محمود (بانفعال): يا حبيبي مكانش بيشتمني، ماتخلنيش أنا أشتمك.
- جمعة: أيوه اتشطر عليَّ أنا وسيب الراجل اللي مسح بيك الأرض، مَنا عارفك شخص انطوائي ومابتجيش غير على الغلبان.
- محمود (مبتسمًا): إنت أهبل يابني انت، هو أي كلام وخلاص؟ إيه علاقة الانطوائية بإني باجي على الغلبان؟!

This PDF document was edited with Icecream PDF Editor. المجمعة: بهزر معاك يا عم محمود عشان تغ Upgrade to PRO to remove watermark.

محمود: ماشي يا سيدي، بعد إذنك بقي. (يستوقفه): تعالى هنا رايح فين؟ عليَّ النعمة ما هتطلع سلما جمعة واحدة ولا هاتشوف عيل من عيالك غير لما أعرف منك موضوع العركة اللي كانت في المكالمة دي. محمود: قنبلة تطفل إنت يا جمعة! الله يحفظك يا سيدي. جمعة: ده يا سيدي كان واحد من البنك بيفكرني بأقساط القرض محمود: المتأخرة. القرض ده اللي هو سلفة من البنك يعني؟ جمعة: محمود: أيوه يا سيدي. ليه طيب يا باشا؟ ما انت شغال شغلانة محترمة ومرتبك بسم : aeaz الله ما شاء الله يوكلك إنت وعيالك وأنا كمان .. محمود: يا جمعة الحياة مش مجرد أكل وشرب وبس، المظهر الاجتماعي كمان مهم جدًّا. (متعجبًا): عندك حق والله يا أستاذ محمود، المظهر الاجتماعي ass-ده بقي حاجة مهمة جدًا. محمود: بالظبط. بس معلش هو يعني إيه مظهر اجتماعي أصلًا؟ جمعة: (متعجبًا): أصلًا، (يفهمه): بص يا جمعة؛ المظهر الاجتماعي محمود ده يعني شكلك قدام الناس، لازم تلبس أحسـن لبس، لازم تقدم لعياليك في أغلى المدارس، لأن ما ينفعش تدخله 220

معة (متفهمًا): أيوه عشان كده حضرتك غيرت الطوموبيل الجديدة وجبت طوموبيل أجدد..

محمود: إيه الطوموبيل ده؟

جمعة: يعني العربية يا باشا متبقاش ضيق. محمود: أيـوه لأنها قدمت وبقت موديل السـنة اللي فاتت، وما ينفعش

الناس تشوفني راكبها.

- جمعة (بسخرية): الله يكون في عونك يا راجل، كنت مستحملها إزاي العربية دي؟!
- محمود: مهمي العربية دي بالذات همي اللي خلتني آخد آخر قرض، فهمت بقى يا سيدي يعني إيه مظهر اجتماعي؟

جمعة: أيوه يعني فشخرة قَرعة ومظاهر كدابة.

محمود: يا حبيبي إفهم..

جمعة (يقاطعه بحدة): يا حبيبي إفهم انت، اللي يداين نفسه عشان يعمل الحاجات دي يبقى مريض نفسي ولازم يتعالج، تستلف لما يكون عندك حاجة مهمة تستحق السلف، لكن إنت راجل راكب عربية أي واحد يتمنى يدوس على الكلاكس بتاعها، تقوم تستلف وتداين نفسك عشان تغيرها؟! لا مؤاخذة في الكلمة يا باشا ده اسمه عبط.

محمود: عبط؟!

جمعة: أيوه عبط، ده غير اللبس اللي عمالين تشتروه على الفاضي والمليان، يا راجل ده انتو ساعات بتشحَّتوني هدوم بالتيكيت بتاعها، ويا ريتها حلوة ده إنتو ذوقكو زي الزفت. محمود: لم الدور يا جمعة.

جمعة: لم انت الدوريا أستاذ محمود، واعرف إنك طول ما انت مكفي بيتك، تولع الناس ونظرتهم، وبلاش سلف، ده على رأي العبارة: آكل فول وأخرج قفايا عرض وطول ولا آكل كباب ووقفة الديَّانة ورا الباب.

« تمت »

This PDF document was edited with **Icecream PDF Editor**. **Upgrade to PRO** to remove watermark.

.

اقبل مراتك على عيبوا. كفاية إنك طلعت من نصيبوا.

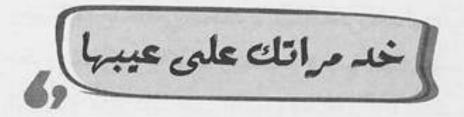

| ا سناء إقصري الشر وماتجنينيش عليكي، طب بقولَك إيه             | ماهر: ي |
|---------------------------------------------------------------|---------|
| مش أنا هو وصلت قدام العمارة، إيه رأيك بقي مش هطلع،            | ٥       |
| ومن غير سلام كمان (يغلق الخط): حاجة تقرف.                     | 9       |
| مالك بس يا أسـتاذ ماهر؟ مفيش حاجة تسـتاهل النرفزة دي كلها، ده |         |
| انا كنت مرعوب من شكل حضرتك وانت متنرفز، ده أنا افتكرت إن      | I       |
| فيه عفريت لبس حضرتك وهو اللي كان بيتكلم.                      |         |
| أنا فعلًا شكلي بيبقى مرعب لما بتضايق، أنا آسف على المنظر      | ماهر:   |
| اللي انت شُفته.                                               |         |
| ي<br>أنا مش عايز حضرتك تتأسف لي أنـا عايزك تقولِّي إيه اللي   | جمعة:   |
| ضايق حضرتك                                                    |         |
| هو في غيرها؟ مراتي تقدر تحول أي فرحة لنكد.                    | ماهر:   |
| ست سناء؟ دي أطيب واحدة في العمارة دي كلها.                    | جمعة:   |
| أنا قُلت في الأول كده وفضلت أقول كده لحد شهر العسر            | ماهر:   |
| ما خلص، وبعدها عينك ما تشوف إلا النور، بانت على حقيقتها       |         |
| إزاي يعني؟                                                    | جمعة:   |
| يعنبي مثلًا طلبت منهما تعمل لي مكرونة بالبشماميل، راحد        | ماهر:   |

This PDF document was edited with Icecream PDF Editor. والملالي مكرونة من غير بشاميل. Upgrade to PRO to remove watermark.

وفيها إيه؟ ما انا أمي عملت لأبويا المكرونة بالبشاميل من غير جمعة: مكرونة، وكان بياكلها وبيطلب كمالة كمان، وعمرهم ما اتخانقوا، أقولُّك على الكبيرة كمان؟ أبويا مات وهو عنده حلم واحد ماحققوش..

> ماهر: حلم إيه؟

- إنه يعرف طعم المكرونة على البشاميل عامل إزاي؟ جمعة:
- طب بـلاش الأكل، كل يـوم بعمـل لها لايك على كل حاجة ماهر: بتكتبها في الفيس بـوك، وأي صورة بتنزلها وهـي مابتكلفش نفسها حتى تعمل لي نكز.
- ماهو الصراحة يا أستاذ ماهر إنت بوستاتك والحاجات اللي جمعة: بتنزلها على الفيس بوك ماتعجبش حد أبدًا، ده انت الوحيد في الدنيا كلها اللي قدر يكتب 100 بوست وما يخدش عليهم لايك واحدة.
- للدرجادي؟ طب ده بالنسبة للبوستات، طب والشعر اللي أنا ماهر: بألفه، عندك مثلًا قصيدة إمبارح اللي أنا نزلتها، قريتها؟
- أهمي قصيدة إمبارح دي اللي خلتني أقول إن الشعر حرام، جمعة: وخلتني أكره الشعر والشعرا.. ليه؟ دي جميلة جدًّا، قولِّي إيه الوحش فيها؟ ماهر:
- إيه الوحش؟ بقى في حد يا راجل يقول جمعة: قصيدة في العموم تفرح القلب وتنسي الهموم.. بس في سؤال: هو ينفع آكل قبل الم This PDF document was edited with Icecream PDF Editor. بس في سؤال: هو ينفع

Upgrade to PRO to remove watermark.

« تمت »

This PDF document was edited with **Icecream PDF Editor**. **Upgrade to PRO** to remove watermark.

اغسل فشمك عرل يمتار دكتور السنان فيك.

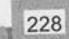

د تتور الأسنان

E-00-

جمعة: منور مصر يا خميس. خميس: حبيبي يا جمعة، منورة بيك، امسك.. جمعة: إيه ده؟ (يتفاجاً بسعادة): الله، جلاب! خميس: أنا عارف إنك بتحبه فقطفتهولك بنفسي من عالسجر. جمعة: إنت عبيط يا خميس؟ الجلاب ده عبارة عن كوز عسل إسود، هو العسل بقى بيتزرع ولا إيه؟!

خميس: إيوه يا جمعة. جمعة: إيوه إيه يا خميس؟ إنت اتخبلت في نافوخك؟ خميس: عيب كده يا جمعة، ده أنا خميس، يعني أنا أكبر منك بيوم. جمعة: وأنا أعرف أكتر منك بسنة، وبعدين إنت مش عشان اسمك خميس وأنا اسمى جمعة يبقى معناها إنك أكبر مني بيوم. خميس (ببلاهة): يعني إيه؟ جمعة: يعني ده تشابه أسماء يا قفل، بس عالعموم تسلم يدك يا عم خميس عالجلاب الجميل ده.

خميس: طب دوقه.

مَنا هادوقه أهه. ده أنا مدمن جلاب.. (يأكل): ياسلاااام، جمعة: (يتألم بشدة): آاااااااي. خميس: إيه اللي حصل يا ولد عمى؟ ضرسي، الجلاب قرصني في ضرسي. جمعة: طب قوم أوديك لحكيم السنان. خميس: حكيم سنان إيه؟ مباروحش أنا لحكيم سنان. جمعة: خميس: أمَّال مين اللي هيعالجلك ضرسك ده؟ أنا الضرس اللي يوجعني معالجوش، أخلعه. جمعة: (نسمع صوت سرينة إسعاف)

م قطع ال

(جمعة يتأوه بشدة، وفي الخلفية صوت دقات جهاز القلب الذي يتسارع بشدة ثم يتحول لصفارة طويلة) جمعة: إيه يا دكتور هموت ولا إيه؟ (بمبالغة شديدة): ودوني قدام العمارة، عاوز أموت على دكتي. الدكتور: تموت إيه بس يا جمعة؟

جمعة: مالجهاز بيدق بسرعة أهو.

الدكتور: جهاز إيه؟

جمعة: مش الجهاز ده هو اللي بيقيس نبضات الضرس بتاعي؟

الدكتور: مفيش جهاز ولا حاجة، ده أنا بالعب عالموبايل وزرار الزيرو معلق. (بعصبية من الألم): طلاق تلاتة لو ماسبت الزفت ده دلوقت جمعة لاكون قايم مزغطهولك في خشمك كيف مابنزغط دكر البط. (يتألم) الدكتور: أهو يا سيدي، أديني سبت الموبايل أهو، وريني (بطريقة علي بابا): يلا افتح يا جمعة. يا عم هو انت داخل مغارة على بابا؟ جمعة: الدكتور: سيبنى أشوف شغلي. شوف يابوي وخلصني. جمعة: (متعجبًا): ياااااه، تؤتؤتؤتؤ، لالالالال، وهوباااااا.. الدكتور يابا.. يا خال... هو انت بتعلق على ماتش مصارعة ولا إيه؟ جمعة: الدكتور: إيه ده يا جمعة؟ إنت ما بتستعملش معجون السنان خالص؟ لا إزاي؟ ده أنا جايب أنبوبة معجون حجم كبير عشان جمعة: لو حصل أي حروق أدهن منها عليه. الدكتور: يا حبيبي المعجون بيتحط في البق؟ إيوه عارف، مانا برضك بادهن بيها لساني لو اتلسوع من جمعة: الشاي السخن. الدكتور: وإيه ده كمان؟ جمعة: إيه تاني؟ الدكتور: إنت كنت بتاكل إيه ساعة ما ضرسك وجعك؟ جمعة: جلاب. This PDF document was edited with Icecream PDF Editor.

Upgrade to PRO to remove watermark.

الدكتور: جلاب؟ (مصححًا): لا، جلااااب، اخبط طرف لسانك في سقف بقك aes-وانت بتقولها. الدكتور: ما علينا من اسمه، هو إيه البتاع ده؟ جمعة: ده عبارة عن كوز عسل إسود متحروق في الشمس. الدكتور: واضح إنك بتاكله كتير أوي. أنا دمي كله كور جلاب سودا يا عم الدكتور عتمان. جمعة: الدكتور: عتمان إيه يا جمعة، أنا ماسميش عتمان. جمعة: أنا مالي باسمك أنا، شوف شغلك وخلصني من الوجع ده. الدكتور: أخلصك من إيه بس يا راجل؟ ده انت التسوس عندك واصل لحد اللوز!! جمعة: وجالي منين التسوس ده؟ الدكتور: من قلة غسيل السنان، يا راجل ده البكتريا اللي في بقك عندها . aisu جمعة: بكتيريا؟ إنت بتقول إن بقى فيه بكتيريا؟! الدكتور: أيوه. جمعة: طب طخها.

بسبب، طب طحها. الدكتور: أطخ إيه؟ جمعة: البكتريا. الدكتور: البكتريا ما بتتطخش. جمعة: أمَّال هنسيبها كده؟

« تمت »

الست اللي تبهرل وتمرمط راجلها هيجيله يوم ويسيبها ومتلقاش مر باقيلها.

شادن

- جمعة: صباح الخيريا مدام سمير. شادن: أنا كام مرة أقولك يا جمعة ما تقوليش يا مدام سمير؟ جمعة: كتير. شادن: طب ولما أنا قلت لك كتير ليه بتقولهالي؟ إنت عايز تضايقني؟ جمعة: لا ربنا ما يجيب مضايقة، بس هو مش حضرتك مرات أستاذ سمير؟ تبقي مدام سمير. شادن: هااا إحنا قُلنا إيه؟ جمعة: مدام شادي.
- شادن: إيه؟ شادي؟ اسمي شادن، شادن بالنون يا جمعة مش بالي.
- جمعة: معلش لـو مـا فيهـاش إسـاءة أدب يعنـي، هـو يعني إيه اسـم حضرتك، اللي مش باينله إذا كان جماد ولا حيوان ولا إيه ده؟
- شادن: شادن يعني بنت الغزال القوية اللي بتمشي مع مامتها وتقدر تمشي لوحدها.
  - جمعة: آه دي زي طمادر.
  - شادن: الله.. حلو الاسم ده، يعني إيه؟
- جمعة: طمادر هي البنت اللي بتنزل تلم الطمادر من الغيط مع مامتها أو لرحدها. This PDF document was edited with Icecrean PDF Editor. Upgrade to PRO to remove watermark.

- شادن: بص.. أنا مش فاهمة حاجة من اللي انت بتقوله ده المهم انت كنت جاي ليه؟ جمعة: كنت عايز أعرف هو حضرتك زعلانة مني في حاجة؟
  - شادن: ليه بتقول كده؟
- جمعة: أصل حضرتك لما بتعوزي خضار بتبعتي أستاذ سمير، عايزة رابسو بتبعتي أستاذ سمير، عايزة حاجة من تحت البيت بتدلدلي أستاذ سمير..
- شادن: ماهو أستاذ سمير ده يبقى جوزي، ومهمته إنه يقوم بطلبات البيت كلها لأن هو الراجل.
- جمعة: وهو عشان هو الراجل تمرمطيه وتمشوريه وتعملي فيه كل ده؟!
- شادن: أيـوه إنت ما سـمعتش هتلر لما قال: الراجـل مش بس بكلمته الراجل برعايته لبيته وأسرته؟
- جمعة: هتلر قال الكلام ده؟ حتى لو كان قال، الكلام ده مش معناه إنه يتمرمط المرمطة دي.
- شادن: قصدك يعني إنك عايزني أقعَّده كده ما يعملش حاجة وأعامله على إنه فاروق الرشيد؟!
  - جمعة: مين فاروق الرشيد ده، ده قريبكو؟
  - شادن: لا فاروق الرشيد اللي كان عنده خدم ومتجوز كتير ده.
- جمعة: قصدك هارون الرشيد؟ لا يا مدام ما تعامليهوش كأنه هارون الرشيد، عامليه على إنه بني آدم.
  - شادن: تقصد إيه؟

جمعة: هعتبر إن ده عادي، لكن اللي مش عادي إني أطلع ألاقي أستاذ سمير لابس جلابية وتحتيها بنطلون فيزون وواقف ينضف السجاجيد، وأول ما عينه جت في عنيا عيط، وآني عيطت وكانت ليلة سودة، ده صعب عليَّ أكتر من نادية جندي في مهمة في تل أبيب.

شادن: كان لابس البنطلون الفيزون بتاعي؟

جمعة: همو ده اللي حضرتك خدتي بالك منه؟ يا ست هانم الست مالهاش غير جوزها لازم تراعيه وتحاوط عليه مش تمرمطه وتبهدل فيه، بدل مايزهق ويمل ويسيبلك البيت.

جمعة: أيوه، وعلى رأي العبارة اللي بتقول: الست اللي تبهدل وتمرمط راجمه، وعلى رأي العبارة اللي بتقول: الست اللي تبهدل وتمرمط

« تمت »

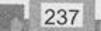

السجرة اللي بتفيلل عليك .. ما تسعاش على قطعها.

عايزة أستقل

- جمعة (ببهجة): يا صباح الفل والهنا والسعادة على ست الكل وست العمارة كلها.
- شكرية (بضيق): بقولك إيه يا جمعة.. أنا روحي في مناخيري ومش فايقة لرغيك ده على الصبح.
- جمعة (بنفس حالة البهجة): واضح كده يا ست شكرية إنك صاحية مبسوطة ورايقة ومزاجك زي الفل.
- شكرية (بحدة): بقولَّك روحي في مناخيري يا بني آدم هيبقي مزاجي زي الفل إزاي؟!
- جمعة: عادي يا ست الكل، ما يمكن بتخزي العين عن نفسك، أنا مثلًا كان عندي خالة كل ما حد يسألها طابخة إيه تقولهم البوتوجاز بايظ، في حين إنها معندهاش بوتوجاز أصلًا.
  - شكرية: طب وده إيه علاقته بيًّا؟
- جمعة: معرفش والله أنا قلت أتفكّ معاكي في الحديث يمكن نلاقي حل للموضوع ده.
- شكرية (مقاطعة): شششش، مش عايزة أسمع كلمة من كلامك الأهبل ده، من سكات كده تاخد الشريبية PDF Editor. Upgrade to PRO to remove watermark.

- (بارتياب): واخدة شنط هدومك ورايحة عند والدتك، sear. (متفهمًا): بس يبقى أكيد طالعة مصيف مع العيلة، ما إنا عارفكو.
- (مندفعة بغضب): والله ما رايحين نصيف ولا نيلة، ده أنا شكرية رايحة أقعد عندها، عشان متخانقة مع شكري جوزي، ارتحت كده ولا حابب تدخل في تفاصيل حياتنا أكتر؟! جمعة:
  - لا.. الحقيقة حابب أتدخل في تفاصيل حياتكو أكتر. شكرية: Se ]
  - قصدي يعني إنه ما ينفعش تسيبي بيتك لأي سبب، لازم : aeso تفكري كويس وتاخدي رأي حدمن برا الموضوع عشان يفيدك ويقولك نصايحه.
    - شكرية (باستهزاء): والحد ده هو إنت؟
- متستقليش بيا يا ست شكرية، قوليلي بس إنتي متجوزة الأستاذ : aes? تشكري عن حب ولا تشابه أسمامي Upgrade to PRO to roman

Upgrade to PRO to remove watermark.

- شكرية: بقولَّك إيه.. أنا واخدة قراري، أنا طلبت من شكري الطلاق خلاص.
- جمعة: يانهار أزرق! طلاق مرة واحدة! دي أكيد عين وصابتك، يا ترى مين اللي مركز معاكو ومع المصايف اللي بتطلعوها؟!
- شكرية: مش حسديا جمعة لأ، شكري عايز يجردني من حقيقتي وهويتي ويلغي كينونتي.
  - جمعة: بيطفي سجاير في قفا حضرتك وانتي نايمة يعني؟
- شكرية: لأيا جمعة، إنت برضو مش فاهمني، جمعة.. أنا عايزة أبقى استرونج إندبندنت وومان.
  - جمعة: طب وانتي بتفهمي في الأدوية عشان تفتحي صيدلية؟
- شكرية: يابني صيدلية إيه، أنا عايزة أبقى امرأة قوية ومستقلة، وشكري واقف في طريق استقلالي.

جمعة: هو محتلك؟! ده متجوزك عادي.

- شكرية: مستقلة يعني محدش يسيطر على حريتي وأفعالي، ويقولي أعمل إيه وماعملش إيه، وألبس إيه ومالبسش إيه، وأخرج إمتى وماخرجش إمتى، عايزة أعتمد على نفسي وأبقى شخصية قوية وأثور على المجتمع الذكوري المتعفن.
  - جمعة: إيه العبط ده يا ست هانم؟
    - شكرية: عبط!
- جمعة: أيوه عبط، يعني إيه تعيشي لوحدك وتستقلي بكينونتك، وتاكلي زتونتك، والكلام الماسخ ده؟ ربنا خلقنا يا ست هانم عشان نكمل بعض، مش عشان نعيش لوحدنا، وهو انتي

لوحدك لا مؤاخذة كنتي هتعرفي تجيبي شقة زي دي ولا تركبي عربية زي اللي انتي ركباها؟ ده غير إن الراجل سايبك تشتغلي عادي مش بيعذبك يعني.

شكرية: أيوه بس...

242

جمعة: مابسش، ماتتبطريش على نعمة ربنا يا ست شكرية، ربنا رزقك براجل جدع وابـن حلال وأي واحدة تتمناه، نسيبه ونسـتقل ولا نقعد ونحل مشاكلنا بينًا؟ فاكرة خالتي اللي كنت بحكيلك عليها من شوية؟

شكرية: اللي ماعندهاش بوتوجاز؟ جمعة: أيوه هيَّ، كانت دايمًا بتقول: السجرة اللي بتضلل عليك، ما تسعاش على قطعها.

« تمت »

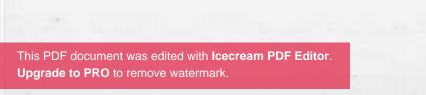

امترام الكبير واجب متى لو مزاجه قالب.

This PDF document was edited with **Icecream PDF Editor**. **Upgrade to PRO** to remove watermark.

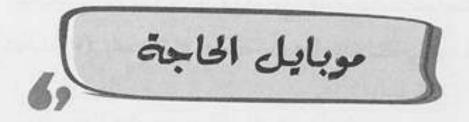

إزيك يا واد يا جمعة. إعتماد: أهلًا أهلًا، إزيك يا حاجة إعتماد، أخبارك إيه؟ جمعة: الحمد لله، خدني جنبك عالدكة أما أريح شوية. إعتماد: اتفضلي يا ست الكل، المكان مكانك، منورانا يا حاجة إعتماد. جمعة: ده نورك يا حبيبي، بقولك إيه يا جمعة! إعتماد: أؤمريني يا ست الكل. جمعة: امسك يا واد. إعتماد: متشكر والله يا خالة، مبغيرش نوع السجاير. جمعة: سجاير إيه يا واد؟ ده المحمول بتاعي. إعتماد: أمَّال إيه السجارة اللي باظَّة منه دي؟ جمعة: ده الإريال. إعتماد: إريال؟ هو لسه في موبايلات بإريال؟ دا اتلغي من أيام الهكسوس. جمعة: بطل لماضة بقى وخد اظبطهولي. إعتماد: وعاوزاني أظبطلك إيه بالإريال بتاعه ده؟ أجيبلك عليه القناة التالتة؟! جمعة: لاً، عاوزاك تشغلَى عليه اللعبة الجديدة دي اللي اسمها إعتماد: (تحاول التذكر): أيوه.. كاندي كراش. كاندي كراش إيه اللي أشغلهالك عالموبايل الأثري ده؟! ده أنا جمعة:

لو بعَتّ منه رسالة ها يهنج.

This PDF document was edited with **Icecream PDF Editor Upgrade to PRO** to remove watermark.

246

Upgrade to PRO to remove watermark.

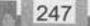

سيب العيل يفن في اللي بيمبه ويلعب مهما معمل، حتى لو آخرة الغن ريه إنه يفصلًك الطمينة عن العسل.

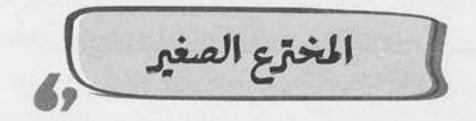

- شادي (ولد صغير يتحدث بعصبية): يا جمعة قلتلك ماتسيبش السلك.
  - جمعة: سلك إيه يا شادي ده حبل غسيل!
  - شادي: أوووووف.. ممكن تمسك وانت ساكت؟
    - جمعة (بنفاد صبر): هااا اتنيلنا مسكنا!!
- شادي: وحاول تظهر اهتمام أكتر من كده، إنت بتشارك في أهم اختراع في القرن، الاختراع اللي هيغير مسير البشرية.
- جمعة: يابني قلتلك 100 مرة مصير بالصاد، وبعدين أنا سـمعت منك جملة هيغير البشـرية دي تسـع مرات قبل كده والبشـرية متنيلة زي ما هي أهي!
  - شادي: جهاز المرَّادي حاجة تانية.

الطبيعي لخيش.

- جمعة: إزاي بقى؟
- شادي: جهاز فصل العسل عن الطحينة.
- جمعة: يا رب، يا رب خدني من العمارة دي بقى والله تعبت، يابني ما متتنيلش تحط العسل ع الطحينة وخلاص.
- شادي: افرض حد حطهم وغيَّر رأيه يعمل إيه يعني؟! جمعة: آه صبح وجهية نظر، بس تصدق في تقدم في الأفكار ما شياء الله! يعني أهو ده أرحم برضه من الجهاز اللي بيحول الجلد

This PDF document was edited with **Icecream PDF Editor Upgrade to PRO** to remove watermark.

Upgrade to PRO to remove watermark.

« تمت »

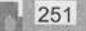

العزلة مرض، والافتلاط بالناس هوَّ الشفا... افرج من شقتك ومتففىلش مستفبي زي السلمفة.

عايش

صباح الخيريا أستاذ عايش.. أنا قلت أطلع لك الجرايد بنفسي النهارده. جمعة: شكرًا. عايش: جمعة: واهي فر... (صوت رزع الباب) (لنفسه): هو قفل الباب في وشي؟ لا يا جمعة ما تبقاش سيئ جمعة الظن ده أكَيد الهوا. (بيضرب الجرس تاني والباب بيفتح) واهي فرصة أشوفك لو عايز حاجة، أصل انت ما بتظهرش خال... :aeso (صوت رزع الباب) (بيضرب الجرس تاني والباب بيفتح) جمعة: بقولك إيه بقى .. هو اناكل ما أقول كلمة هترزع الباب في وشي؟ ما تقف تتكلم مع خلق الله كده وتطلع من الصومعة اللي انت فيها دي، يا أخي ده السكان بقوا مسميينك عايش ومش عايش. **عایش:** وهمًا مالهم ومالی أصلًا ؟! مالهم ومالك إيه؟ ماهم جيرانك، ولا انت عايش في الدنيا جمعة: لوحدك؟ أنا بكره الناس يا سيدي ما بحبهمش! عايش:

وانت تين شوكي؟ مانت ناس! جمعة: بقولك إيه يا جمعة.. لاحظ إن بقالك دقيقتين كاملين واقف عايش: بتتكلم معايا ودي مدة ما حصلتش من حوالي أربع سنين. يا أستاذ عايش مش كده، اتعامل مع الناس شوية دي خامس جمعة: مرة ألاقي حد جايب مشتري للشقة بتاعتك فاكرها فاضية. شُفت؟ شُفت ازاي إن كلهم صنف واحد؟ عايش: صنف واحد إيه؟ هو أنا جايبلك عروسة؟! جمعة: كل البشر كده، غدر وكذب وتسلق. عايش: وإيه؟ جمعة: عايش: وتسلق. ليه؟ ما الأسانسير موجود! جمعة: عايش: وغباء. ما علينا.. أنا كنت عايز أقولك إن أسـتاذ ضاحي ومدام ضحي جمعة: عاملين عزومة يوم الجمعة الجاية وقالولي أبلغك. عزومة إيه؟ وتبلغ مين؟ إنت اتجننت؟ إنت عايزني أنا أروح عايش: عزومة؟ وطبعًا العزومة دي هيبقي فيها ناس، ونقعد بقي نفتعل مواضيع ونبدي اهتمام زائف ومجاملات كدابة، بلا أي غرض سوى محاولة كسب ود هش هينتهي بانتهاء العزومة. أيوه يعني أقول لهم إنك جاي ولا مش جاي؟ جمعة: إنت شايف إيه؟ عايش:

**عايش**: إنت فكرك إنهم مبسوطين؟ دي تمثيلية بيداروا بيها ال...

- جمعة (مقاطعًا): بس بس ما تكملش.. هروح أجيب شيكارتين رمل ندفن بيهم نفسنا، ده إيه اللي انت فيه ده يا أخي؟ عايش إيه بس؟! دانت متحلل.
- عايش: بقوا خمس دقايق. جمعة: ده على أسباس إن انت اللي متضايق وجاي على نفسك، دانا اللي محتاج تأهيل نفسي بعد السحابة السودا اللي دخلت فيها دي.
  - عايش: طول ما الناس موج...
- جمعة (مقاطعًا): ماهو انت ناس، إنت نيلة ناس، وعادي مستحملينك بكآبتك وعنطزتك وكلامك المتخلف ده، عشان هي الدنيا كده، والناس كده، فيهم الحلو والوحش ولازم نستحمل بعض ونود بعض.
  - **عايش:** أنا لا بود حد ولا عايز حد يودني يا أخي انت مالك؟!
- جمعة: إنت موضوع تاني، إنت افضل قافل على نفسك كده لحد ما الشقة تتباع وانت فيها إن شاء الله.
- عايش: أحسن، ما تنساش بقى تبلغهم إن عايش مش هييجي العزومة.

جمعة: اتنيل همَّا يعرفوك أساسًا؟!

**عایش:** یعنی همّا ما عزمونیش؟

جمعة: لايا سيدي همَّا قالولي: عدي ع السكان واحد واحد اعزمهم، جيت جيت ماجتش ولا حد هياخد باله أساسًا.

عايش: مش جاي.

256

جمعة: أحسن بلا نكد، بس كلمة مني وحطها حلقة في ودنك: العزلة مرض، والاختلاط بالناس هوَّ الشفا، اخرج من شقتك ومتفضلش مستخبي زي السلحفة.

« تمت »

يا أستاذ ياللي طالع فيها...

يا أنسة ياللي شايلة الهم ليل ونهار...

يا أستاذ ياللي رافع شعار إن كان لك عند الكلب حاجة...

يا هانم ياللي فاكرة جوزك شغال عندك...

يا باشا ياللي مستقل بموهبة ابنك...

يا بلدينا ياللي فاكر الشارع ميغة تعمل فيه اللي انت عاوزه...

يا سوسو ياللي مش عايش عيشة أهلك ودايمًا خالف تعرف...

يــا هوانم ويا بهــوات ويــا ولاد... فحتاجيــن نرجع لاصولنــا... عايزين نفتكر جدورنا...

أيوه يا مولانا... اسمع مني العبارة وخدها مني حكمة واضحك وانت بتتأمل في أحوالنا...

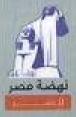

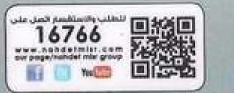